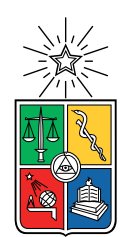

UNIVERSIDAD DE CHILE FACULTAD DE CIENCIAS FÍSICAS Y MATEMÁTICAS DEPARTAMENTO DE INGENIERÍA MECÁNICA

## COMPARACIÓN TÉCNICA Y ECONÓMICA DE DOS DISEÑOS DE IMPULSIÓN DE LARGA DISTANCIA PARA AGUA DESALINIZADA EN LA GRAN MINERÍA

### MEMORIA PARA OPTAR AL TÍTULO DE INGENIERO CIVIL MECÁNICO

### JOSÉ GABRIEL VALLEJOS RETAMAL

### PROFESOR GUÍA: RAMÓN FREDERICK GONZÁLEZ

### MIEMBROS DE LA COMISIÓN: HÉCTOR OBERG SUÁREZ JUAN ELICER CORTES

Este trabajo ha sido parcialmente financiado por BRASS Chile S.A.

#### SANTIAGO DE CHILE 2020

RESUMEN DE LA MEMORIA PARA OPTAR AL TÍTULO DE INGENIERO CIVIL MECÁNICO POR: JOSÉ GABRIEL VALLEJOS RETAMAL FECHA: 2020 PROF. GUÍA: RAMÓN FREDERICK GONZÁLEZ

#### COMPARACIÓN TÉCNICA Y ECONÓMICA DE DOS DISEÑOS DE IMPULSIÓN DE LARGA DISTANCIA PARA AGUA DESALINIZADA EN LA GRAN MINERÍA

Durante los últimos años la industria de la minería ha optado por utilizar agua desalinizada en sus proceso productivos, y dado que el agua extraída desde la costa debe ser transportada hasta las inmediaciones de la mina, diferentes empresas de ingeniería han tenido que estudiar cual es la alternativa que permite desarrollar proyectos factibles y económicamente rentables.

El presente estudio compara dos diseños que son utilizados para transportar el agua desalinizada, los cuales utilizan estaciones de bombeo a lo largo del trazado, pero que se diferencian por utilizar diferentes estrategias en la impulsión del fluido.

Uno de los diseños estudiados corresponde al sistema de impulsión abierto, el cual posee estanques de almacenamiento junto a las estaciones de bombeo, mientras que el segundo diseño corresponde al sistema de impulsión cerrado, el cual prescinde de éstos.

Para realizar la respectiva comparación técnica y económica, se realizó un estudio de ingeniería básica que permitió definir el diseño de cada uno de los sistemas de impulsión, dilucidando que el tamaño de tubería que minimiza los costos del proyecto corresponde a 40". Además, este estudio permitió determinar el diseño de cada uno de los sistemas de impulsión, en donde se obtuvo que tanto el diseño de impulsión cerrado como el diseño de impulsión abierto requieren de tres estaciones de bombeo. Sin embargo, este último emplea dos estanques de almacenamiento, los cuales poseen una capacidad de 2700  $[m^3]$  cada uno.

De esta manera, el diseño de impulsión abierto proporciona una holgura operacional frente a situaciones de emergencia; ya que si una estación de bombeo se detiene, el estanque proporcionará una autonomía de 15 [min].

La evaluación económica permitió determinar los costos asociados a cada uno de los diseños de impulsión. Por lo cual, se establece que el costo del sistema de impulsión abierto es de USD\$ 525.012.842, mientras que el costo del sistema de impulsión cerrado asciende a los USD\$ 520.404.438, lo que representa una diferencia del 0,88 %.

Dicho lo anterior, se concluye que no es posible determinar una diferencia económica entre ambos diseños de impulsión. Por lo cual, se plantea que para establecer una preferencia entre ambos sistemas de impulsión se deben considerar los aspectos técnicos, que en este caso podría ser la holgura operacional que proporciona el sistema de impulsión abierto.

ii

A mi amada madre

iv

## Agradecimientos

Agradezco a mi madre por su apoyo incondicional durante mi vida, y por enseñarme la importancia del esfuerzo y la perseverancia.

Agradezco a mi hermana por su eterno cariño y preocupación, ya que siempre se encargo de buscar las mejores opciones para mi educación.

Agradezco a Yleem por ser un pilar fundamental durante esta etapa de mi vida, y a nuestro hijo Mateo por darme esas sonrisas que te alegran el alma.

Agradezco a mis amigos: Raul, Gonzalo, Pancho, Bryan, Muri, Jorge y Camila, con quienes he compartido mi vida universitaria y me han entregado grandes momentos, pero en especial a los cabros de PASC que me han carreado infinitamente en la grieta.

Agradezco a mi profesores guía y co-guía, por apoyarme durante el desarrollo de mi memoria. En particular a Héctor, quien me dio la posibilidad de realizar este trabajo.

Agradezco al equipo de BRASS, en especial a la disciplina hidráulica y a Don Sergio, por estar siempre dispuestos a responder todas mis inquietudes.

Por esto y mucho más, muchas gracias.

vi

## Tabla de Contenido

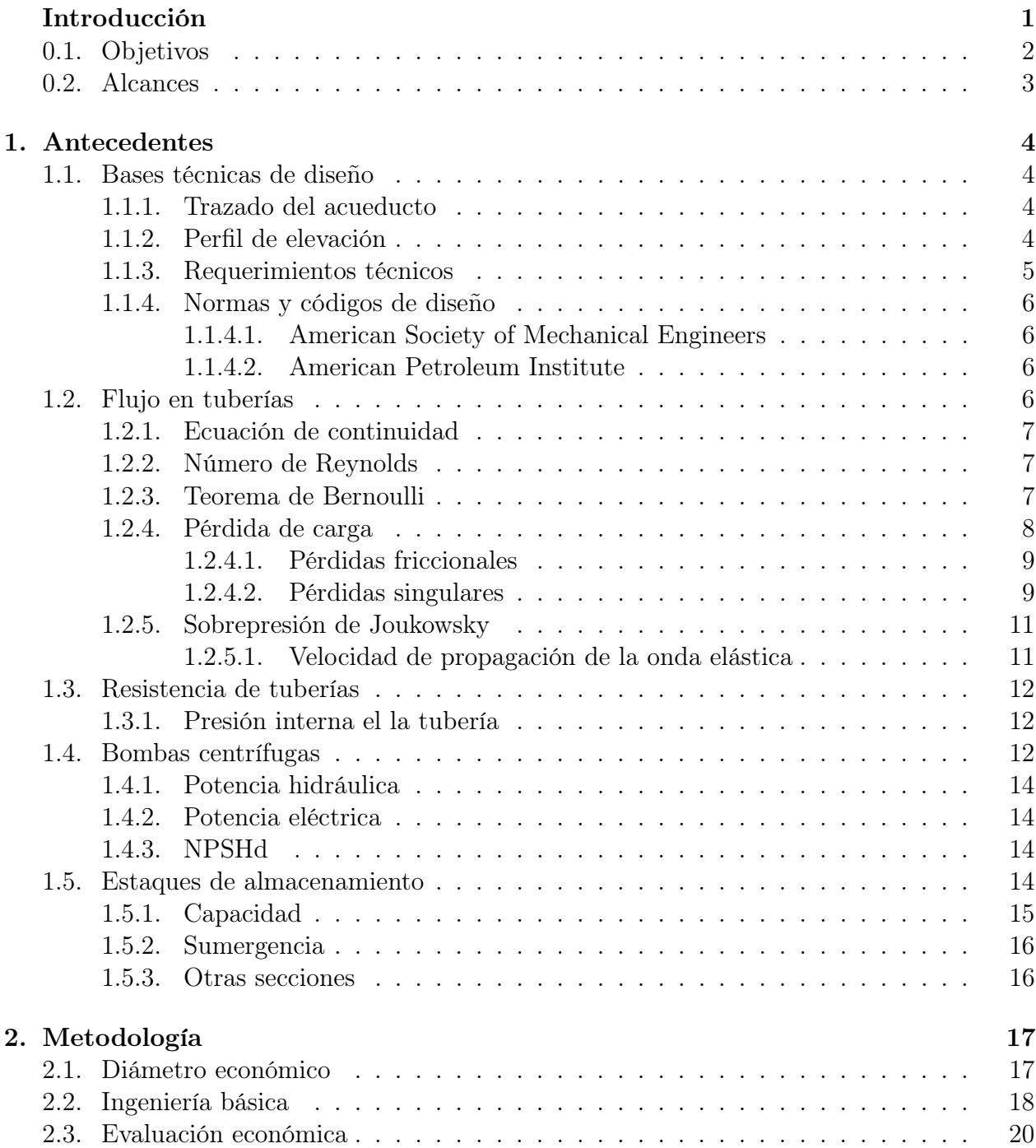

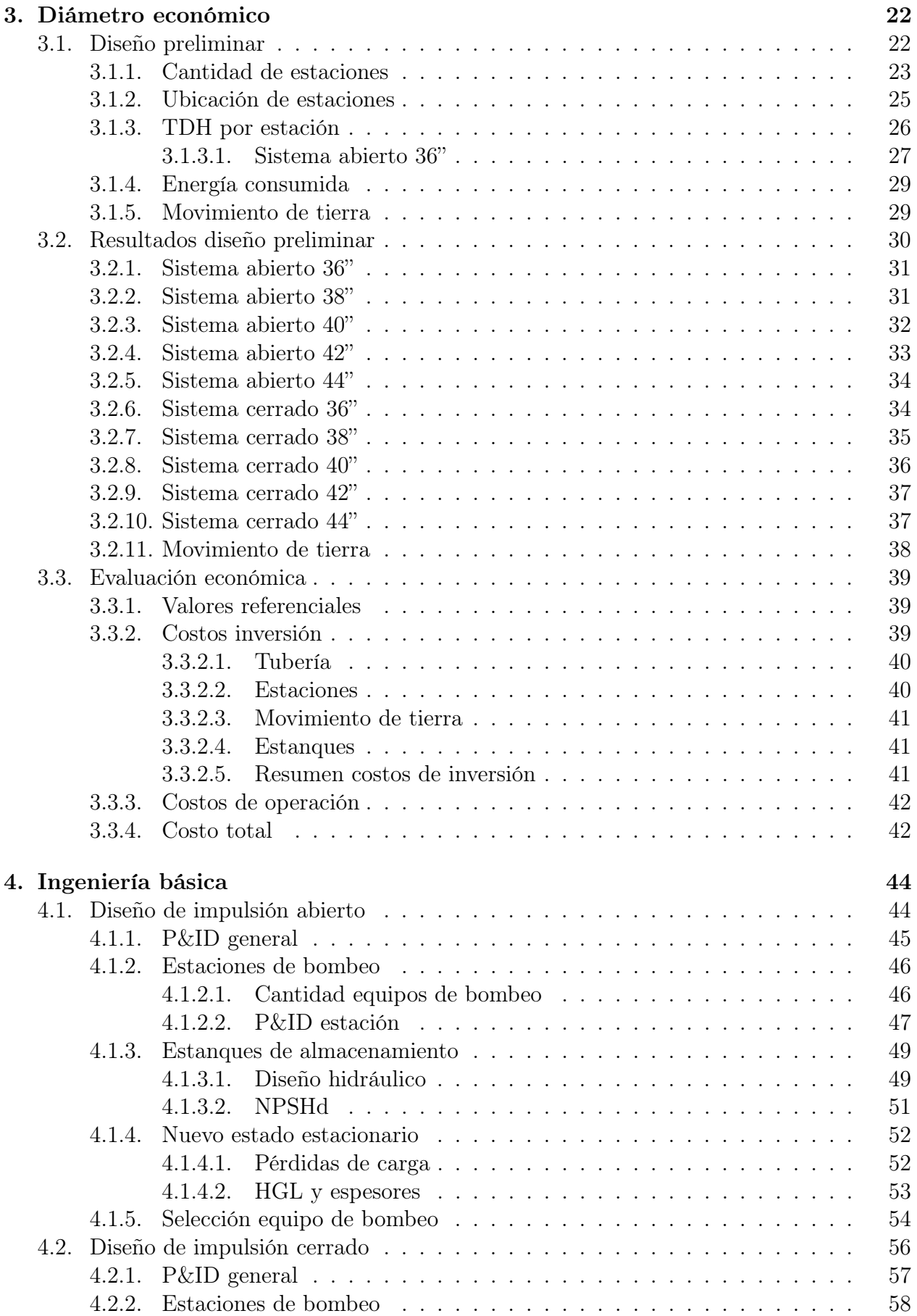

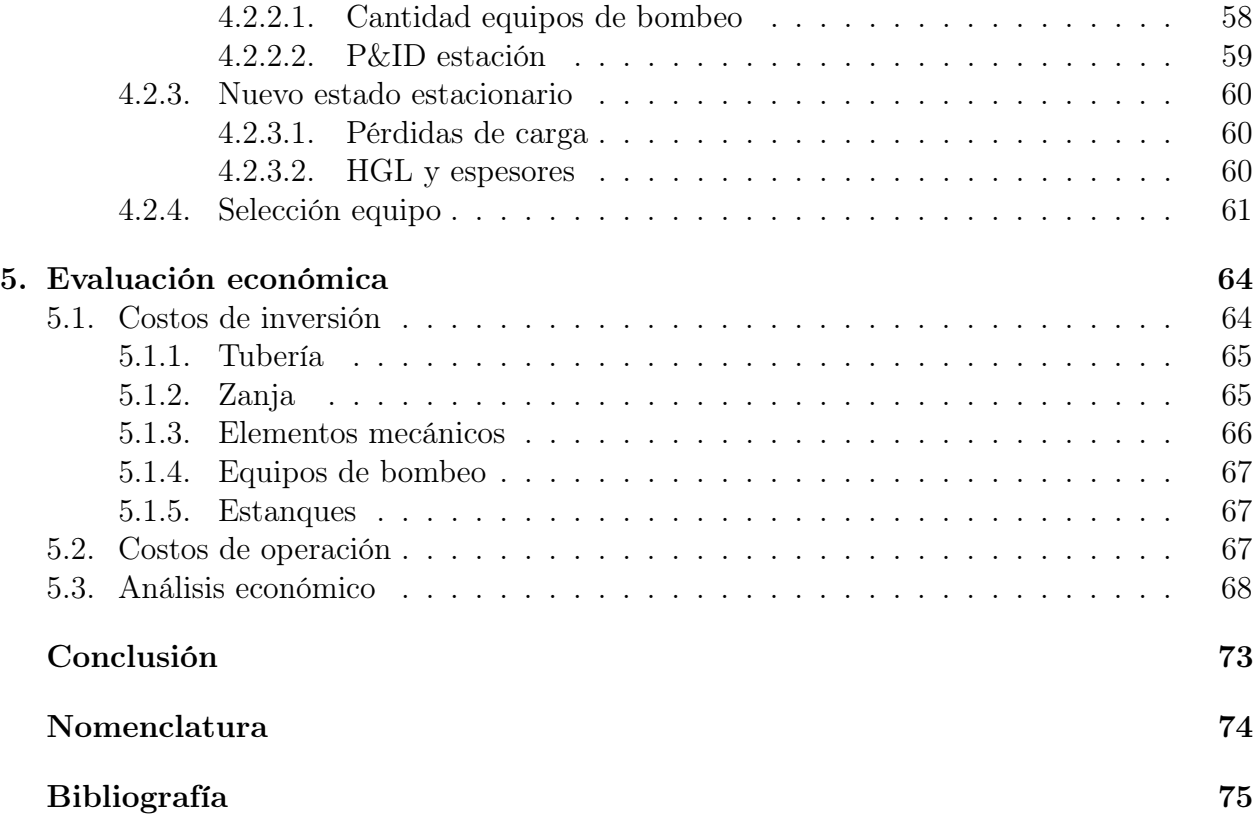

# Índice de Tablas

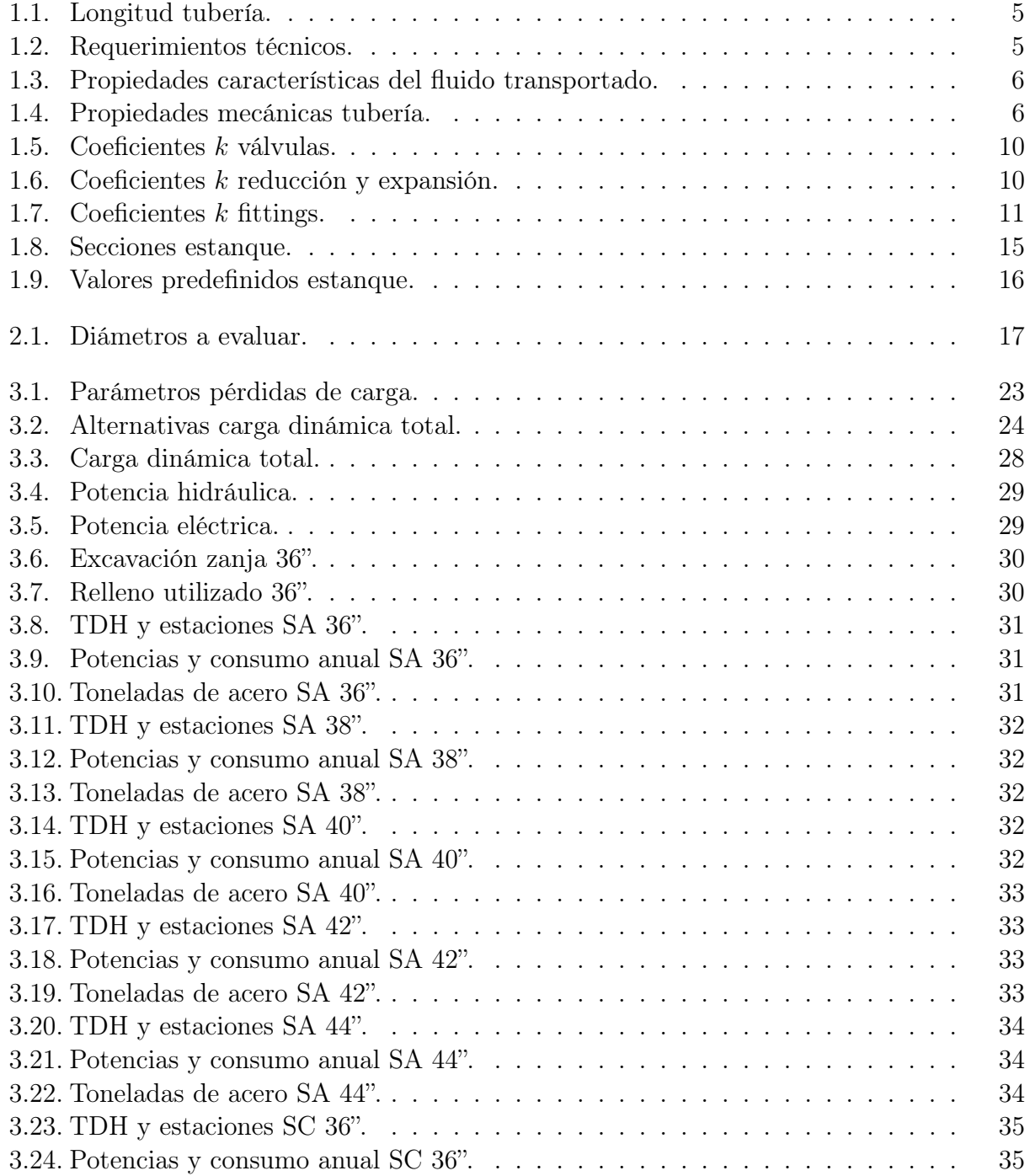

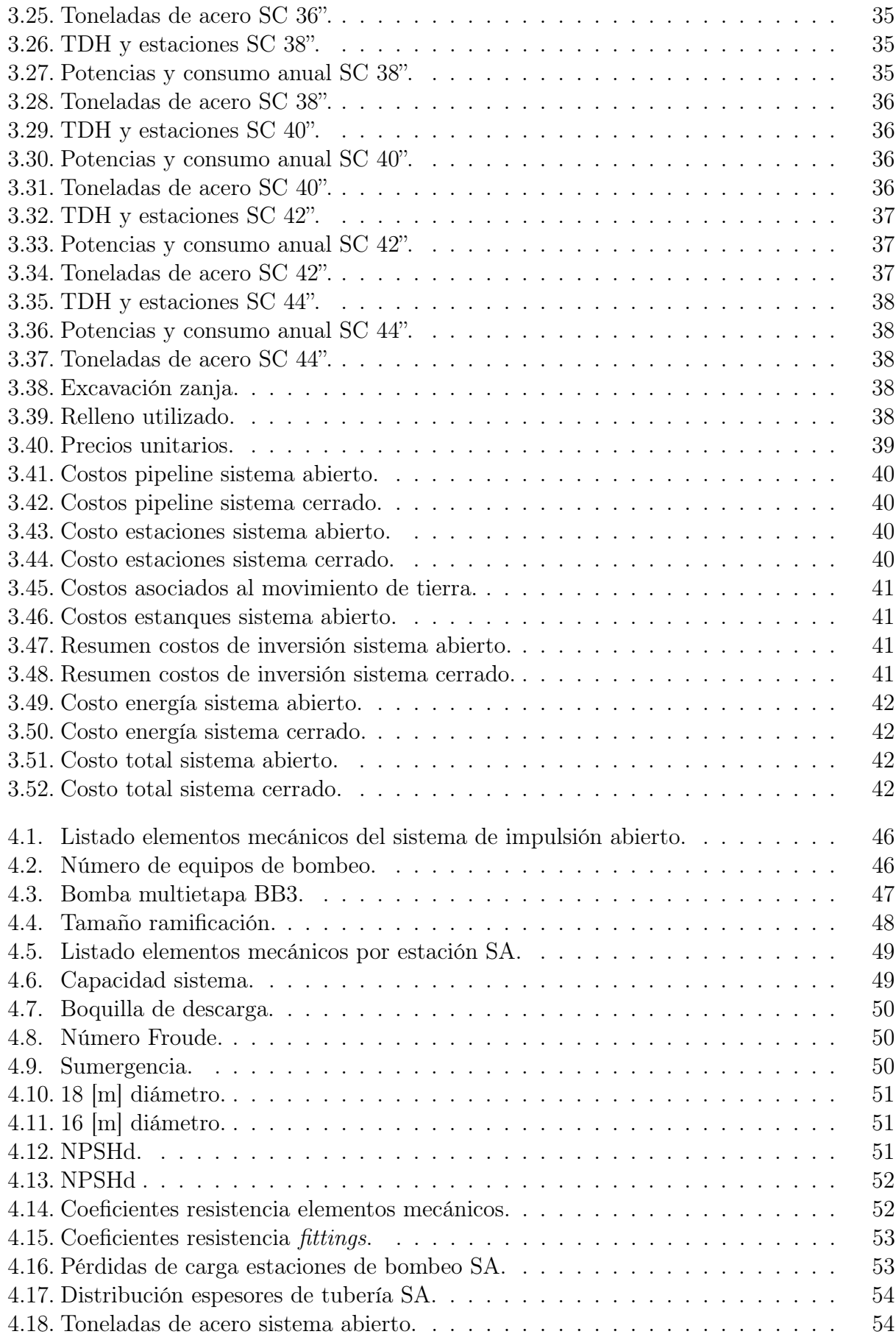

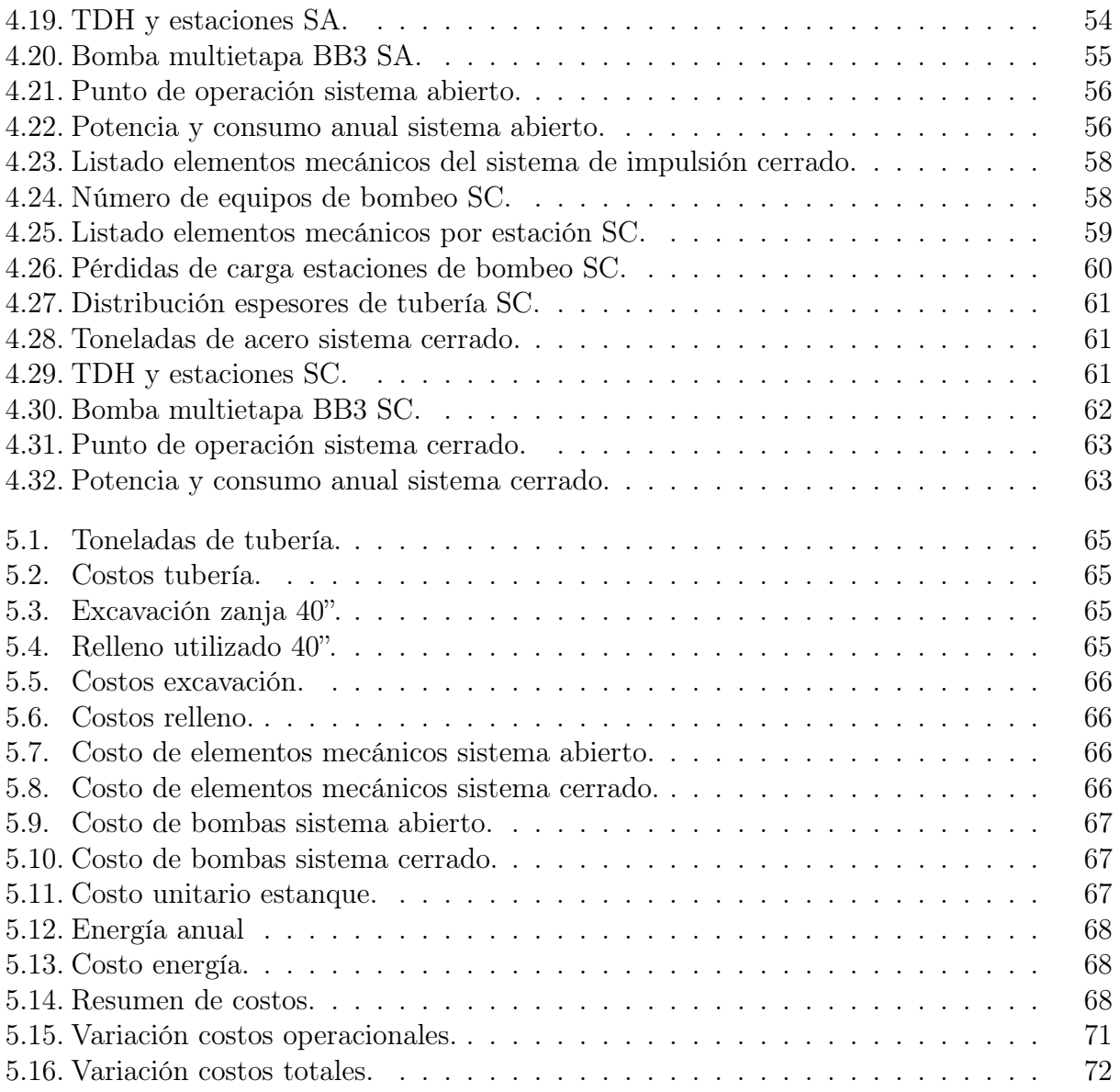

# Índice de Ilustraciones

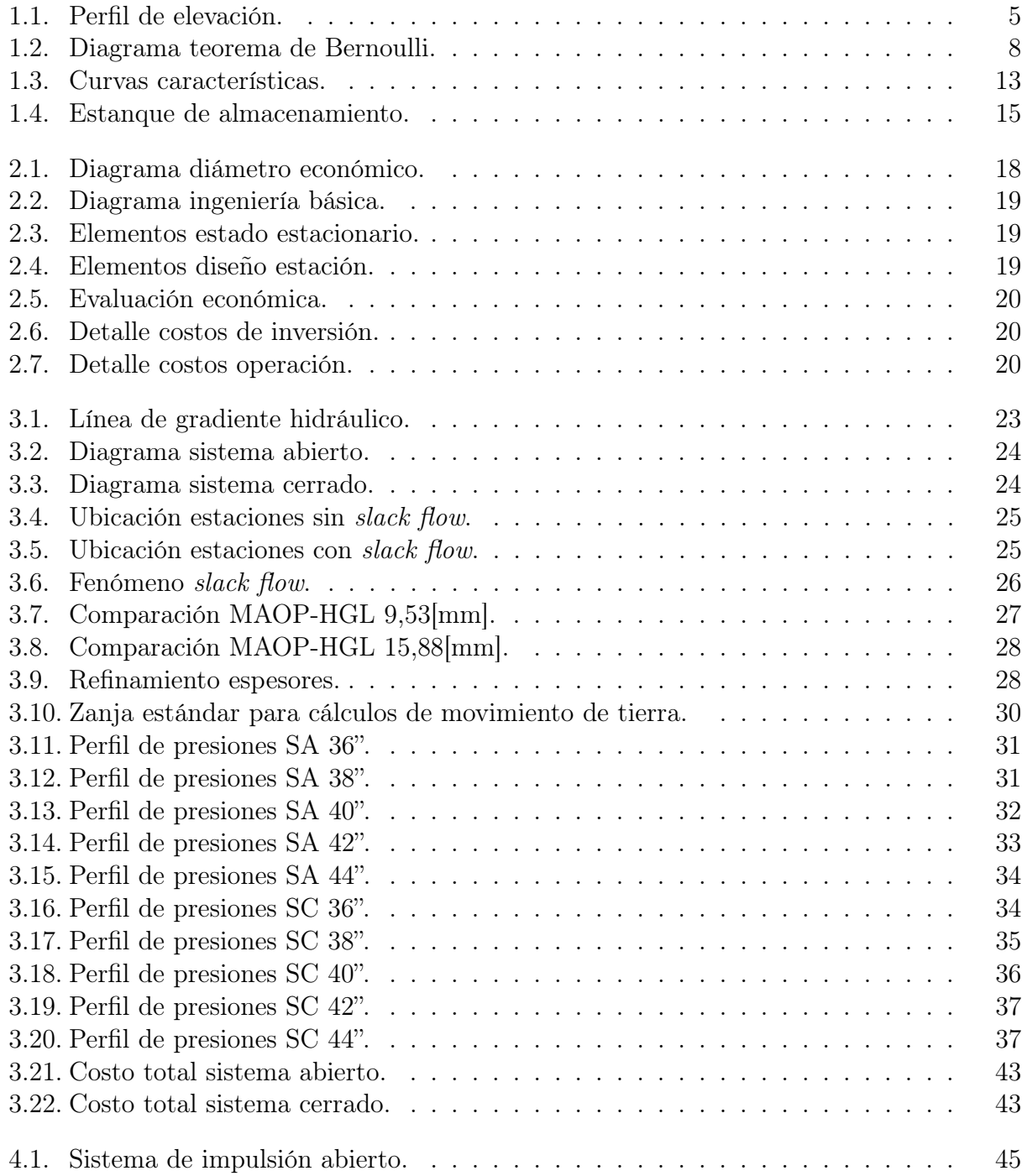

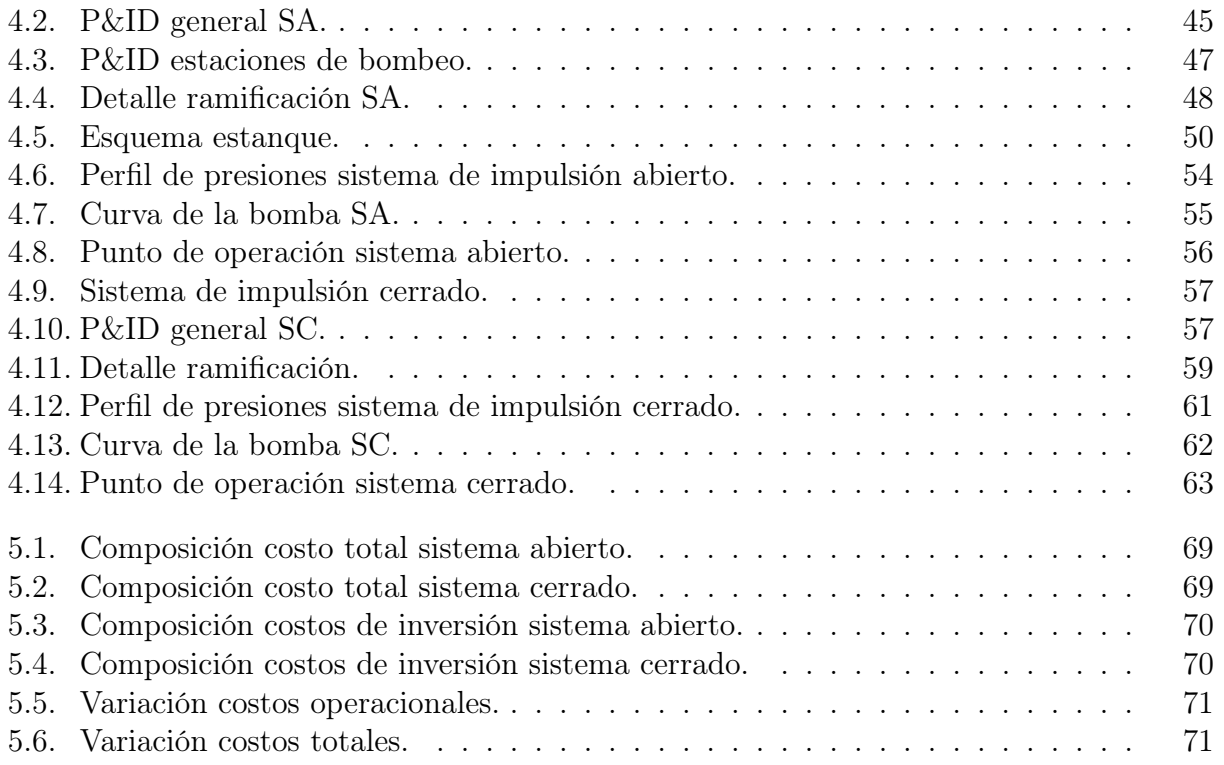

## <span id="page-15-0"></span>Introducción

Actualmente Chile es el principal productor de cobre en el mundo con una producción anual de 5,8 millones de toneladas, seguido por Perú con 2.7 millones de toneladas<sup>[1](#page-15-1)</sup>. Por consiguiente, es de esperar que la industria minera represente un sector importante a nivel país, y así lo ha demostrado, ya que durante los años 2010-2017 representó en promedio un 10,61 % del PIB nacional.

Uno de los principales recursos que utiliza esta industria es el agua, y de acuerdo a [\[1\]](#page-89-1) durante el año 2017 se utilizaron 13,26  $m^3/s$  de aguas continentales, 3,16  $m^3/s$  de agua de mar y 38,07  $m^3/s$  de agua recirculada, lo que en total representa un 3% del consumo a nivel nacional. No obstante lo anterior, el uso de recursos hídricos es uno de los temas más controversiales en el desarrollo de proyectos mineros, sobre todo en el norte de Chile que se caracteriza por ser uno de los lugares más áridos del planeta y con la mayor cantidad de faenas mineras.

Es por lo anterior, que la industria minera ha optado por emplear agua de mar para sus diferentes procesos, ya sea por medio del uso directo o por medio de plantas desalinizadoras. Y es de esperar que este comportamiento se mantenga, ya que de acuerdo a la proyección de Cochilco [\[2\]](#page-89-2), se estima que el consumo promedio de agua de mar aumentará en un 289 % al año 2028.

Como se mencionó anteriormente, existen dos estrategias para utilizar agua de mar, en primer lugar, aquella que se emplea directamente y, en segundo lugar, aquella que es utilizada luego de ser tratada por una planta desalinizadora. Ambas estrategias requieren de la construcción de un acueducto que permita transportar el agua desde la costa hasta las inmediaciones de la mina; sin embargo, emplear agua de mar sin un tratamiento previo requiere que toda la faena minera este diseñada para trabajar bajo condiciones de corrosión, lo que restringe el uso de esta opción.

Considerando que estas problemáticas son relativamente nuevas, diferentes empresas de ingeniería se han visto en la necesidad de proporcionar soluciones acordes a los requerimientos actuales, buscando la factibilidad técnica y económica. Por ende, BRASS Chile S.A., empresa líder en la impulsión de fluidos en largas distancias, solicitó la comparación de dos diseños comúnmente utilizados para el transporte de agua desalinizada, los cuales corresponden a un sistema de impulsión abierto y un sistema de impulsión cerrado.

<span id="page-15-1"></span><sup>&</sup>lt;sup>1</sup>US Geological Survey 2018.

Ambos diseños se caracterizan por transportar el agua desalinizada por medio de pipelines de larga distancia, utilizando una serie de estaciones de bombeo a lo largo del trazado, las cuales proporcionan la presión necesaria para que el agua fluya desde la costa hasta la faena minera, sin embargo, éstos se diferencian por la estrategia utilizada.

Un sistema de impulsión abierto consta de una serie de estanques a lo largo de su trazado, los cuales corresponden a almacenamientos transitorios ya que proporcionan la conexión entre dos estaciones de bombeo contiguas. En cambio, el sistema de impulsión cerrado, se caracteriza por la ausencia de dichos estanques, es decir, la descarga de la estación previa se hace directamente sobre la succión de la siguiente estación.

Dado que ambos diseños poseen una serie de diferencias técnicas, y por ende económicas, el presente trabajo de título desarrollará una ingeniería básica de ambos diseños con los aspectos necesarios para realizar una comparación fidedigna.

## <span id="page-16-0"></span>0.1. Objetivos

A continuación, se presenta el objetivo general que busca desarrollar el presente Trabajo de Título.

Realizar una comparación técnica y económica entre el diseño de un sistema de impulsión abierto y un sistema de impulsión cerrado, considerando el mismo trazado y requerimientos técnicos.

Para lo anterior es necesario desarrollar los siguientes objetivos específicos.

- Realizar un estudio bibliográfico de los fenómenos físicos que intervienen en la impulsión de agua desalinizada.
- Realizar un análisis económico que permita determinar en qué diámetro se desarrollarán ambos diseños.
- Dimensionar equipos, estanques, pipeline y elementos mecánicos.
- Realizar una comparación económica entre ambos diseños.

## <span id="page-17-0"></span>0.2. Alcances

El presente Trabajo de Título estará supeditado a las bases de diseño que entrega BRASS Chile y que serán presentadas en el capítulo siguiente, no obstante, a continuación se detallan los principales alcances.

- El estudio consiste en una ingeniería básica de dos diseños de agua desalinizada, y se excluirán todos los aspectos relacionados con el plan de operación.
- Ambos diseños contemplan exclusivamente el tramo comprendido entre la brida de descarga de la estación desalinizadora y la brida que conecta el pipeline con la piscina de almacenamiento en las inmediaciones de la faena minera.
- El caudal de diseño corresponde a 1500  $l/s$  y éste debe ser proporcionado de forma ininterrumpida.
- El agua desalinizada se considerará como un fluido incompresible.
- La ruta por donde pasará la tubería fue definida por la empresa por lo cual no se evalúan diferentes rutas de impulsión. Además, esta información es confidencial por lo cual no se puede compartir.
- El presente estudio sólo considera el estudio de estado estacionario.
- La comparación económica se establecerá en base a los costos de inversión y operación.
- Los costos de operación estarán compuestos exclusivamente por los consumos de energía, excluyendo de esta manera todos los gastos asociados a mantención.
- Los costos presentados en este trabajo se expresarán en dolares estadounidenses.

## <span id="page-18-0"></span>Capítulo 1

## Antecedentes

El presente capítulo muestra los antecedentes necesarios para desarrollar el trabajo de título "comparación técnica y económica de dos diseños de impulsión de larga distancia para agua desalinizada", abarcando tanto las bases técnicas como los aspectos teóricos.

### <span id="page-18-1"></span>1.1. Bases técnicas de diseño

Las bases técnicas de diseño consisten en todos los requerimientos y condiciones que debe cumplir el sistema de impulsión, desde el trazado por el cual la tubería se debe emplazar, hasta las normas técnicas que se deben seguir durante el desarrollo del presente trabajo.

#### <span id="page-18-2"></span>1.1.1. Trazado del acueducto

El trazado corresponde a la trayectoria que tomará la tubería una vez construido el acueducto, y se caracteriza por constituir la base para realizar el diseño de un sistema de impulsión. En particular, este parámetro es proporcionado por BRASS Chile S.A., pero dado que cierta información es confidencial, sólo es posible indicar que éste comienza a la salida de la planta desalinizadora ubicada a unos 34 m.s.n.m. y se extiende hasta el estanque de almacenamiento de la faena minera, la cual se sitúa a unos 2069 m.s.n.m..

Frente a esta situación, la siguiente sección mostrará el perfil de elevación, el cual consiste en una representación gráfica de la altitud que toma la tubería a lo largo del trazado.

#### <span id="page-18-3"></span>1.1.2. Perfil de elevación

Tal como se mencionó anteriormente, el perfil de elevación corresponde a una representación gráfica de la altitud que posee la tubería a lo largo del trazado. Por consiguiente, a continuación se muestra el perfil de elevación asociado al trazado proporcionado por la empresa:

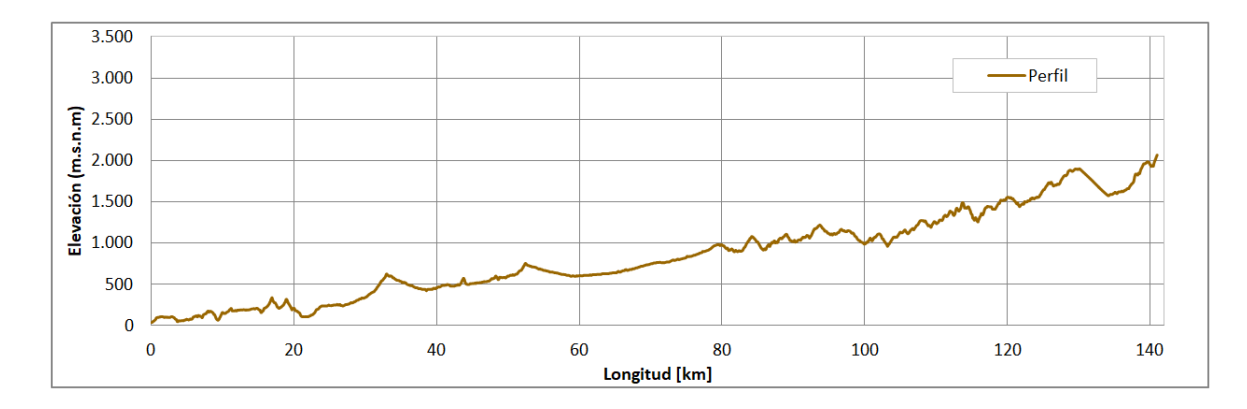

<span id="page-19-3"></span>Figura 1.1: Perfil de elevación.

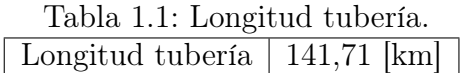

### <span id="page-19-1"></span><span id="page-19-0"></span>1.1.3. Requerimientos técnicos

<span id="page-19-2"></span>De acuerdo a los requerimientos que proporciona la empresa, ambos diseños de impulsión deben ser capaces de cumplir con las solicitudes de la presente sección. Por ende, la tabla [1.2](#page-19-2) muestra los valores de los diferentes parámetros:

| Parámetro         | Valor             |
|-------------------|-------------------|
| Tipo de fluido    | Agua desalinizada |
| Caudal            | $1,5 \, [m^3/s]$  |
| Disponibilidad    | $98\%$            |
| Tipo de Tubería   | API 5L X65        |
| Tasa de corrosión | No presenta       |
| Vida útil         | $20$ [años]       |

Tabla 1.2: Requerimientos técnicos.

Además, tomando en cuenta que tanto el fluido como la tubería poseen una serie de propiedades, las tablas [1.3](#page-20-4) y [1.4](#page-20-5) muestran en detalle cada una de sus ellas:

| Parámetro                     | Unidad                                    | Valor            |
|-------------------------------|-------------------------------------------|------------------|
| Temperatura (promedio/máximo) | $\lceil \text{°C} \rceil$                 | 15/25            |
| Densidad                      | $\left[\mathrm{kg}/m^3\right]$            | 998              |
| Viscosidad Cinemática         | $\left[m^2/s\right]$                      | $1,1092 * 10^-6$ |
| pH                            |                                           | $7,0 - 8,5$      |
| Cloruros                      | $\left \frac{\text{mg}}{\text{l}}\right $ | ${<}200$         |
| Indice de Langelier           |                                           | $0,1 - 0,5$      |
| Sólidos Totales Disueltos     | $\left \frac{\text{mg}}{\text{l}}\right $ | < 600            |
| Turbiedad                     | <b>NTU</b>                                | ${<}1$           |
| Dureza (medida como $CaCO3$ ) | $\rm{Im}g/I$                              | $<$ 65           |

<span id="page-20-4"></span>Tabla 1.3: Propiedades características del fluido transportado.

<span id="page-20-5"></span>Tabla 1.4: Propiedades mecánicas tubería.

| Parámetro                   | Valor  |
|-----------------------------|--------|
| Esfuerzo de fluencia [MPa]  | 450,23 |
| Modulo de elasticidad [GPa] | 206    |
| Coeficiente de Poisson      | 0.3    |
| Rugosidad [mm]              | 0.051  |

#### <span id="page-20-0"></span>1.1.4. Normas y códigos de diseño

A continuación, se listan las normas técnicas que deben ser consideradas al momento de diseñar cada uno de los sistemas de impulsión:

#### <span id="page-20-1"></span>1.1.4.1. American Society of Mechanical Engineers

- ASME B31.04 Pipeline Transportation Systems for Liquids and Slurries.
- ASME B36.10 Welded and Seamless Wrought Steel Pipe.

#### <span id="page-20-2"></span>1.1.4.2. American Petroleum Institute

• API 610 Centrifugal Pump for Petroleum Petrochemical and Natural Gas Industries.

## <span id="page-20-3"></span>1.2. Flujo en tuberías

Para comprender el comportamiento que posee un fluido dentro de una tubería, es necesario conocer una serie de aspectos, dentro de los cuales destacan el tipo de régimen y las pérdidas de carga. Por esta razón, en la presente sección se mostrarán los aspectos más relevantes.

#### <span id="page-21-0"></span>1.2.1. Ecuación de continuidad

La ecuación de continuidad se desprende del principio de conservación de masa y el uso del Teorema del Transporte de Reynolds. Por lo cual, teniendo en cuenta que el fluido se encuentra en estado estacionario, es posible establecer que el flujo másico de entrada a una tubería debe ser igual al flujo másico de salida de la misma.

$$
(\rho Av)_{ent} = (\rho Av)_{sal} \tag{1.1}
$$

Además, considerando que el fluido es incompresible, se establece que el caudal de entrada a una tubería debe ser igual al caudal de salida.

$$
(Av)_{ent} = (Av)_{sal} \equiv Q_{ent} = Q_{sal} \tag{1.2}
$$

#### <span id="page-21-1"></span>1.2.2. Número de Reynolds

Uno de los parámetros adimensionales más importantes en mecánica de fluidos es el número de Reynolds. Este número comparara los efectos viscosos e inerciales que actúan sobre los fluidos y permiten caracterizar el tipo de régimen, es decir, si el fluido se encuentra en estado laminar, de transición o turbulento.

De forma matemática se puede expresar como muestra la ecuación [\(1.3\)](#page-21-3) y de esa forma se pueden obtener los diferentes regímenes.

<span id="page-21-3"></span>
$$
Re = \frac{\text{Fuerzas inerciales}}{\text{Fuerzas viscosas}} = \frac{\rho v d}{\mu}
$$
 (1.3)

- Re  $\lt$  2000  $\Rightarrow$  Flujo laminar.
- 2000 <  $\text{Re}$  < 4000  $\Rightarrow$  Flujo de transición.
- Re  $> 4000 \Rightarrow$  Flujo turbulento.

#### <span id="page-21-2"></span>1.2.3. Teorema de Bernoulli

El Teorema de Bernoulli corresponde a una aplicación del principio de conservación de la energía, el cual permite obtener la energía de un punto particular del fluido, tomando en cuenta la elevación, presión y velocidad de éste.

$$
Z + \frac{P}{\rho g} + \frac{v^2}{2g} = H
$$
\n(1.4)

En particular, este teorema es ampliamente utilizado cuando se trabaja con tuberías, dado que junto con la ecuación de continuidad, permite obtener rápidamente las presiones a lo largo de una línea de corriente. Por lo cual, si se analiza la situación planteada en la figura [1.2,](#page-22-1) es posible obtener una expresión general para esta aplicación.

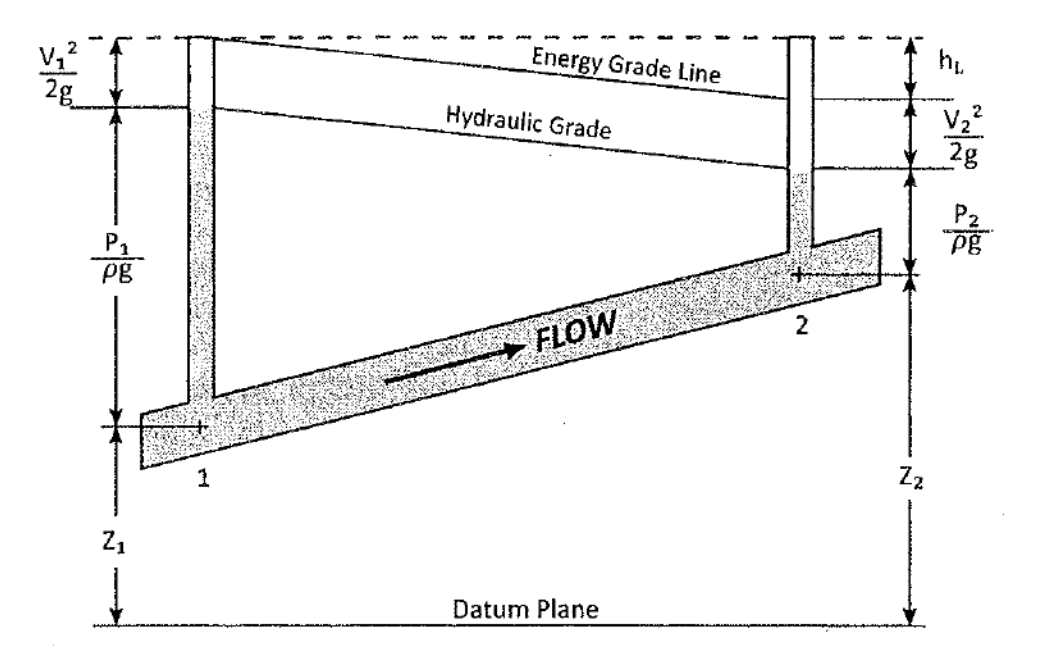

Figura [1](#page-22-2).2: Diagrama teorema de Bernoulli<sup>1</sup>.

<span id="page-22-3"></span><span id="page-22-1"></span>
$$
Z_1 + \frac{P_1}{\rho_1 g} + \frac{v_1^2}{2g} = Z_2 + \frac{P_2}{\rho_2 g} + \frac{v_2^2}{2g} + h_l
$$
\n(1.5)

La expresión [\(1.5\)](#page-22-3) muestra el balance de energía que se produce entre dos puntos de la tubería y permite obtener la velocidad o presión dependiendo de los requerimientos del usuario. Además, dado que dentro de una tubería se presentan pérdidas de carga, es posible obtener el valor del parámetro  $h_l$ , el cual representa la energía disipada por acción del roce.

#### <span id="page-22-0"></span>1.2.4. Pérdida de carga

La pérdida de carga  $(h_l)$  se define como la energía disipada por acción del roce, turbulencia u otros comportamientos asociados al movimiento del fluido.

<span id="page-22-2"></span>En particular, dentro de un sistema de tuberías este fenómeno se ve reflejado como una disminución en la presión de la línea, por lo que se hace necesario estudiar los diferentes elementos que generan este fenómeno.

Dentro de los principales elementos que proporcionan una pérdida de carga, se encuentran las válvulas, filtros, fittings, instrumentos de medición e inclusive la propia tubería. Por ende, resulta conveniente realizar una distinción entre las principales contribuciones.

#### <span id="page-23-0"></span>1.2.4.1. Pérdidas friccionales

Las pérdidas de carga friccionales corresponden a la disminución de presión generada por la propia tubería, es decir, a la disipación de energía proporcionada por la rugosidad del material.

Para calcular dicha contribución, es necesario utilizar la ecuación Darcy-Weisbach, la cual utiliza una serie de parámetros, entre los cuales destaca el factor de fricción.

$$
h_l = f \frac{L}{d} \frac{v^2}{2g} \tag{1.6}
$$

Es importante destacar que el factor de fricción  $f$ , puede ser determinado directamente de los diagramas de L. F. Moody. No obstante, dependiendo del régimen del fluido, es posible utilizar las siguientes ecuaciones:

Flujo laminar.

$$
f = \frac{64}{Re} \tag{1.7}
$$

Flujo turbulento<sup>[2](#page-23-2)</sup>.

$$
\frac{1}{\sqrt{f}} = -2\log\left(\frac{\varepsilon}{3, 7\text{d}} + \frac{2, 51}{Re\sqrt{f}}\right) \tag{1.8}
$$

#### <span id="page-23-1"></span>1.2.4.2. Pérdidas singulares

Las pérdidas de carga singulares son generadas por elementos externos a la tubería, como lo son las válvulas, fitting, filtros, entre otros. Por lo tanto, para cuantificar el efecto que éstos producen, es necesario utilizar la ecuación [\(1.9\)](#page-23-3), la cual requiere conocer el coeficiente de resistencia K de cada elemento.

<span id="page-23-3"></span>
$$
h_l = k \frac{v^2}{2g} \tag{1.9}
$$

Usualmente el coeficiente de resistencia es proporcionado por el proveedor del elemento, sin embargo, si no se dispone de dicha información es posible utilizar las siguientes ecuaciones:

<span id="page-23-2"></span><sup>2</sup>Ecuación de Colebrook.

$$
f_t = \frac{0,25}{[log(\frac{\varepsilon}{3,7})]^2}
$$
(1.10)

<span id="page-24-0"></span>

| <u>radia 1.5: Coencientes <i>k</i> varvulas.</u> |                       |  |
|--------------------------------------------------|-----------------------|--|
|                                                  | Válvula de bola       |  |
|                                                  | $\overline{\theta}=0$ |  |
|                                                  | $d_1/d_2 = 1$         |  |
|                                                  | $k=3\cdot f_t$        |  |
|                                                  |                       |  |
|                                                  |                       |  |
|                                                  | Válvula check         |  |
|                                                  |                       |  |
|                                                  | $d_1/d_2 = 1$         |  |
|                                                  | $k=100 \cdot f_t$     |  |
|                                                  |                       |  |
|                                                  |                       |  |
|                                                  | Válvula mariposa      |  |
|                                                  |                       |  |
|                                                  | $k=25 \cdot f_t$      |  |
| $\circ$                                          |                       |  |
|                                                  |                       |  |
|                                                  |                       |  |
|                                                  | Válvula de compuerta  |  |
|                                                  |                       |  |
|                                                  | $d_1/d_2 = 1$         |  |
|                                                  | $k=8\cdot f_t$        |  |
|                                                  |                       |  |
|                                                  |                       |  |
|                                                  |                       |  |
|                                                  |                       |  |

Tabla 1.5: Coeficientes  $k$  válvul

Tabla 1.6: Coeficientes  $k$  reducción y expansión.

<span id="page-24-1"></span>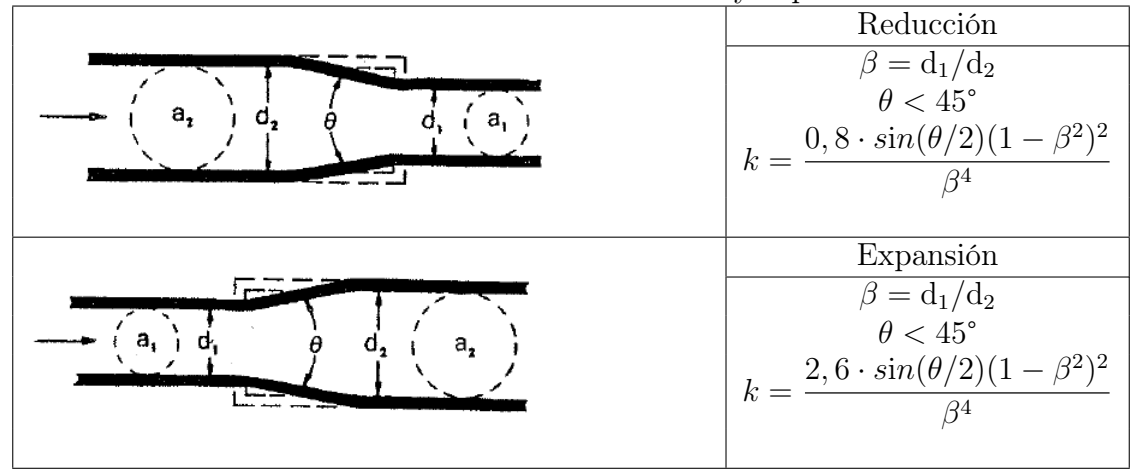

<span id="page-25-2"></span>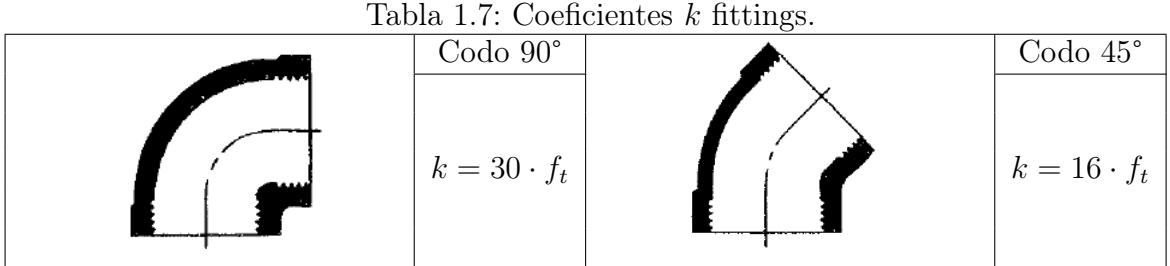

Si bien calcular el coeficiente de resistencia para los codos, expansiones y reducciones resulta directo por medio de las ecuaciones presentadas anteriormente, no ocurre lo mismo para las tee, ya que sus coeficientes deben ser calculados por medio de la teoría que se presenta en el capítulo Hydraulic Resistance of Tee and Wyes de [\[3\]](#page-89-3).

#### <span id="page-25-0"></span>1.2.5. Sobrepresión de Joukowsky

Si bien en el presente trabajo de título no se considera el estudio de estado transiente, es necesario considerar un parámetro que permita cuantificar el efecto que tendrá un cierre repentino de una válvula aguas abajo.

Dicho esto, la sobrepresión de Joukowsky cuantifica el aumento de presión que se produce en la tubería por efecto de un cierre repentino de una válvula aguas abajo, permitiendo calcular el sobre espesor necesario para resistir dicho fenómeno. Por ende, de acuerdo a [\[4\]](#page-89-4), es posible utilizar la siguiente ecuación:

$$
\Delta H = a \cdot \frac{v}{g} \tag{1.11}
$$

Donde el parámetro a representa la velocidad de propagación de la onda elástica, la cual será definida a continuación.

#### <span id="page-25-1"></span>1.2.5.1. Velocidad de propagación de la onda elástica

$$
a = \sqrt{\frac{\frac{K}{\rho}}{1 + c\left(\frac{K}{E}\right)\left(\frac{\mathrm{d}}{\mathrm{e}}\right)}}\tag{1.12}
$$

Donde "c" representa el factor de sujeción de cañerías, y toma los siguientes valores dependiendo del tipo de anclaje.

- $c = 1.25 \mu$ : Tubería fija en un extremo.
- $c = 1 \mu^2$ : Tubería con fijaciones en ambos extremos(restringen movimientos axiales).
- $\bullet$   $c = 1$ : Tubería que posee fijaciones en ambos extremos y juntas de expansión.

## <span id="page-26-0"></span>1.3. Resistencia de tuberías

Durante el diseño de los sistemas de impulsión resulta imprescindible realizar un estudio detallado de la resistencia que presenta la tubería, ya que al realizar un correcto dimensionamiento de ésta proporcionará un buen desempeño durante su vida útil.

Dicho esto, en la presente sección se mostrará la ecuación que permite realizar un correcto dimensionamiento de la tubería, la cual se obtiene directamente de la norma ASME B31.04  $|5|$ .

#### <span id="page-26-1"></span>1.3.1. Presión interna el la tubería

Para calcular la máxima presión interna que soporta una tubería de tamaño y espesor definido<sup>[3](#page-26-3)</sup>, es necesario utilizar la siguiente ecuación:

$$
P_{\text{int}} = \frac{(S_y \cdot F_f \cdot E_f) \cdot 2e}{D} \tag{1.13}
$$

- $S_y$ : Limite de fluencia.
- $F_f$ : Factor de soldadura.
- $E_f$ : Factor de diseño.

No obstante, esta ecuación sólo es valida si se cumple que  $100 > D/e > 20$ , por lo cual, es indispensable diseñar dentro de estos limites.

### <span id="page-26-2"></span>1.4. Bombas centrífugas

Las bombas centrífugas son turbomáquinas que proporcionan energía al fluido por medio de un rodete giratorio y, dependiendo de las dimensiones de ésta, puede entregar diferentes prestaciones.

En general, estos equipos suelen caracterizarse por tres parámetros específicos, la altura, el caudal y el NPSHr; en donde la altura representa los metros columna de agua que puede levantar, el caudal indica los  $m^3/s$  de fluido que logra impulsar, mientras que el NPSHr indica la presión mínima de succión que se debe proporcionar.

Por esta razón, cada equipo de bombeo posee un conjunto de curvas características, las cuales son obtenidas mediante un banco de pruebas y permiten obtener los parámetros mencionados.

<span id="page-26-3"></span><sup>3</sup>Tabulados en norma ASME B36.10M-2015.

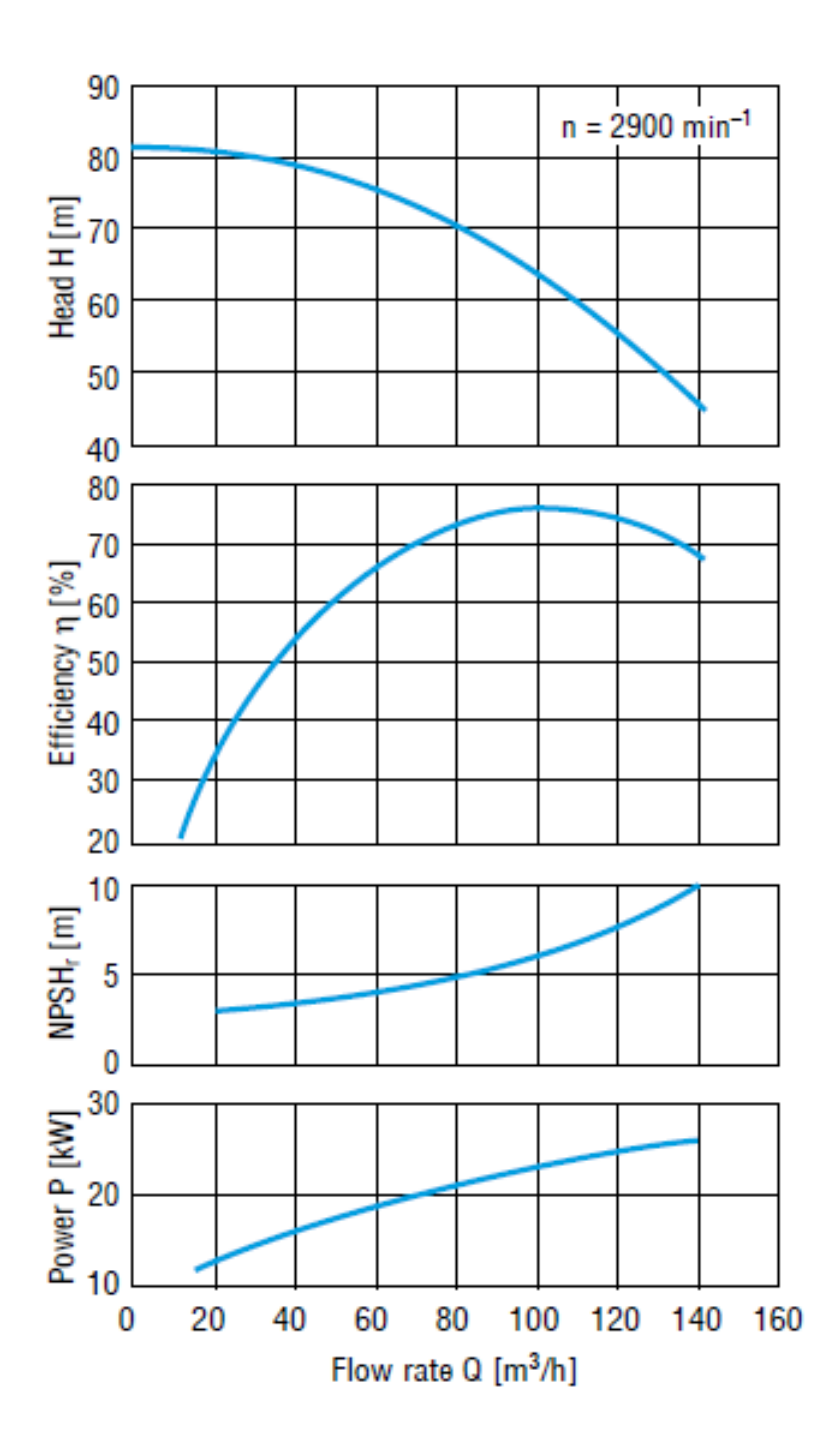

Figura 1.3: Curvas características<sup>[4](#page-27-1)</sup>.

Además, si se observa la figura [1.3,](#page-27-0) es posible constatar que una de ellas entrega la potencia al eje, la cual consiste en la potencia hidráulica supeditada al rendimiento del equipo.

<span id="page-27-0"></span>
$$
Pot_e = \frac{Pot_h}{\eta_{equipo}}\tag{1.14}
$$

<span id="page-27-1"></span> $^{4}[6]$  $^{4}[6]$ 

#### <span id="page-28-0"></span>1.4.1. Potencia hidráulica

Para obtener la potencia hidráulica del equipo, es necesario utilizar la siguiente ecuación:

$$
Pot_h = \frac{H * \rho * g}{1000} * \frac{Q}{3600}
$$
\n(1.15)

#### <span id="page-28-1"></span>1.4.2. Potencia eléctrica

De igual manera, si se utiliza la eficiencia eléctrica, es posible obtener la potencia que consumen los motores eléctricos.

$$
Pot_e = \frac{Pot_h}{\eta_{\text{equipo}} \cdot \eta_{\text{eléctrica}}}
$$
\n(1.16)

#### <span id="page-28-2"></span>1.4.3. NPSHd

Dado que los equipos de bombeo poseen un NPSH requerido, es necesario determinar cual es el NPSH disponible. Por lo cual, conociendo la presión en la succión  $P_s$ , es posible utilizar la siguiente ecuación:

$$
NPSH_{d} = P_{atm} + P_s - P_{vapor} \tag{1.17}
$$

## <span id="page-28-3"></span>1.5. Estaques de almacenamiento

Los estanques de almacenamiento son estructuras metálicas las cuales se diseñan para almacenar el fluido transportado por un sistema de impulsión abierto y generalmente se encuentran ubicadas en cada una de las estaciones de bombeo.

El diseño hidráulico de un estanque de almacenamiento se debe realizar acorde los requerimientos del sistema y, sin importar las dimensiones de éste, siempre es posible encontrar las siguientes secciones:

<span id="page-29-2"></span>Figura 1.4: Estanque de almacenamiento.

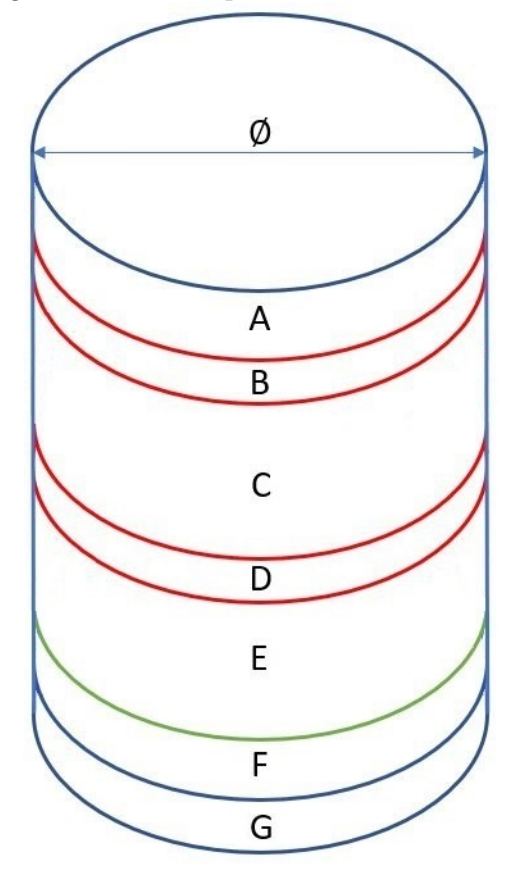

<span id="page-29-1"></span>

| Sección | Nombre            |
|---------|-------------------|
|         | Rebose            |
| $B - D$ | Holgura           |
| C :     | Capacidad         |
| E,      | Sumergencia       |
| F       | Boquilla descarga |
|         | Polución          |

Tabla 1.8: Secciones estanque.

Como se observa en la figura [1.4](#page-29-2) un estanque de almacenamiento posee siete secciones, entre las cuales destacan la capacidad y sumergencia de este. Por ende, a continuación se detallará los aspectos principales de cada una de ellas:

#### <span id="page-29-0"></span>1.5.1. Capacidad

Esta sección corresponde al punto de mayor interés dentro de un estanque, dado que entrega la capacidad de almacenamiento de éste, y por consiguiente, la autonomía.

Para dimensionar la capacidad del estanque, es necesario evitar que el estanque se vacié o rebose durante la operación del sistema, por ende, es importante definir cuales son los escenarios críticos. En primer lugar, un estanque de almacenamiento puede vaciarse en el caso de que el suministro de agua se vea interrumpido, ya que la demanda seguirá en curso. En cambio, en segundo lugar, el estanque puede rebosar en el caso de que la demanda se vea interrumpida y el suministro siga contante. Por lo tanto, la autonomía del estanque debe ser capaz de soportar estas dos situaciones.

Para asegurar el correcto funcionamiento durante la operación del sistema, se define un nivel medio de operación, el cual se encuentra a la mitad de la sección de capacidad y tiene por finalidad proporcionar una autonomía necesaria frente a la interrupción del suministro o demanda. Por ejemplo, si se requiere que el sistema proporcione fluido por 10 [min] a una tasa de 1  $[m^3/s]$ , es necesario que el volumen útil sea de 1200  $[m^3]$ , ya que el nivel medio estará fijado en los 600  $[m^3]$  entregando una autonomía de 10  $[min]$  frente a las dos situaciones.

#### <span id="page-30-0"></span>1.5.2. Sumergencia

De acuerdo a la norma ANSI HI 9.8 [\[7\]](#page-89-7), para garantizar el correcto funcionamiento de los equipos de bombeo, es necesario que el estanque de almacenamiento posea un nivel mínimo de operación que evite la formación de vórtices en la superficie del líquido.

En particular, este nivel se denomina sumergencia y corresponde a la diferencia de altura que existe entre el borde superior de la boquilla de descarga y la superficie libre del fluido.

Por consiguiente, para calcular el nivel de sumergencia es necesario utilizar la siguiente ecuación:

$$
S = (1+2,3 \cdot Fr) \cdot d \tag{1.18}
$$

Donde Fr corresponde al número de Froude, el cual esta definido como:

$$
Fr = \frac{v}{\sqrt{g \ast d}}\tag{1.19}
$$

Es importante destacar que tanto el diámetro como la velocidad utilizada en las ecuaciones anteriores, corresponden a los parámetros de la boquilla de descarga.

#### <span id="page-30-1"></span>1.5.3. Otras secciones

<span id="page-30-2"></span>Las otras cinco secciones que componen el diseño hidráulico, si bien no son menos im-portante, tienen valores predefinidos<sup>[5](#page-30-3)</sup> y de acuerdo al desarrollo de provectos anteriores es posible obtener la siguiente distribución:

|         | Sección   Nombre  | Altura                   |
|---------|-------------------|--------------------------|
|         | Rebose            | $1,5 \,[\mathrm{m}]$     |
| $B - D$ | Holgura           | $0,25$ [m]               |
| F       | Boquilla descarga | $\varnothing$ de tubería |
| G       | Polución          | $1 \text{ [m]}$          |

Tabla 1.9: Valores predefinidos estanque.

<span id="page-30-3"></span><sup>5</sup>Son independientes del diámetro del estanque.

## <span id="page-31-0"></span>Capítulo 2

## Metodología

A continuación, se expondrá la metodología necesaria para desarrollar el presente Trabajo de Titulo. Ésta estará compuesta por una serie de actividades, pero de forma general es posible dividirla en tres grandes pilares.

- Diámetro económico.
- Ingeniería básica.
- Evaluación económica.

El primero, el cuál corresponde al diámetro económico, permite establecer el tamaño adecuado de tubería que se debe utilizar en el desarrollo de la ingeniería básica de ambos sistemas. El segundo, llamado ingeniería básica, proporcionará una serie de diferencias técnicas entre ambos diseños de impulsión, caracterizando cuantitativamente los sistemas. Y por último, se encuentra la evaluación económica, la cual complementará las diferencias obtenidas por el segundo pilar, entregando una visión comercial del trabajo realizado.

## <span id="page-31-1"></span>2.1. Diámetro económico

El diámetro económico corresponde a un estudio de ingeniería conceptual que proporciona como resultado el tamaño de diámetro que minimiza los costos de inversión y operación dentro de un sistema de impulsión, por lo cual, debe ser utilizado tanto para el sistema de impulsión abierto como para el sistema de impulsión cerrado.

<span id="page-31-2"></span>Para obtener este resultado es importante definir cuales serán los diámetros a estudiar y dependiendo del tipo de proyecto, estos pueden variar considerablemente. Por ende, BRASS Chile S.A. proporcionó el siguiente rango de diámetros a evaluar.

Tabla 2.1: Diámetros a evaluar. Diámetro [in] | 36 | 38 | 40 | 42 | 44

Para cada uno de los diámetros mostrados en el cuadro [2.1](#page-31-2) es necesario realizar un diseño preliminar de los sistemas de impulsión, ya que por medio de éstos será posible obtener los costos de inversión y operación. De forma representativa, la figura [2.1](#page-32-1) muestra el procedimiento que se emplea para obtener el diámetro que minimiza los costos totales.

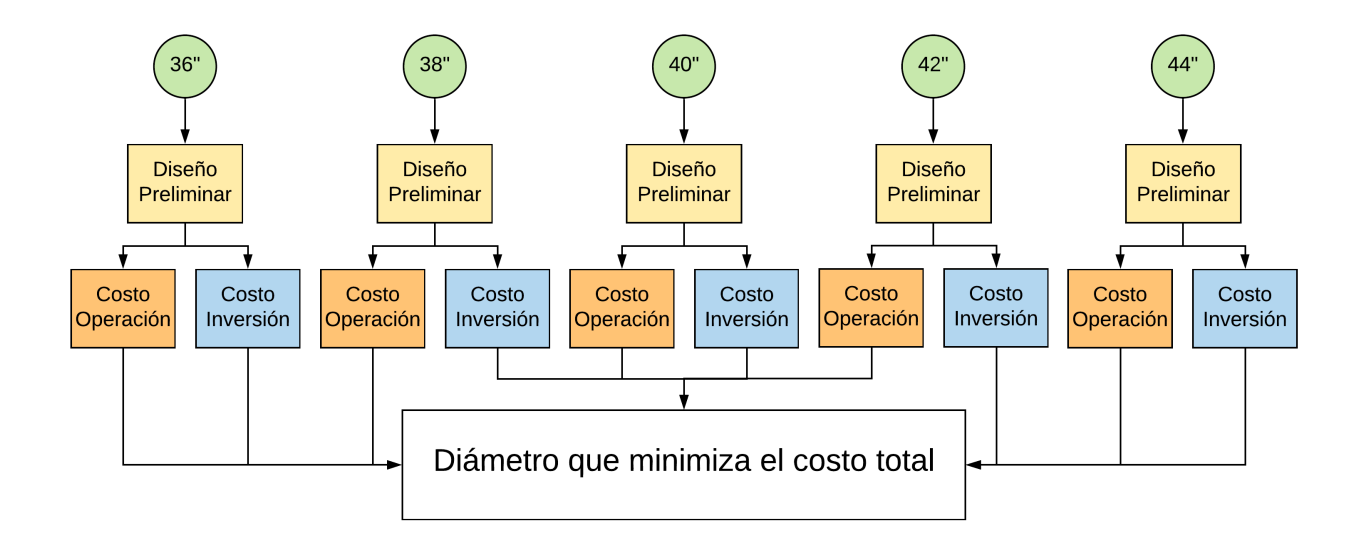

<span id="page-32-1"></span>Figura 2.1: Diagrama diámetro económico.

Es importante mencionar que los costos utilizados en esta sección serán extraídos desde la base datos de BRASS Chile S.A.. Además, se debe recordar que este procedimiento debe ser realizado para ambos diseños de impulsión, tanto para el diseño de impulsión abierto como para el sistema de impulsión cerrado, por lo que a priori de deben estudiar diez casos.

## <span id="page-32-0"></span>2.2. Ingeniería básica

Una vez que se obtienen los diámetros que minimizan los costos de operación e inversión, se debe realizar el desarrollo de la ingeniería básica, la cual consiste en realizar un diseño mucho más detallado de los sistemas de impulsión. En particular, esta ingeniería calculará la pérdida de carga y distribución de espesores; determinará la ubicación y cantidad de estaciones; dimensionará equipos y elementos mecánicos; y por último, diseñará estanques y estaciones disipadoras para los sistemas de impulsión.

Para representar la metodología empleada en el desarrollo de esta ingeniería, se utiliza la figura [2.2,](#page-33-0) la cual muestra el proceso iterativo que se debe llevar acabo para obtener el diseño final del sistema.

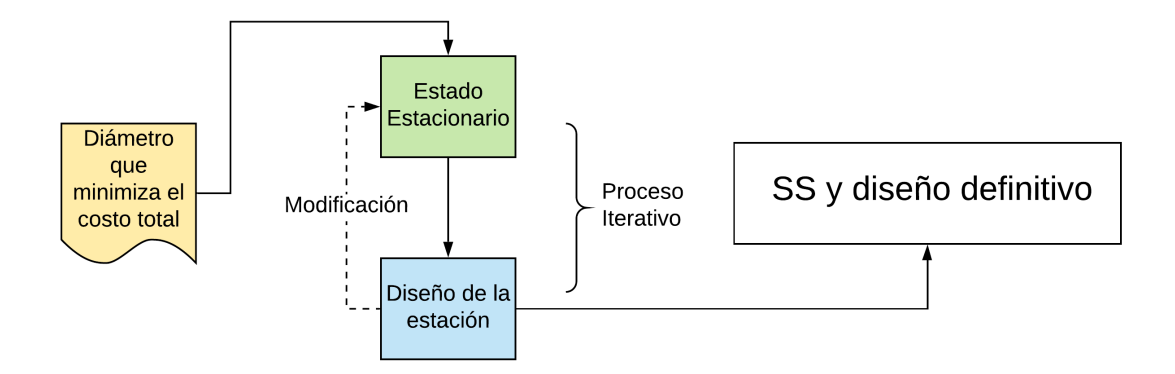

<span id="page-33-0"></span>Figura 2.2: Diagrama ingeniería básica.

No obstante, tanto el estado estacionario (SS) como el diseño de la estación están compuestos por una serie de elementos, los que se explicitan en las figuras [2.3](#page-33-1) y [2.4.](#page-33-2)

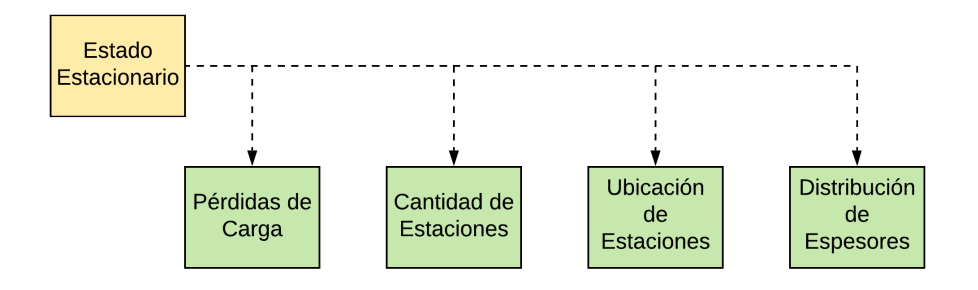

<span id="page-33-1"></span>Figura 2.3: Elementos estado estacionario.

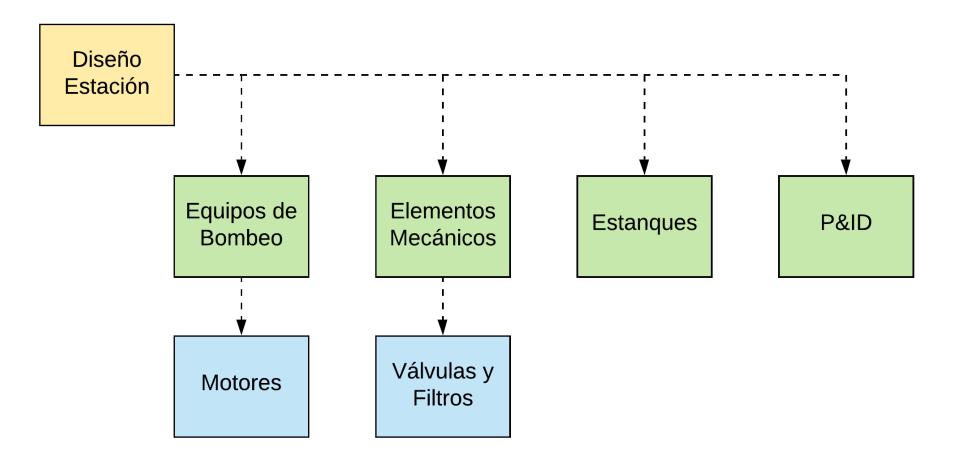

<span id="page-33-2"></span>Figura 2.4: Elementos diseño estación.

Es necesario mencionar que el desarrollo de la ingeniería básica se debe realizar tanto para el diseño de impulsión abierto como para el sistema de impulsión cerrado.

## <span id="page-34-0"></span>2.3. Evaluación económica

Una vez finalizada la etapa de ingeniería básica será posible conocer la cantidad y ubicación de las estaciones, así como los tipos de elementos que posee cada una de ellas. Esta información permitirá realizar una estimación de costos del proyecto y por consiguiente, determinar qué diseño resulta más conveniente. De forma general, la figura [2.5](#page-34-1) muestra las partes de una evaluación económica.

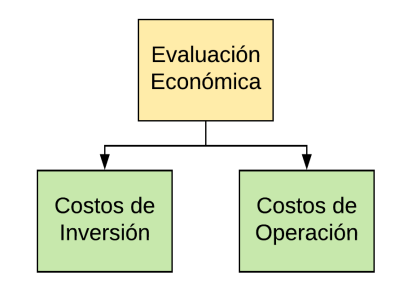

<span id="page-34-1"></span>Figura 2.5: Evaluación económica.

De forma particular los costos de inversión se pueden dividir en una serie de elementos que se necesitan considerar a la hora de comenzar un proyecto. Sin embargo, los costos operacionales sólo estarán determinados por el valor de la energía. Cabe recordar que este estudio solo considerará aquellos elementos que presenten diferencias entre ambos diseños, por lo cual no serán considerados los costos del personal de operación ya que este elemento esta presente en ambos sistemas de impulsión.

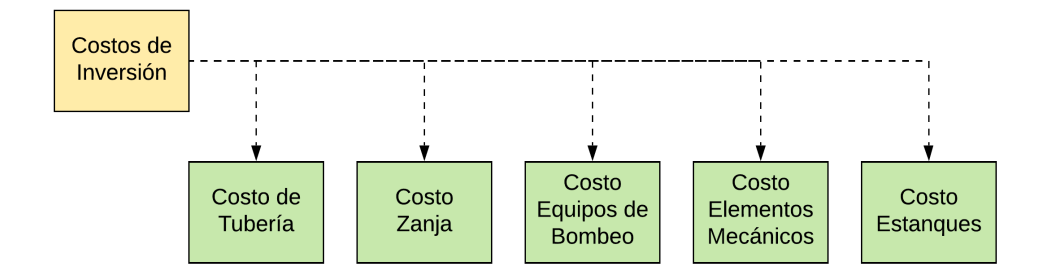

Figura 2.6: Detalle costos de inversión.

<span id="page-34-3"></span><span id="page-34-2"></span>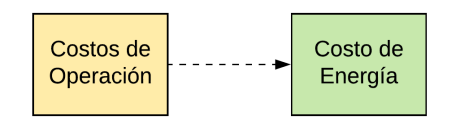

Figura 2.7: Detalle costos operación.

Es importante mencionar que a diferencia del estudio de diámetro económico, en esta sección los precios serán obtenidos por medio de cotizaciones formales y no considerando la información de la base de datos de BRASS Chile S.A como se realizó en dicha sección.
# Capítulo 3

# Diámetro económico

El diámetro económico consiste en un estudio de ingeniería conceptual que permite determinar cuál es el diámetro que se debe emplear en el diseño de un sistema de impulsión, de tal forma que se minimicen los costos de inversión y operación. De forma particular, este estudio consiste en realizar un diseño preliminar de un sistema de impulsión para una serie de diámetros, permitiendo obtener el número de estaciones, las pérdidas de cargas, la distribución de espesores, entre otros; lo cual resulta indispensable para poder realizar una posterior evaluación económica.

Es por lo anterior, que en el presente capítulo se desarrollará, de manera independiente, un estudio de diámetro económico que permita determinar, a partir de un rango de diámetros predefinidos, cual de ellos minimiza los costos de inversión y operación tanto para el sistema de impulsión abierto como para el sistema de impulsión cerrado. Es importante mencionar que el rango de diámetros predefinidos depende directamente de la capacidad del sistema y, de acuerdo a lo proporcionado por BRASS Chile S.A., para el presente trabajo de título será necesario utilizar los valores que se presentan el la tabla [2.1.](#page-31-0)

### 3.1. Diseño preliminar

El diseño preliminar consiste en el desarrollo de un sistema de impulsión con un nivel de ingeniería conceptual, es decir, sin definir específicamente los equipos, ni los elementos mecánicos a utilizar. No obstante, será posible determinar la cantidad de estaciones, las cargas dinámicas y las toneladas de acero a utilizar; lo que permitirá cuantificar los costos de inversión y operación.

Además, tomando en cuenta que la metodología empleada para el desarrollo del diseño preliminar comparte una gran cantidad de elementos con el diseño que se realizará en la ingeniería básica, en la presente sección sólo se expondrán los elementos más importantes.

#### <span id="page-37-1"></span>3.1.1. Cantidad de estaciones

Uno de los puntos más relevantes dentro del diseño preliminar, consiste en determinar correctamente el número de estaciones a utilizar dado que todo el diseño se basará en este resultado. Una forma de lograr satisfactoriamente esta tarea, consiste en determinar las pérdidas de carga de todo el trazado para luego evaluar cual es la carga dinámica total (TDH) que se debe proporcionar en el caso de contar con una o más estaciones de bombeo.

La ecuación de Darcy-Weisbach [\(1.6\)](#page-23-0) indica que para calcular la pérdida de carga asociada a la tubería es necesario conocer una serie de parámetros, entre ellos, el factor de fricción, el diámetro interno, la rugosidad, entre otros. Sin embargo, el factor de fricción depende del tipo de régimen, por lo que se debe determinar cual es el número de Reynolds asociado a la impulsión. Por ende, utilizando un diámetro nominal de 36", un espesor de 9,53 [mm] y una rugosidad de 0.051[mm] es posible obtener los siguientes resultados:

| Rugosidad [mm]           | 0,051   |
|--------------------------|---------|
| Diámetro exterior [mm]   | 914     |
| Espesor [mm]             | 9,53    |
| Velocidad fluido $[m/s]$ | 2.39    |
| Reynolds                 | 1,924E6 |

Tabla 3.1: Parámetros pérdidas de carga.

De esta manera, se determina que el fluido se encuentra dentro de un régimen turbulento, por lo cual, a la hora de calcular el factor de fricción de la ecuación [\(1.6\)](#page-23-0), es necesario utilizar la correlación implícita de Colebrook [\(1.8\)](#page-23-1).

En definitiva, dado que se han establecido los parámetros necesarios para calcular las pérdidas de carga friccionales, se obtiene que por cada kilometro de tubería se pierden aproximadamente 3,9 [mca]. Por consiguiente, es posible determinar la línea de gradiente hidráulico (HGL) asociada a ambos sistemas de impulsión.

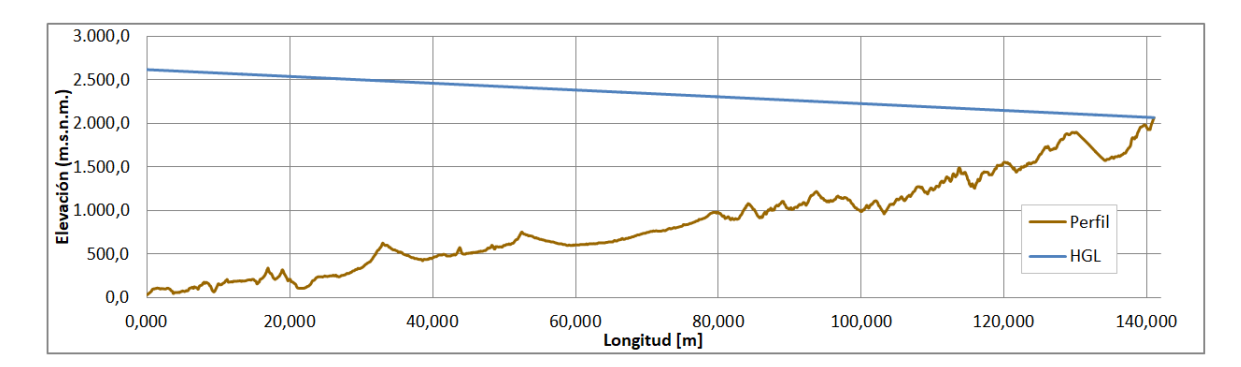

<span id="page-37-0"></span>Figura 3.1: Línea de gradiente hidráulico.

A partir de la línea de gradiente hidráulico presentada en la figura [3.1,](#page-37-0) es posible determinar la carga dinámica total (TDH) que necesita el sistema en caso de contar con sólo una estación de bombeo, la cual bordea los 2600 [mca]. No obstante, para los tamaños de tubería proporcionados por la empresa<sup>[1](#page-38-0)</sup>, no existen válvulas comerciales que soporten éstos niveles de presión. Por lo cual, BRASS Chile S.A. recomienda no sobrepasar los 1000 [mca] por cada estación.

<span id="page-38-1"></span>De esta forma la tabla [3.2](#page-38-1) muestra, de manera aproximada, las cargas dinámicas totales en el caso de diseñar los sistemas con dos o tres estaciones de bombeo.

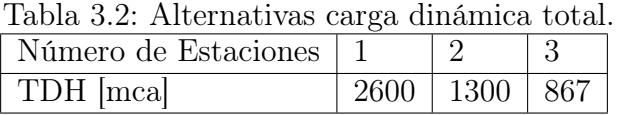

Tomando en cuenta el procedimiento presentado anteriormente, es posible establecer que tanto para las alternativas del sistema de impulsión abierto como para las del sistema de impulsión cerrado, se deben utilizar tres estaciones de bombeo dado que proporcionan TDH menores a 1000 [mca], por consiguiente, las figuras [3.2](#page-38-2) y [3.3](#page-38-3) muestran los diseños que deben ser desarrollados.

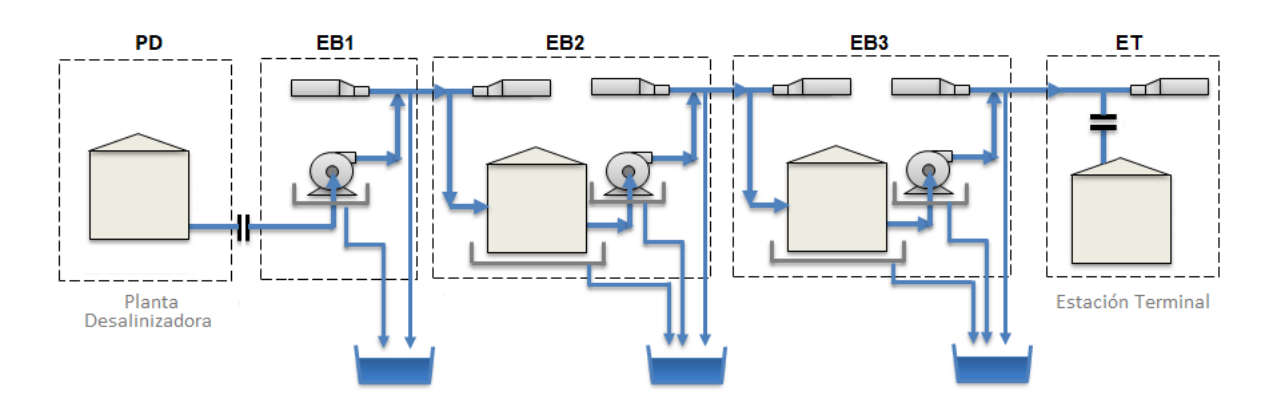

<span id="page-38-2"></span>Figura 3.2: Diagrama sistema abierto.

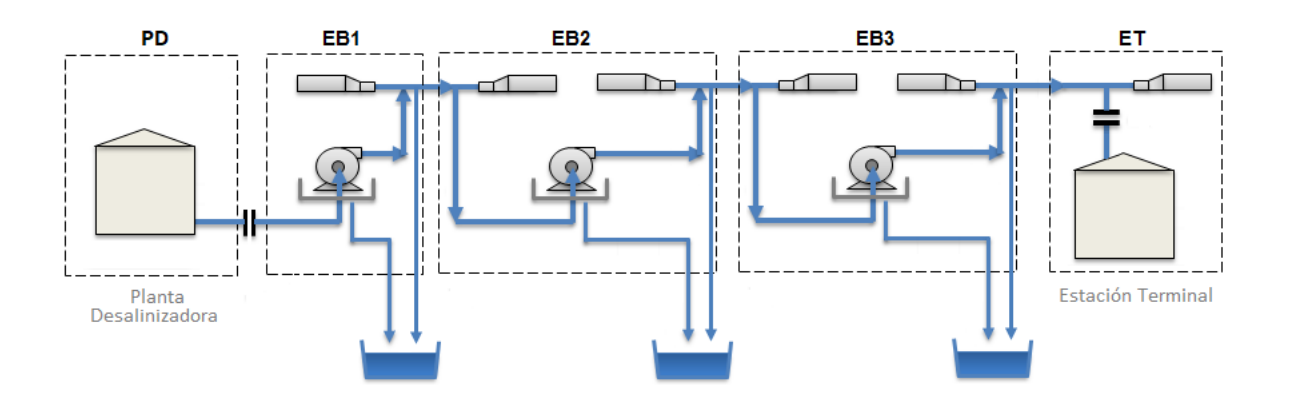

<span id="page-38-3"></span>Figura 3.3: Diagrama sistema cerrado.

<span id="page-38-0"></span> $1$ Tabla [2.1.](#page-31-0)

#### 3.1.2. Ubicación de estaciones

Una vez determinada la cantidad de estaciones y la carga dinámica total (TDH), es necesario definir la ubicación de las estaciones de bombeo tanto para el diseño de impulsión abierto como para el diseño de impulsión cerrado. Dicho esto, en la presente sección se mostrarán las principales consideraciones que se deben tomar durante el desarrollo de esta etapa.

Para comenzar, es necesario mencionar que con el objetivo de unificar equipos de bombeo, layout de estaciones y listados de repuestos; es primordial que cada una de las estaciones proporcione la misma carga dinámica total (TDH), es decir, si el sistema de impulsión requiere de un TDH de 2.600 [mca], cada una de las estaciones debe proporcionar 867 [mca]. Por ende, la figura [3.4](#page-39-0) muestra, de manera representativa, un sistema con la misma carga dinámica para cada estación.

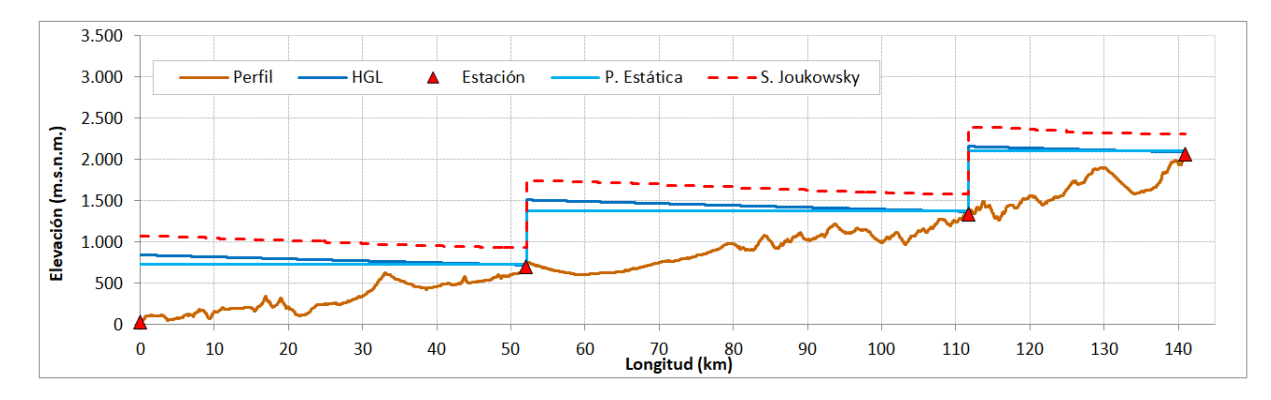

<span id="page-39-0"></span>Figura 3.4: Ubicación estaciones sin slack flow.

No obstante, puede que en algunas ocasiones el resultado entregado por este criterio sea el representado por la figura [3.5,](#page-39-1) en donde la línea de gradiente hidráulico (HGL) toca el perfil de elevación.

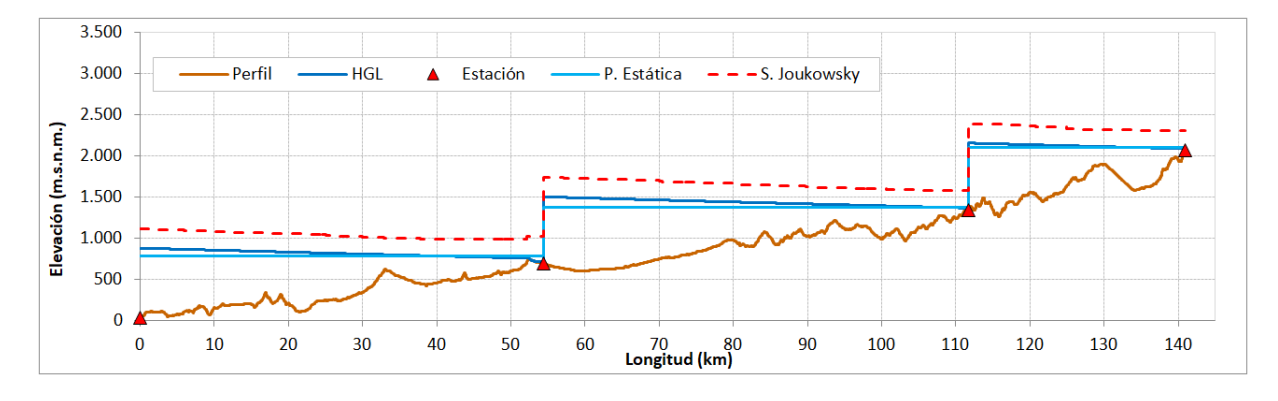

<span id="page-39-1"></span>Figura 3.5: Ubicación estaciones con slack flow.

Cabe recordar, que de acuerdo a lo presentado en el capítulo de antecedentes, cuando la línea de HGL toca el perfil de elevación se produce el fenómeno denominado slack flow, el cual consiste en la evaporación súbita de una fracción del fluido transportado, lo que aumenta

la velocidad del fluido y proporciona una mayor tasa de desgaste. Por ende, cada vez que se realice la ubicación de las estaciones, es recomendable proporcionar un HGL como el que se muestra la figura [3.6](#page-40-0) (a).

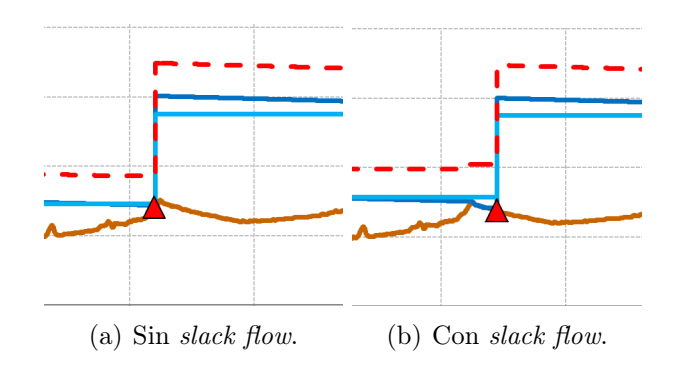

<span id="page-40-0"></span>Figura 3.6: Fenómeno slack flow.

#### 3.1.3. TDH por estación

Una vez definida la cantidad y ubicaciones de las estaciones, es necesario determinar el TDH que debe proporcionar cada estación de bombeo tal como se realizo en la sección anterior. Sin embargo, en esta sección no basta con seleccionar un espesor arbitrario, dado que en esta oportunidad se debe asegurar que la tubería soporte las presiones a las que estará sometida. Por ende, para garantizar dicha condición, es necesario calcular cuales son las máximas presiones que soporta la tubería.

En particular, dentro de un sistema de impulsión se presentan dos presiones máximas admisibles, la primera de ellas corresponde a la máxima presión admisible de operación (MAOP), mientras que la segunda corresponde a la máxima presión admisible transiente (MASP). Además, considerando que el MASP corresponde a un  $110\%$  del MAOP<sup>[2](#page-40-1)</sup>, es posible cuantificar las dos presiones por medio de la ecuación [\(1.13\)](#page-26-0), dado que ésta entrega la máxima presión admisible de operación (MAOP) que soporta una tubería de diámetro D y espesor t.

Dicho esto, es preciso señalar que cada vez que se determine el TDH de cada estación, es necesario comprobar que las presiones de operación y transiente no sobrepasen las presiones admisibles, ya que en el caso de no cumplirse puede generar daños en la tubería. No obstante, esta comprobación no resulta directa dada las interacciones que existen entre las pérdidas de carga, espesores y presiones admisibles.

Para representar lo mencionado anteriormente, se determinará el TDH necesario para una estación de bombeo del sistema de 36" en donde se mostrarán las consideraciones necesarias para el MAOP y MASP.

<span id="page-40-1"></span><sup>2</sup>ASME B31.04 [\[5\]](#page-89-0).

#### 3.1.3.1. Sistema abierto 36"

Tomando en cuenta que los sistemas de impulsión deben ser diseñados con tres estaciones de bombeo, es necesario determinar cuál es la carga dinámica total (TDH) que debe proporcionar cada una de las estaciones de bombeo. Por ende, para diseñar este y otros sistemas de impulsión, se requiere determinar la línea de gradiente hidráulico (HGL) y los efectos transientes que se producirán durante las partidas y detenciones. Sin embargo, como el presente trabajo de título sólo considera el estudio en régimen estacionario, se utilizará el criterio de Joukowsky para calcular dichos efectos.

El criterio de Joukoswky proporciona, por medio de la ecuación [\(1.11\)](#page-25-0), una sobrepresión que debe ser sumada a la máxima presión del sistema, es decir, a la línea de gradiente hidráulico o a la presión estática en el caso de que ésta sea mayor. Por consiguiente, una vez calculada la línea de gradiente hidráulico será posible establecer las máximas presiones de operación, las que a su vez deben ser contrastadas con el MAOP y MASP.

En definitiva, si se considera un espesor inicial de 9.53 [mm] es posible obtener los siguientes resultados:

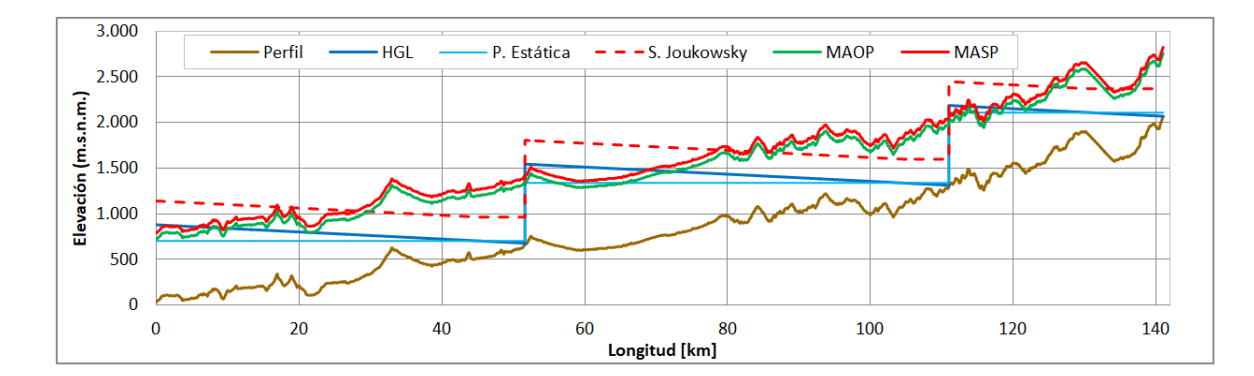

<span id="page-41-0"></span>Figura 3.7: Comparación MAOP-HGL 9,53[mm].

La figura [3.7](#page-41-0) muestra como la línea de gradiente hidráulico (HGL) sobrepasa la línea de la máxima presión admisible de la tubería (MAOP), así como también la línea de sobrepresión de Joukowsky sobrepasa la línea de máxima presión admisible transiente (MASP), por ende, este comportamiento nos indica que utilizar un espesor de 9,53[mm] no soportaría el funcionamiento del sistema. Ahora bien, si se considera un espesor de 15,88 [mm] se presenta la siguiente situación:

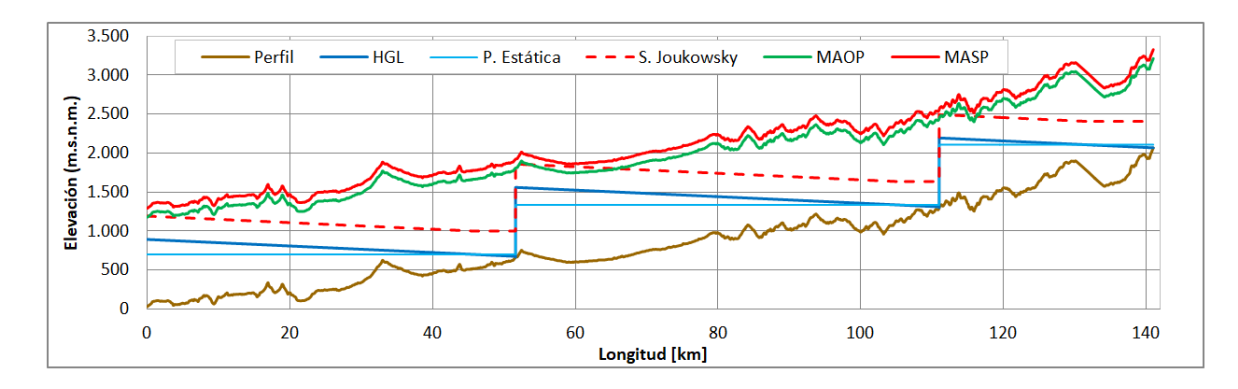

<span id="page-42-0"></span>Figura 3.8: Comparación MAOP-HGL 15,88[mm].

En esta oportunidad la figura [3.8](#page-42-0) muestra que el HGL y la línea de sobrepresión no excede la línea de MAOP y MASP respectivamente. Por lo tanto, se puede asegurar que la tubería soportará correctamente el funcionamiento del sistema, por otro lado, utilizar un espesor de 15,88 [mm] entrega tramos en los cuales se presenta un sobredimensionamiento de la línea, ya que existe gran holgura entre el HGL-MAOP y S. Joukowsky-MASP.

Una manera de disminuir dichas holguras, es utilizando diferentes espesores a lo largo del trazado, ya que disminuyen la resistencia proporcionada. En particular, BRASS Chile S.A. recomienda que el cambio de espesores se realice siempre que exista una holgura mayor a 50 [mca], sin embargo, la longitud de los tramos no puede ser inferior a 5 [km].

Luego de tomar en consideración todos los aspectos requeridos para el cálculo de la carga dinámica total es posible obtener los resultados mostrados en la figura [3.9](#page-42-1) y en la tabla [3.3,](#page-42-2) los cuales conllevan a una disminución de 9.222 toneladas de acero con respecto a la situación mostrada en la figura [3.8.](#page-42-0)

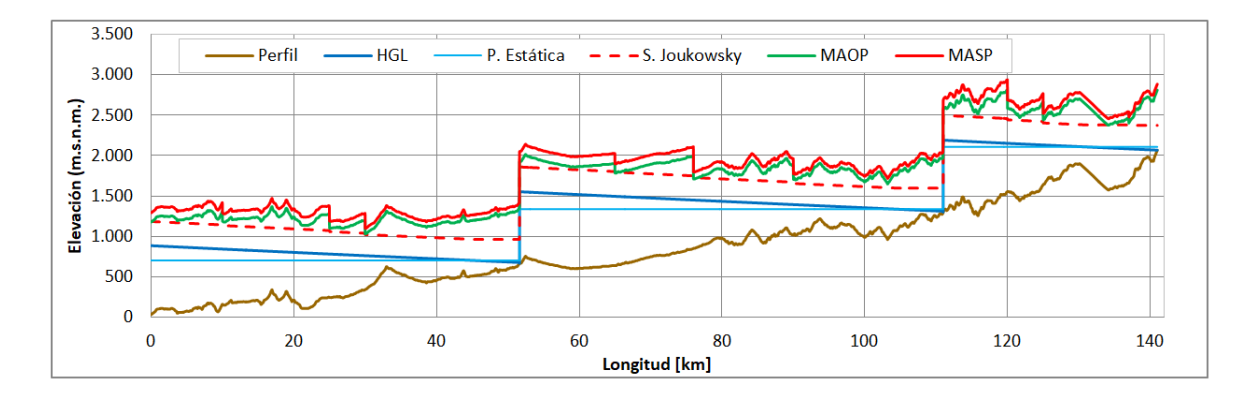

Figura 3.9: Refinamiento espesores.

<span id="page-42-2"></span>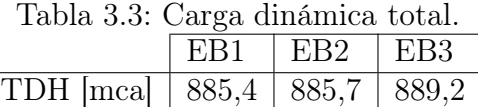

<span id="page-42-1"></span>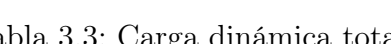

Es importante destacar que este procedimiento debe ser aplicado a cada una de las alternativas presentadas, tanto para los diámetros del sistema abierto como para los del sistema cerrado ya que asegura el correcto funcionamiento del sistema de impulsión.

#### 3.1.4. Energía consumida

Uno de los punto más importantes a la hora de calcular los costos de operación en el desarrollo de un diámetro económico, corresponde a la energía consumida por los equipos de bombeo, ya que en esta etapa no se conocen otros elementos que contribuyan a la estimación de costos. Además, tomando en cuenta que aún no se definen los equipos de bombeo, es necesario determinar la energía consumida por medio de la potencia hidráulica requerida.

Para determinar la potencia hidráulica requerida es necesario hacer uso de la ecuación [\(1.15\)](#page-28-0), la cual relaciona la carga dinámica total y el caudal requerido. Por consiguiente, utilizando los datos del sistema de 36", es posible obtener los siguientes resultados:

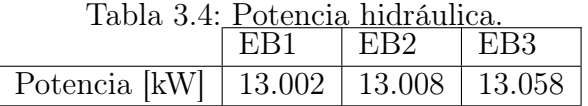

<span id="page-43-0"></span>Una vez determinada la potencia hidráulica, es necesario calcular la potencia eléctrica asociada a cada una de las estaciones, ya que que de esta manera se podrá calcular la energía consumida. Dicho esto, si se considera que la eficiencia mecánica es de un 90 % y que la eficiencia eléctrica es de un  $95\%$ , se obtienen los siguientes resultados:

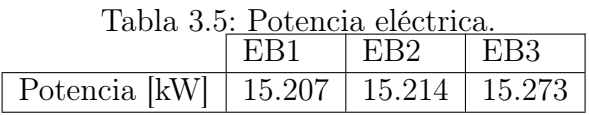

En definitiva, como la tabla [3.5](#page-43-0) muestra que las potencias eléctricas rondan los 15,2 [MW], se calcula que la energía consumida durante un año de operación corresponde a 400,28[GWh].

#### 3.1.5. Movimiento de tierra

Por último y no menos importante, es necesario determinar la magnitud de los movimientos de tierra asociados a la construcción de los sistemas de impulsión. En primer lugar, se requiere realizar una zanja que permita instalar la tubería bajo tierra, y en segundo lugar, una vez instalada la tubería, es indispensable rellenar dicha cavidad con el material adecuado. Por consiguiente, antes de dimensionar los volúmenes de material a remover y/o rellenar, es necesario definir cual es la configuración geométrica que posee una zanja estándar.

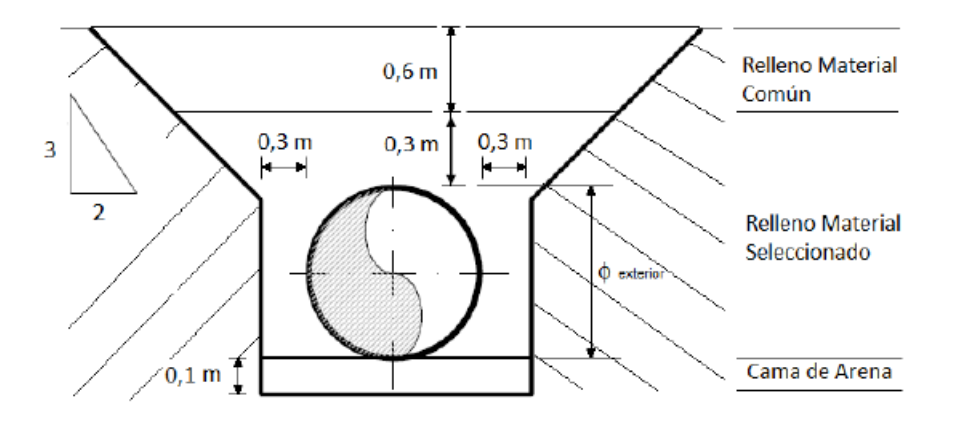

Figura 3.10: Zanja estándar para cálculos de movimiento de tierra.

Como se muestra en la figura [3.10,](#page-44-0) las dimensiones de la cavidad dependen exclusivamente del diámetro de la tubería, por ende, al considerar que el terreno por el cual se extiende el trazado esta compuesto por un 30 % de material común, un 50 % de material ripable y un 20 % de roca; es posible obtener los volúmenes que se deben extraer durante la construcción de un sistema de 36":

| Tabla 5.0. Excavación zalifa 50. |                           |                     |                     |                                                                               |                                    |  |  |
|----------------------------------|---------------------------|---------------------|---------------------|-------------------------------------------------------------------------------|------------------------------------|--|--|
|                                  |                           |                     |                     | Diámetro   Longuitud   Área Zanja   Volumen Zanja   Volumenes Finales $[m^3]$ |                                    |  |  |
| $\lceil$ in                      | $\vert \mathrm{km} \vert$ | $\lceil m^2 \rceil$ | $\lceil m^3 \rceil$ |                                                                               | Común Ripable Roca                 |  |  |
| -36                              | 141.71                    | 3.44                | 487.168             |                                                                               | $146.150 \mid 243.584 \mid 97.434$ |  |  |

<span id="page-44-0"></span>Tabla 3.6: Excavación zanja 36".

Además, considerando que el material de relleno tiene un factor de esponjamiento de 1,3, se obtienen los siguientes volúmenes de material de relleno:

Tabla 3.7: Relleno utilizado 36".

| Diametro<br>-lini | 21<br>$1m^{3}$<br>Arena | 91<br>Seleccionado<br>Material<br>$\sqrt{m^2}$ | Común<br>$ m^{\circ} $ | Relleno<br>Volumen<br>$\mathbb{m}^{\cdot}$ |
|-------------------|-------------------------|------------------------------------------------|------------------------|--------------------------------------------|
| 36                | 27<br>27.891            | 228.782                                        | 255.7                  | 447                                        |

# 3.2. Resultados diseño preliminar

En la presente sección se expondrán los resultados obtenidos luego de realizar el diseño preliminar para cada una de las diez alternativas requeridas.

# 3.2.1. Sistema abierto 36"

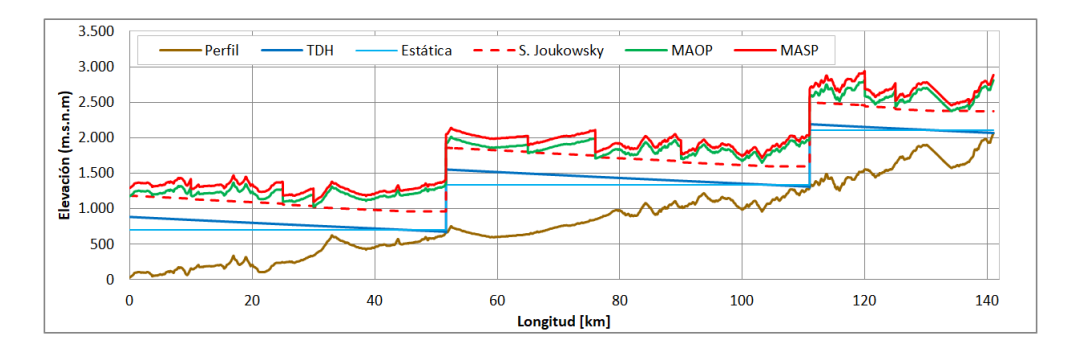

Figura 3.11: Perfil de presiones SA 36".

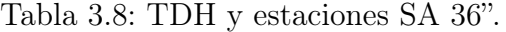

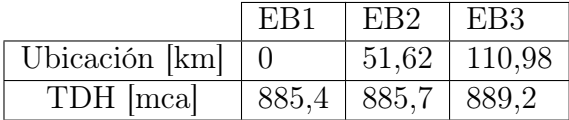

Tabla 3.9: Potencias y consumo anual SA 36".

|                                   | EB1    | EB <sub>2</sub>                                 | EB3    |
|-----------------------------------|--------|-------------------------------------------------|--------|
| Potencia hidráulica [kW]   13.002 |        | 13.008                                          | 13.058 |
| Potencia eléctrica [kW]           | 15.207 | 15.214                                          | 15.273 |
| Energía Anual [kWh]               |        | $133.217.250 \mid 133.271.358 \mid 133.788.952$ |        |

Tabla 3.10: Toneladas de acero SA 36". Tubería API 5L X65  $\lceil \text{ton} \rceil \mid 40.303$ 

# 3.2.2. Sistema abierto 38"

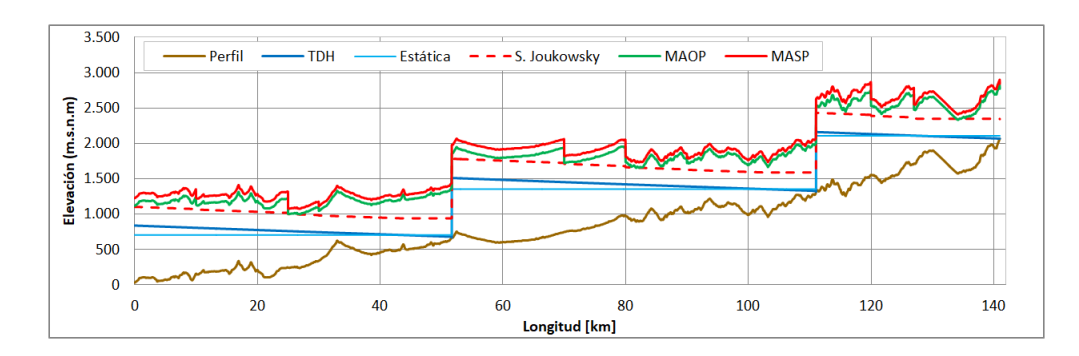

Figura 3.12: Perfil de presiones SA 38".

| Labia 0.11. I DII y estaciones dA 00. |     |                             |                  |  |  |  |
|---------------------------------------|-----|-----------------------------|------------------|--|--|--|
|                                       | EB1 | EB2 EB3                     |                  |  |  |  |
| Ubicación $[km]$   0                  |     |                             | $51,68$   111,04 |  |  |  |
| TDH [mca]                             |     | $839,3$   $840,2$   $842,1$ |                  |  |  |  |

Tabla 3.11: TDH y estaciones SA 38".

Tabla 3.12: Potencias y consumo anual SA 38".

|                                   | EB1         | EB <sub>2</sub> | EB3         |
|-----------------------------------|-------------|-----------------|-------------|
| Potencia hidráulica [kW]   12.326 |             | 12.338          | 12.367      |
| Potencia eléctrica [kW]           | 14.416      | 14.431          | 14.464      |
| Energía Anual [kWh]               | 126.282.827 | 126.413.728     | 126.707.728 |

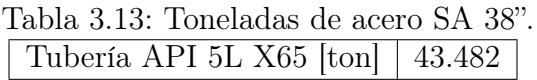

### 3.2.3. Sistema abierto 40"

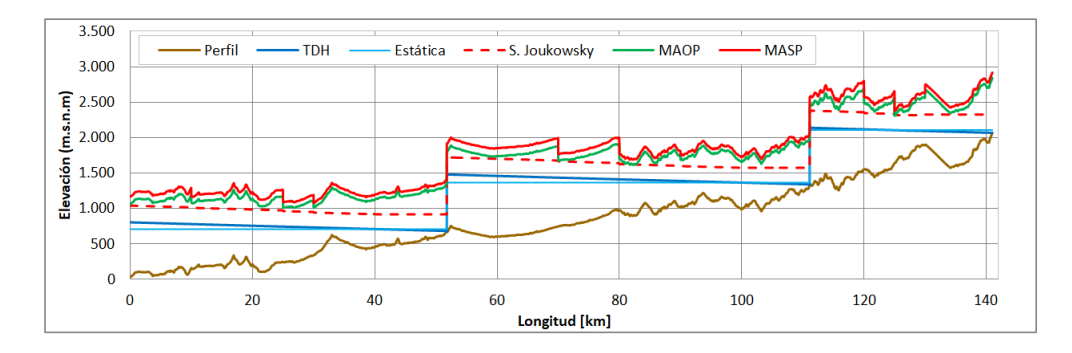

Figura 3.13: Perfil de presiones SA 40".

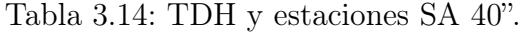

<span id="page-46-0"></span>

|                                | EB1 | $ $ EB2                     | EB3    |
|--------------------------------|-----|-----------------------------|--------|
| Ubicación [km] $\vert 0 \vert$ |     | 51,78                       | 111.12 |
| TDH [mca]                      |     | $805,3$   $806,5$   $808,8$ |        |

Tabla 3.15: Potencias y consumo anual SA 40".

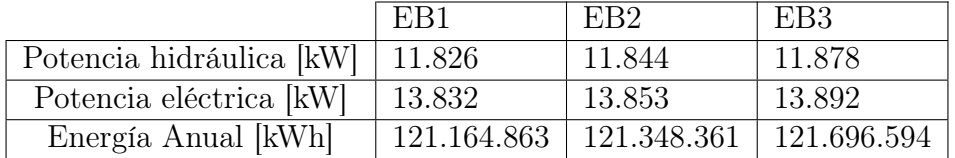

Tabla 3.16: Toneladas de acero SA 40". Tubería API 5L X65 [ton] 45.819

### 3.2.4. Sistema abierto 42"

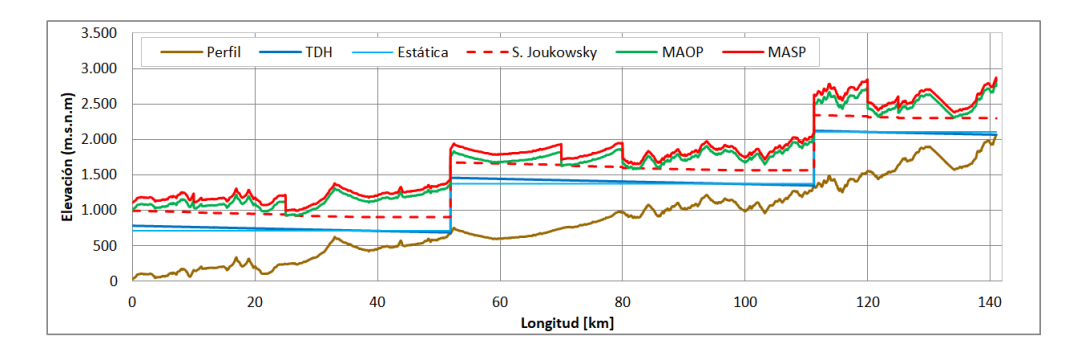

Figura 3.14: Perfil de presiones SA 42".

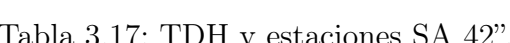

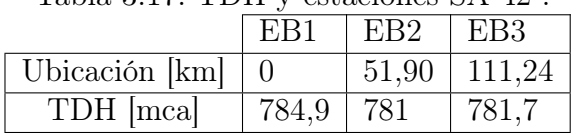

Tabla 3.18: Potencias y consumo anual SA 42".

|                          | EB1         | EB <sub>2</sub>           | EB <sub>3</sub> |
|--------------------------|-------------|---------------------------|-----------------|
| Potencia hidráulica [kW] | 11.526      | 11.469                    | 11.480          |
| Potencia eléctrica [kW]  | 13.481      | 13.414                    | 13.427          |
| Energía Anual [kWh]      | 118.095.981 | 117.505.799   117.619.457 |                 |

Tabla 3.19: Toneladas de acero SA 42". Tubería API 5L X65 [ton] | 49.476

### 3.2.5. Sistema abierto 44"

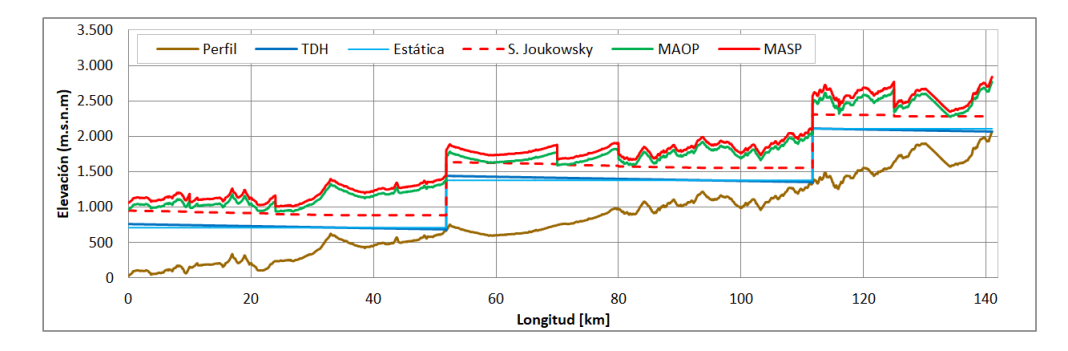

Figura 3.15: Perfil de presiones SA 44".

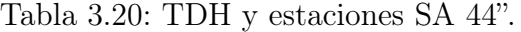

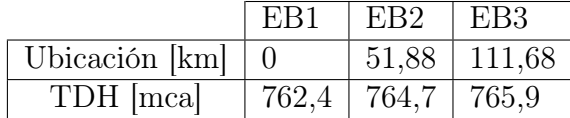

Tabla 3.21: Potencias y consumo anual SA 44".

|                                   | EB1         | EB <sub>2</sub> | EB3         |
|-----------------------------------|-------------|-----------------|-------------|
| Potencia hidráulica [kW]   11.196 |             | 11.230          | 11.248      |
| Potencia eléctrica [kW]           | 13.095      | 13.134          | 13.156      |
| Energía Anual [kWh]               | 114.710.753 | 115.055.927     | 115.244.614 |

Tabla 3.22: Toneladas de acero SA 44". Tubería API 5L X65  $\lceil \text{ton} \rceil \rceil$  53.213

# 3.2.6. Sistema cerrado 36"

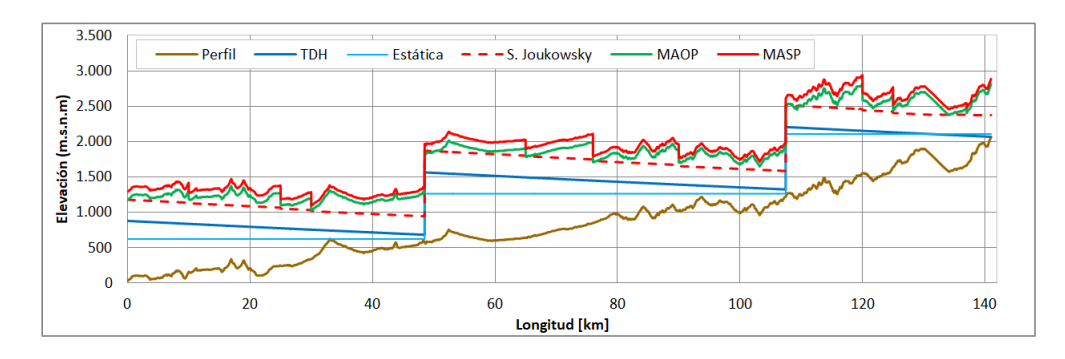

Figura 3.16: Perfil de presiones SC 36".

|                | EB1   | EB2   | $ $ EB3 |
|----------------|-------|-------|---------|
| Ubicación [km] |       | 48.5  | 107,46  |
| TDH [mca]      | 879.5 | 881,2 | 882.0   |

Tabla 3.23: TDH y estaciones SC 36".

Tabla 3.24: Potencias y consumo anual SC 36".

|                                   | EB1    | EB <sub>2</sub>                     | EB <sub>3</sub> |
|-----------------------------------|--------|-------------------------------------|-----------------|
| Potencia hidráulica [kW]   12.916 |        | 12.942                              | 12.952          |
| Potencia eléctrica [kW]           | 15.107 | 15.136                              | 15.149          |
| Energía Anual [kWh]               |        | $132.336.484 \mid 132.594.415 \mid$ | 132.705.482     |

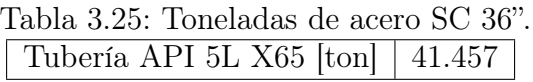

### 3.2.7. Sistema cerrado 38"

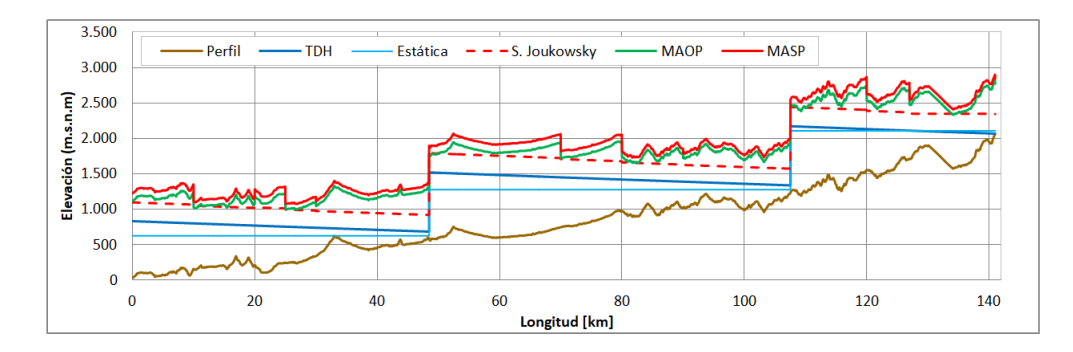

Figura 3.17: Perfil de presiones SC 38".

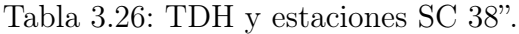

| $\sim$               |     |                             |                  |  |  |
|----------------------|-----|-----------------------------|------------------|--|--|
|                      | EB1 | EB <sub>2</sub>             | EB3              |  |  |
| Ubicación $[km]$   0 |     |                             | $48,48$   107,54 |  |  |
| TDH [mca]            |     | $833,5$   $834,9$   $834,2$ |                  |  |  |

Tabla 3.27: Potencias y consumo anual SC 38".

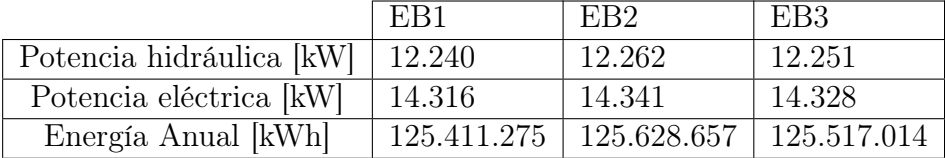

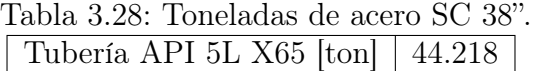

### 3.2.8. Sistema cerrado 40"

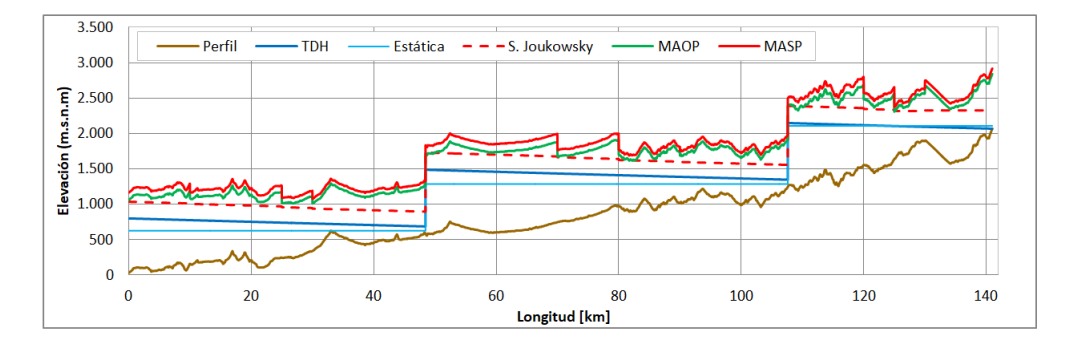

Figura 3.18: Perfil de presiones SC 40".

|                | EB1 | $E_{\rm B2}$                | $ $ EB3         |
|----------------|-----|-----------------------------|-----------------|
| Ubicación [km] |     |                             | $48,46$   107.6 |
| TDH [mca]      |     | $801,0$   $800,6$   $800,1$ |                 |

Tabla 3.29: TDH y estaciones SC 40".

Tabla 3.30: Potencias y consumo anual SC 40".

|                                   | EB1         | EB <sub>2</sub>           | EB3    |
|-----------------------------------|-------------|---------------------------|--------|
| Potencia hidráulica [kW]   11.763 |             | 11.758                    | 11.750 |
| Potencia eléctrica [kW]           | 13.758      | 13.752                    | 13.743 |
| Energía Anual [kWh]               | 120.522.842 | 120.466.223   120.389.297 |        |

Tabla 3.31: Toneladas de acero SC 40". Tubería API 5L X65 [ton] | 47.013

## 3.2.9. Sistema cerrado 42"

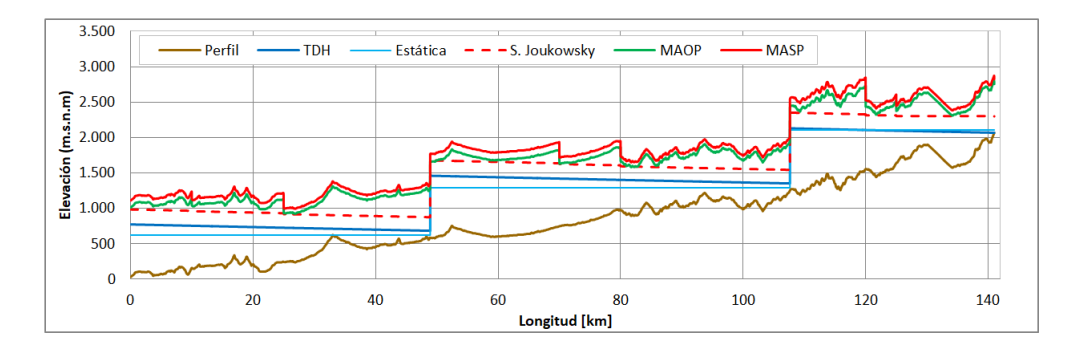

Figura 3.19: Perfil de presiones SC 42".

Tabla 3.32: TDH y estaciones SC 42".

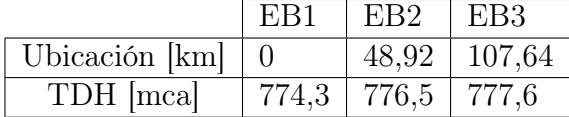

Tabla 3.33: Potencias y consumo anual SC 42".

|                          | EB1         | EB <sub>2</sub> | EB3         |
|--------------------------|-------------|-----------------|-------------|
| Potencia hidráulica [kW] | 11.372      | 11.403          | 11.420      |
| Potencia eléctrica [kW]  | 13.300      | 13.337          | 13.356      |
| Energía Anual [kWh]      | 116.509.637 | 116.829.609     | 117.000.912 |

Tabla 3.34: Toneladas de acero SC 42". Tubería API 5L X65  $\lceil \text{ton} \rceil \rceil$  50.688

# 3.2.10. Sistema cerrado 44"

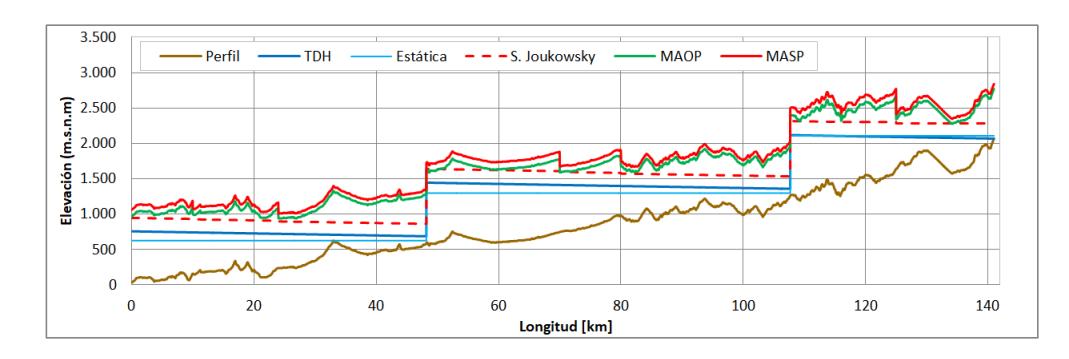

Figura 3.20: Perfil de presiones SC 44".

|                      | E <sub>B1</sub> | EB <sub>2</sub> | EB3    |  |  |
|----------------------|-----------------|-----------------|--------|--|--|
| Ubicación $[km]$   0 |                 | 48.2            | 107,68 |  |  |
| TDH [mca]            | 757.8           | 757,5   758,4   |        |  |  |

Tabla 3.35: TDH y estaciones SC 44".

Tabla 3.36: Potencias y consumo anual SC 44".

|                          | EB1         | EB <sub>2</sub>                | EB3    |
|--------------------------|-------------|--------------------------------|--------|
| Potencia hidráulica [kW] | 11.128      | 11.124                         | 11.138 |
| Potencia eléctrica [kW]  | 13.015      | 13.011                         | 13.027 |
| Energía Anual [kWh]      | 114.014.029 | $113.972.148 \mid 114.115.581$ |        |

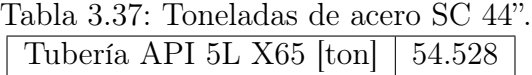

# 3.2.11. Movimiento de tierra

Tal como se menciono anteriormente, el cálculo de los movimientos de tierra sólo depende del tamaño y largo de la tubería, por lo cual, al considerar que ambos diseños contemplan el mismo trazado es posible unificar los resultados.

| Diámetro        | Longuitud | Area Zanja          | Volumen Zanja |         | Volúmenes Finales $[m^3]$ |         |
|-----------------|-----------|---------------------|---------------|---------|---------------------------|---------|
| $[\text{in}]$   | [km]      | $\lceil m^2 \rceil$ | $[m^3]$       | Común   | Ripable                   | Roca    |
| 36              | 141,71    | 3,44                | 487.168       | 146.150 | 243.584                   | 97.434  |
| $\overline{38}$ | 141,71    | 3,62                | 512.312       | 153.693 | 256.156                   | 102.462 |
| $\overline{40}$ | 141,71    | 3,80                | 538.192       | 161.458 | 269.096                   | 107.638 |
| 42              | 141,71    | 3.99                | 564.810       | 169.443 | 282.405                   | 112.962 |
| 44              | 141,71    | 4,18                | 592.165       | 177.649 | 296.082                   | 118.433 |

Tabla 3.38: Excavación zanja.

Tabla 3.39: Relleno utilizado.

| Diámetro [in] | Arena $[m^3]$ | Material Seleccionado $\lfloor m^3 \rfloor$ | Común $[m^3]$ | Volumen Relleno $\overline{m^3}$ |
|---------------|---------------|---------------------------------------------|---------------|----------------------------------|
| 36            | 27.891        | 228.782                                     | 255.774       | 512.447                          |
| 38            | 28.831        | 241.026                                     | 261.411       | 531.268                          |
| 40            | 29.770        | 253.746                                     | 267.049       | 550.295                          |
| 42            | 30.710        | 266.132                                     | 272.686       | 569.527                          |
| 44            | 31.649        | 278.993                                     | 278.323       | 588.965                          |

# 3.3. Evaluación económica

La evaluación económica consiste en un estudio que permite determinar cuales serán los costos para llevar a cabo un proyecto, cabe destacar que estos costos pueden ser de diferente índole por lo que resulta conveniente separarlos en dos categorías. La primera de ellas corresponde a los costos de inversión, los cuales consideran el dinero que se debe desembolsar para la construcción del proyecto, mientras que la segunda, llamada costos de operación, considera el dinero asociado al funcionamiento del proyecto durante de su vida útil.

En particular, la evaluación económica permitirá establecer cual es el costo de cada una de las alternativas desarrollada dentro del estudio de diámetro económico, por consiguiente, se podrá determinar que diámetro minimiza el costo total del proyecto tanto para el diseño de impulsión abierto como para el diseño de impulsión cerrado.

Es por lo anterior que en la presente sección se mostrarán los costos asociados al diseño preliminar de cada una de las alternativas.

#### 3.3.1. Valores referenciales

Tomando en cuenta que para este nivel de detalle no se considera la realización de cotizaciones, es necesario utilizar los valores referenciales que proporciona BRASS Chile S.A.. Dicho esto, la siguiente tabla muestra los precios que serán utilizados para el desarrollo del diámetro económico:

| Item                                            | Valor     | Unidad                        |
|-------------------------------------------------|-----------|-------------------------------|
| Tuberia API 5L X65 (con revestimiento exterior) | 1520      | USD/t                         |
| Tuberia API 5L X65 (construcción)               | 1140      | USD/t                         |
| Energía                                         | 0,09      | USD/kWh                       |
| Excavación zanja suelo común                    | 11,57     | $\overline{\mathrm{USD}/m^3}$ |
| Excavación zanja suelo ripable                  | 29,45     | $\mathrm{USD}/m^3$            |
| Excavación zanja en roca                        | 66,930    | $\text{USD}/m^3$              |
| Relleno cama arena                              | 49,79     | $\mathrm{USD}/m^3$            |
| Relleno material seleccionado                   | 34,2      | $\mathrm{USD}/m^3$            |
| Relleno común                                   | 22,66     | $\mathrm{USD}/m^3$            |
| Estanque                                        | 4.000.000 | USD/unit                      |

Tabla 3.40: Precios unitarios.

### 3.3.2. Costos inversión

A continuación, se mostrarán los costos de inversión asociados a cada una de las diez las alternativas del diseño preliminar:

#### 3.3.2.1. Tubería

|               | <b>Tabla 0.41.</b> Costos pipeline sistema abierto. |              |                                                               |  |  |  |  |
|---------------|-----------------------------------------------------|--------------|---------------------------------------------------------------|--|--|--|--|
| Diámetro [in] |                                                     |              | Peso [ton]   Costo de Acero [USD]   Contrucción Tuberia [USD] |  |  |  |  |
| 36            | 40.303                                              | \$61.261.086 | \$45.945.814                                                  |  |  |  |  |
| 38            | 43.482                                              | \$66.093.112 | \$49.569.834                                                  |  |  |  |  |
| 40            | 45.819                                              | \$69.644.882 | \$52.233.661                                                  |  |  |  |  |
| 42            | 49.476                                              | \$75.203.457 | \$56.402.592                                                  |  |  |  |  |
| 44            | 53.213                                              | \$80.883.735 | \$60.662.801                                                  |  |  |  |  |

Tabla 3.41: Costos pipeline sistema abierto.

Tabla 3.42: Costos pipeline sistema cerrado.

| Diámetro [in] | Peso  ton | Costo de Acero [USD] | Contrucción Tubería [USD] |
|---------------|-----------|----------------------|---------------------------|
| 36            | 41.457    | \$63.014.574         | \$47.260.931              |
| 38            | 44.218    | \$67.212.084         | \$50.49.063               |
| 40            | 47.013    | \$71.460.034         | \$53.595.025              |
| 42            | 50.688    | \$77.045.860         | \$57.784.395              |
| 44            | 54.528    | \$82.882.595         | \$62.161.946              |

#### 3.3.2.2. Estaciones

En este punto es importante destacar que los valores mostrados en las tablas [3.43](#page-54-0) y [3.44,](#page-54-1) corresponden a una aproximación lineal de los valores encontrados en la base de datos BRASS Chile S.A., por lo que a futuro estos valores deben ser corregidos. Además, se debe considerar que cada sistema de impulsión se constituye de 3 estaciones de bombeo.

<span id="page-54-0"></span>

| Diámetro [in] | $\vert$ Motor [kW] $\vert$ N° Bombas | Citos. Bomba [USD] | Total Estación [USD] |
|---------------|--------------------------------------|--------------------|----------------------|
| 36            | 3.550                                | \$3.176.978        | \$18.576.978         |
| 38            | 3.550                                | \$3.015.437        | \$16.215.437         |
| 40            | 3.550                                | \$2.893.384        | \$16.093.384         |
| 42            | 3.550                                | \$2.800.049        | \$16.000.049         |
| 44            | 3.550                                | \$2.742.612        | \$15.942.612         |

Tabla 3.43: Costo estaciones sistema abierto.

Tabla 3.44: Costo estaciones sistema cerrado.

<span id="page-54-1"></span>

| Diámetro [in] | Motor [kW]   N° Bombas | Cjtos. Bomba [USD] | Total Estación [USD] |
|---------------|------------------------|--------------------|----------------------|
| 36            | 3.550                  | \$3.141.080        | \$18.541.080         |
| 38            | 3.550                  | \$2.979.539        | \$16.179.539         |
| 40            | 3.550                  | \$2.861.845        | \$16.061.845         |
| 42            | 3.550                  | \$2.778.510        | \$15.978.510         |
| 44            | 3.550                  | \$2.713.893        | \$15.913.893         |

#### 3.3.2.3. Movimiento de tierra

Tal como se menciono anteriormente, el movimiento de tierra es independiente al tipo de sistema, por ende, presentan los mismos costos.

| Diámetro [in]   | Costo Excavación [USD]   Costo Relleno [USD] |              |
|-----------------|----------------------------------------------|--------------|
| 36              | \$15.385.745                                 | \$15.008.877 |
| 38              | \$16.179.823                                 | \$15.602.152 |
| 40              | \$16.997.182                                 | \$16.202.461 |
| $\overline{42}$ | \$17.837.823                                 | \$16.809.803 |
| 44              | \$18.701.745                                 | \$17.424.178 |

Tabla 3.45: Costos asociados al movimiento de tierra.

#### 3.3.2.4. Estanques

De acuerdo a la figura [3.2,](#page-38-2) la cual indica que se utilizan dos estanques por sistema de impulsión, es posible obtener los siguientes resultados:

| Diámetro [in] | Costo [USD] |
|---------------|-------------|
| 36            | \$8.000.000 |
| 38            | \$8.000.000 |
| 40            | \$8.000.000 |
| 42            | \$8.000.000 |
| 14            | \$8.000.000 |

Tabla 3.46: Costos estanques sistema abierto.

#### 3.3.2.5. Resumen costos de inversión

A continuación, se presenta el resumen de los costos de inversión presentados en las secciones anteriores.

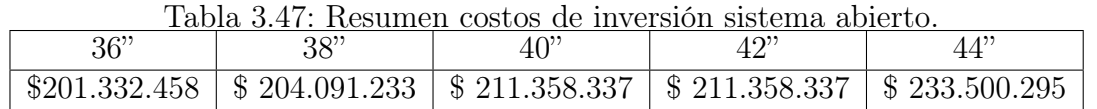

Tabla 3.48: Resumen costos de inversión sistema cerrado.

| 36' | 38"                                                                        | $40^\circ$ |  |
|-----|----------------------------------------------------------------------------|------------|--|
|     | $$196.293.368 \& 917.941.740 \& 206.470.236 \& 217.413.410 \& 228.912.145$ |            |  |

### 3.3.3. Costos de operación

En esta sección se presentan los costos asociados a la operación del sistema, lo cuales fueron desarrollados para un horizonte de 20 años con una tasa de descuento del 8 %.

| Diámetro [in]   |              | Costo energía $[USD/a\tilde{n}o]$   Valor Actual 20 años $[USD/a\tilde{n}o]$ |
|-----------------|--------------|------------------------------------------------------------------------------|
| 36              | \$35.953.058 | \$352.992.422                                                                |
| $\overline{38}$ | \$34.124.936 | \$335.043.654                                                                |
| 40              | \$32.743.689 | \$321.482.364                                                                |
| 42              | \$31.687.441 | \$311.111.965                                                                |
| 44              | \$31.037.442 | \$304.730.181                                                                |

Tabla 3.49: Costo energía sistema abierto.

Tabla 3.50: Costo energía sistema cerrado.

| Diámetro [in] | Costo energía $[USD/año]$ | Valor Actual 20 años $[USD/año]$ |
|---------------|---------------------------|----------------------------------|
| 36            | \$35.546.809              | \$349.003.807                    |
| 38            | \$33.718.687              | \$331.055.040                    |
| 40            | \$32.378.065              | \$317.892.611                    |
| 42            | \$31.443.691              | \$308.718.796                    |
| 44            | \$30.712.443              | \$301.539.289                    |

#### 3.3.4. Costo total

Una vez determinados los costos de inversión y operación, es posible determinar el costo total de cada una de las alternativas, por consiguiente, la tablas [3.51](#page-56-0) y [3.52](#page-56-1) muestran los valores para cada uno de los diseños de impulsión.

<span id="page-56-0"></span>

| rabia 5.91. Costo total sistema abierto. |                                                                            |              |  |     |
|------------------------------------------|----------------------------------------------------------------------------|--------------|--|-----|
| 36"                                      | 38"                                                                        | $40^{\circ}$ |  | 44" |
|                                          | $$554.324.880 \& 539.134.888 \& 532.840.701 \& 533.365.786 \& 538.230.476$ |              |  |     |

Tabla 3.51: Costo total sistema abierto.

<span id="page-56-1"></span>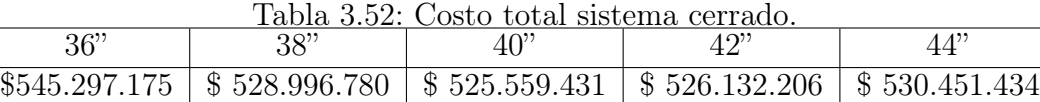

Finalmente, gracias a las figuras [3.21](#page-57-0) y [3.21,](#page-57-0) es posible determinar que el diámetro de 40" minimiza el costo total para ambos diseños de impulsión.

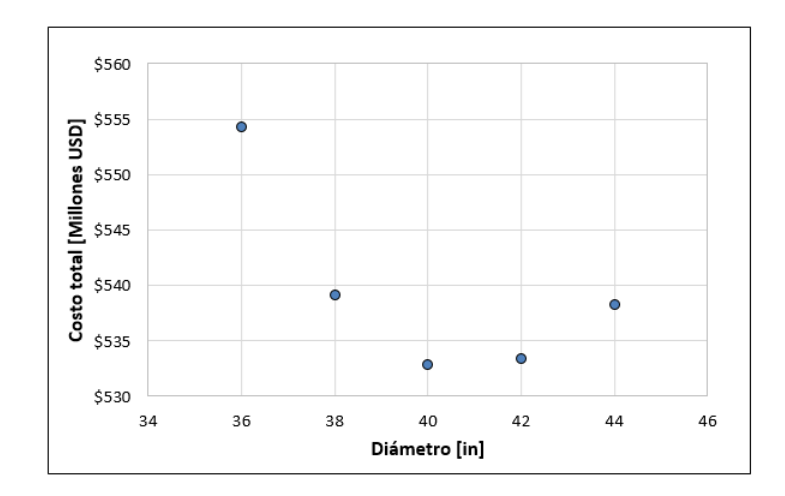

<span id="page-57-0"></span>Figura 3.21: Costo total sistema abierto.

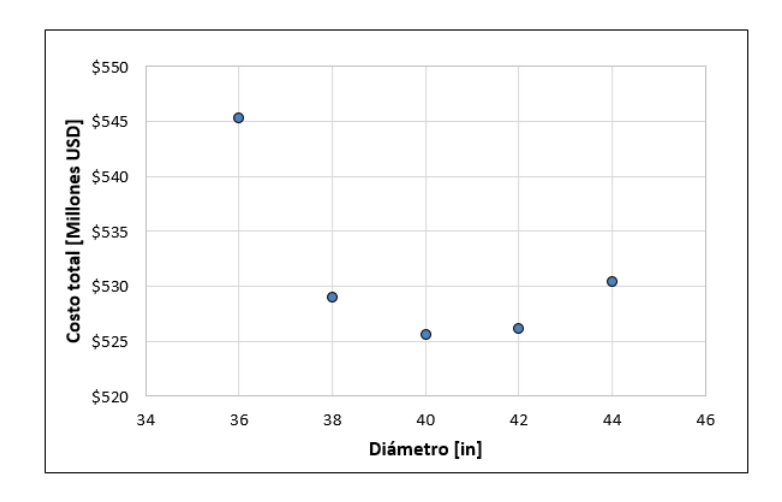

Figura 3.22: Costo total sistema cerrado.

# Capítulo 4

# Ingeniería básica

Tal como se menciono en la capítulo de metodología, un estudio de ingeniería básica consiste en un desarrollo detallado de los sistemas de impulsión, dentro de los cuales se establecen los diseños de cada una de las estaciones de bombeo, definiendo desde los equipos de bombeo hasta los estanques de almacenamiento que se utilizan en el sistema de impulsión abierto.

Por consiguiente, tomando en cuenta los resultados que se obtuvieron del diámetro económico, en particular, los perfiles de presión del sistema de impulsión abierto y cerrado para 40", será posible encontrar un diseño definitivo para cada uno de los diseños.

# 4.1. Diseño de impulsión abierto

Para comenzar con el diseño del impulsión abierto, es necesario recordar cual es la disposición general del sistema de impulsión, para luego, a partir de éste, diseñar las estaciones de bombeo.

Por consiguiente, utilizando el diagrama presentado en la sección [3.1.1](#page-37-1) es posible determinar que el sistema de impulsión abierto cuenta con tres estaciones de bombeo, EB1, EB2 y EB3; de las cuales sólo EB2 y EB3 poseen estanques de almacenamiento, dado que los estanques de PD y ET mostrados en figura [4.1](#page-59-0) escapan de los alcances del presente trabajo de título.

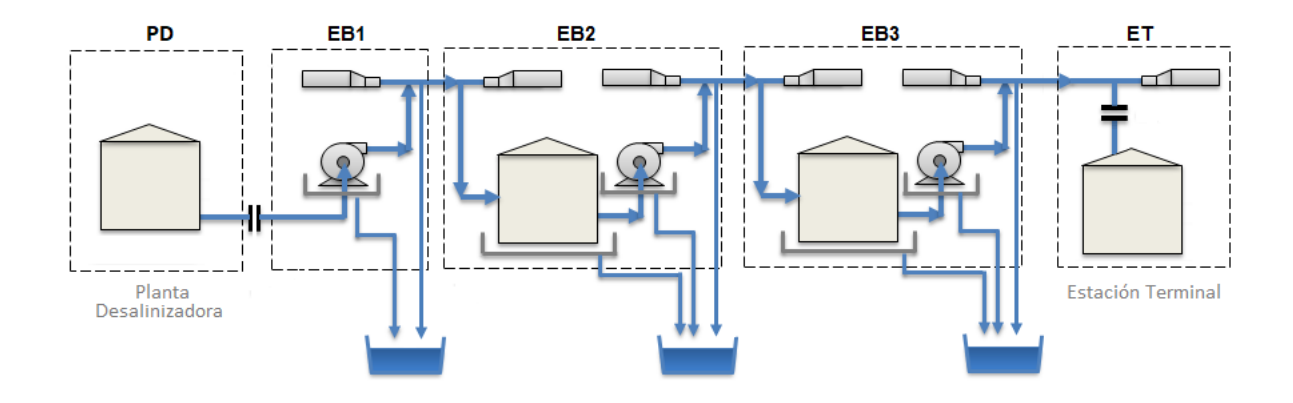

<span id="page-59-0"></span>Figura 4.1: Sistema de impulsión abierto.

### 4.1.1. P&ID general

Una vez definida la disposición del sistema de impulsión y, considerando que el pipeline principal es de 40", es posible presentar el siguiente P&ID, el cual muestra los elementos mecánicos que deben ser utilizados:

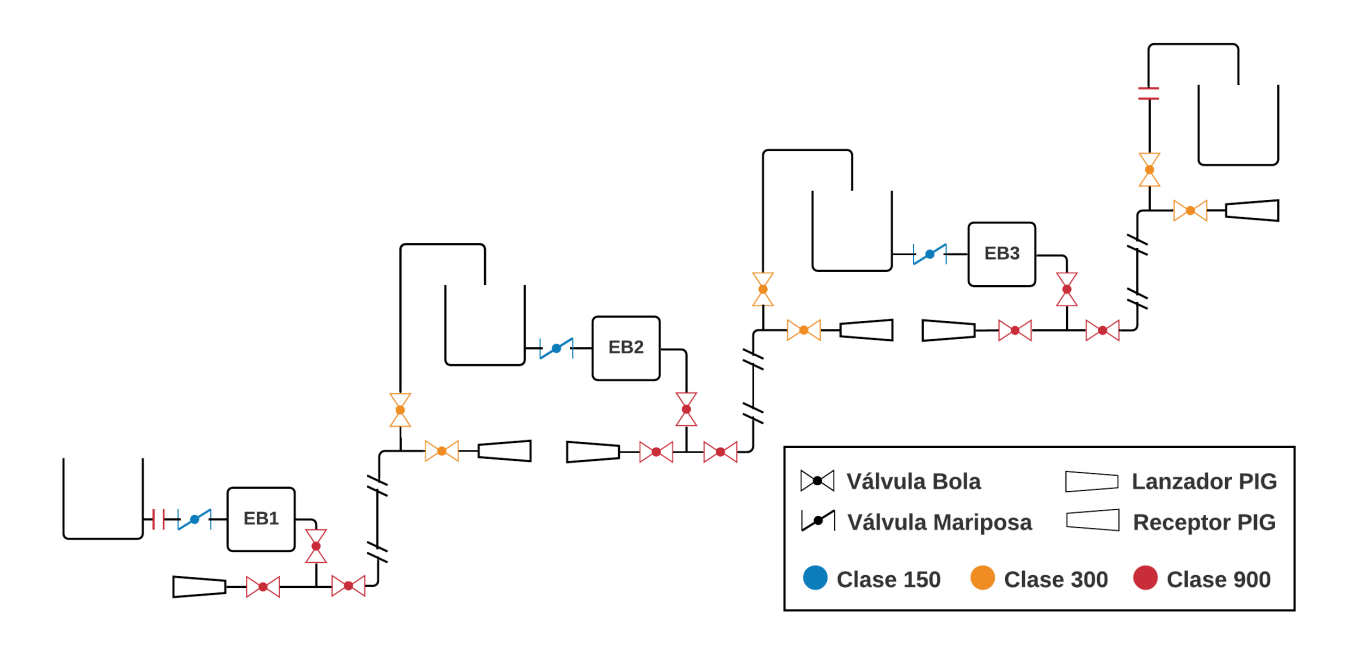

Figura 4.2: P&ID general SA.

Dentro de este P&ID es posible encontrar 3 elementos característicos, las válvulas de bola, las válvulas de mariposa y los lanzadores de  $PIG<sup>1</sup>$  $PIG<sup>1</sup>$  $PIG<sup>1</sup>$ ; los cuales poseen diferentes características de acuerdo a las presiones a las que estén sometidos.

<span id="page-59-1"></span> ${}^{1}P$ ipeline Inspection Gauge.

Por lo cual, si se utilizan los valores del criterio de sobrepresión de Joukowsky, es posible definir el siguiente listado de partes:

| Elemento            |     | Tamaño [in]   Cantidad   Clase ASME |
|---------------------|-----|-------------------------------------|
| Válvula de bola     | 40  | -900                                |
| Válvula de bola     | 40  | 300                                 |
| Válvula de mariposa | -40 | 150                                 |

Tabla 4.1: Listado elementos mecánicos del sistema de impulsión abierto.

#### 4.1.2. Estaciones de bombeo

Dado que ya se conoce el P&ID general, es necesario definir la configuración de cada una de las estaciones de bombeo, para posteriormente poder calcular las pérdidas de carga de todo el sistema. Por ende, en la siguiente sección se determinará la configuración y número de equipos que deben ser utilizados para satisfacer las condiciones representadas en la tabla [3.14.](#page-46-0)

#### 4.1.2.1. Cantidad equipos de bombeo

Para determinar la configuración y número de equipos que posee cada estación de bombeo, es necesario considerar una serie de factores, como la capacidad, la disponibilidad del mercado, el costo, el consumo eléctrico, entre otros. Por ejemplo, si sólo se tomará en cuenta la capacidad, sería posible diseñar un equipo que logré impulsar un caudal de 5400  $\lfloor m^3/h \rfloor$  a 807 [mca], pero seguramente esta alternativa no sería económica viable ya que escaparía de los estándares del mercado.

Dicho lo anterior, y dado que existe una serie de alternativas, en el presente trabajo de título se opta por utilizar un conjunto de equipos en una configuración en paralelo, ya que permite utilizar equipos que cumplan con el TDH, pero no con el caudal solicitado. Sin embargo, se establece que la capacidad máxima de los equipos de bombeo queda determinada por la potencia de los motores eléctricos, ya que de acuerdo al criterio utilizado por BRASS Chile S.A. éstos no deben sobrepasar los 3.550 [kW] eléctricos.

Por consiguiente, al calcular la potencia eléctrica requerida por cada uno de los equipos de bombeo, es posible obtener los resultados de la tabla [4.2,](#page-60-0) la cual muestra las alternativas disponibles para el requerimiento mencionado anteriormente:

<span id="page-60-0"></span>

| N°bombas |       | Caudal $\lfloor m^3/hr \rfloor$ P. eléctrica requerida [kW]   P. seguridad [kW]   P. motor [kW] |       |       |
|----------|-------|-------------------------------------------------------------------------------------------------|-------|-------|
|          | 1.350 | 3.869                                                                                           | 4.256 | 4.500 |
|          | 080   | 3.095                                                                                           | 3.405 | 3.550 |
|          | 900   | 2.580                                                                                           | 2.837 | 3.150 |

Tabla 4.2: Número de equipos de bombeo.

De esta manera, es posible establecer que la configuración más apropiada corresponde al uso de 5 equipos de bombeo en paralelo, los cuales utilizan un motor eléctrico de 3.550[kW].

Si bien aun no se determinan los TDH corregidos, es necesario seleccionar los equipos bombeo de manera preliminar, ya que permitirá conocer la magnitud del  $NPSH_r$ , y de esta manera, realizar un correcto posicionamiento de los estanques de almacenamiento. Por consiguiente, tomando en cuenta que cada equipo debe aportar  $1080 \frac{m^3}{hr}$  y un TDH de 807 [mca], es posible obtener la siguiente alternativa:

| тарна т.о. Бонноа нициклара ББо. |                               |       |  |  |
|----------------------------------|-------------------------------|-------|--|--|
| Parámetros                       | Unidad                        | Valor |  |  |
| Caudal                           | $\left[\frac{m^3}{hr}\right]$ | 1080  |  |  |
| Altura                           | [m]                           | 807   |  |  |
| Eficiencia                       | $\lceil \% \rceil$            | 83,5  |  |  |
| $NPSH_r$                         | m                             | 9,02  |  |  |
| Impulsor                         | ${\rm [mm]}$                  | 467   |  |  |
| Boquilla succión                 | $[\text{in}]$                 | 12    |  |  |
| Boquilla descarga                | $[\text{in}]$                 | 14    |  |  |
| Número de etapas                 |                               | 3     |  |  |

Tabla 4.3: Bomba multietapa BB3.

#### 4.1.2.2. P&ID estación

Una vez definida la cantidad de equipos que debe ser utilizado en cada estación de bombeo, es factible presentar el P&ID de cada una de las estaciones, no obstante, es importante mencionar que para cada una de las estaciones se debe considerar un equipo adicional, ya que éstas deben asegurar el caudal entregado durante las mantenciones. De esta manera, la figura [4.3](#page-61-0) muestra el P&ID requerido para 6 equipos de bombeo:

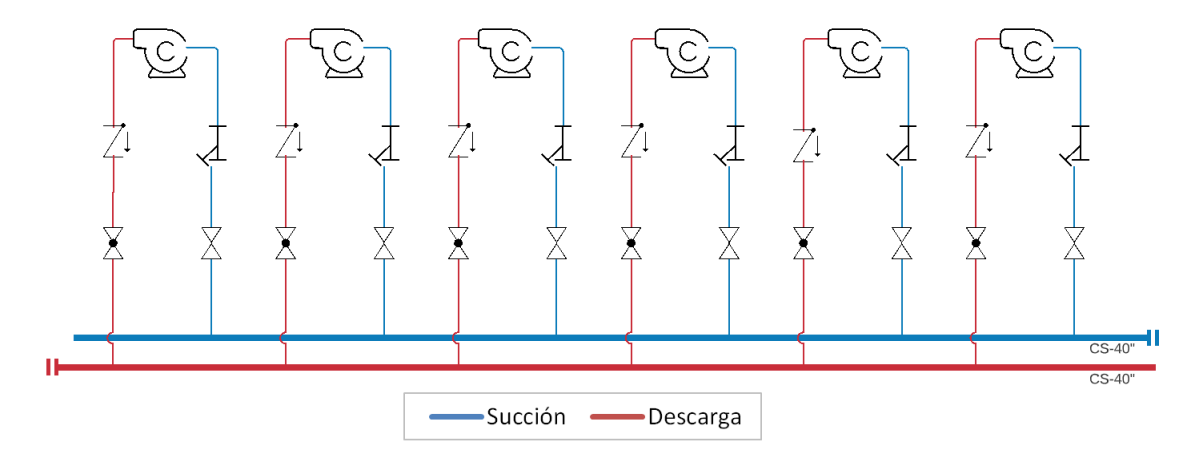

<span id="page-61-0"></span>Figura 4.3: P&ID estaciones de bombeo.

A partir de esta representación, es posible observar las ramificaciones y elementos mecánicos que deben ser utilizados en cada una de las estaciones de bombeo, por lo cual, resulta

primordial definir el tamaño de cada ramificación, ya que esto permitirá definir las válvulas y filtros utilizados.

Por consiguiente, para definir el tamaño de las ramificaciones se debe establecer un criterio que permita discernir cuál es el valor recomendado, por lo cual, si se considera que la velocidad dentro de la ramificación debe ser lo más cercana a la velocidad de la tubería principal, es posible obtener las siguientes alternativas:

|             | Tabla 4.4: Tamano ramificación. |
|-------------|---------------------------------|
| Tamaño [in] | Velocidad fluido $[m/s]$        |
| 40          | 1,97                            |
| 20          | 1,59                            |
| 18          | 1,99                            |
| 16          | 2,54                            |

Tabla 4.4: Tamaño ramificación.

En vista de los resultados obtenidos, es posible determinar que tanto las ramificaciones como las válvula y filtros utilizados, deben ser diseñadas en un tamaño de 18". Por consiguiente, la figura [4.4](#page-62-0) muestra en detalle la disposición y configuración que debe ser implementada en cada una de las lineas.

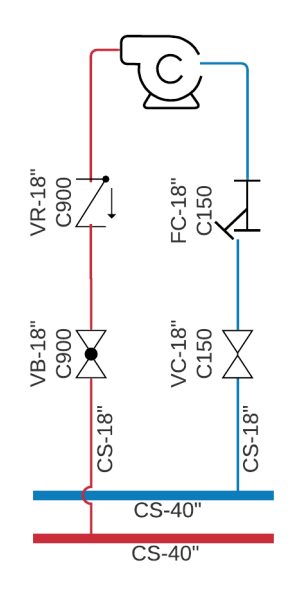

<span id="page-62-0"></span>Figura 4.4: Detalle ramificación SA.

Además, considerando que son 6 ramificaciones por cada estación de bombeo, es posible determinar el siguiente listado de elementos:

| Elemento                  |    | Tamaño [in]   Cantidad   Clase ASME |
|---------------------------|----|-------------------------------------|
| Válvula de bola (VB)      | 18 | 900                                 |
| Válvula de retención (VR) | 18 | 900                                 |
| Válvula de compuerta (VC) | 18 | 150                                 |
| Filtro de canastillo (FC) | 18 | 150                                 |

Tabla 4.5: Listado elementos mecánicos por estación SA.

#### 4.1.3. Estanques de almacenamiento

En vista que el sistema de impulsión abierto posee dos estanques de almacenamiento, en la presente sección se desarrollará el diseño hidráulico de cada uno de ellos.

#### 4.1.3.1. Diseño hidráulico

Uno de los puntos más importantes dentro del diseño hidráulico corresponde a la capacidad del estanque, ya que un buen dimensionamiento permitirá entregar confiabilidad y flexibilidad al sistema. Por ejemplo, si la estación EB1 se detiene por un corte de energía, el fluido que se encuentra dentro del estanque de la estación EB2, permitirá que el sistema siga funcionando; no obstante, si la capacidad del estanque es insuficiente, el operario no logrará reactivar la estación EB1 antes se vacíe el estanque, lo que conllevará la detención del sistema.

Dicho esto, y considerando los requerimientos del sistema, se establece que el estanque de almacenamiento debe proporcionar como mínimo 15 [min] de autonomía, y esta debe ser tanto para el vaciado como para el rebose. Por ende, tomando en cuenta que el caudal de diseño corresponde a 1,5  $[m^3/s]$ , se establece que la capacidad de éstos debe ser de 2700  $[m^3]$ .

| Tabla 4.0. Capacidad Sistema.<br>Unidad<br>Valor<br>Parámetro |                     |      |  |
|---------------------------------------------------------------|---------------------|------|--|
| Autonomía                                                     | [min]               | 15   |  |
| Volumen útil                                                  | $\lceil m^3 \rceil$ | 2700 |  |

Tabla 4.6: Capacidad sistema.

Otro de los puntos más importantes dentro del diseño hidráulico corresponde al criterio de sumergencia, que tal como se explico anteriormente, corresponde a la altura mínima que evita la formación de vórtices en la superficie del fluido.

Dado que el criterio de sumergencia queda definido por el número de Froude, es necesario determinar los parámetros que se presentan en la boquilla de descarga. Por lo cual, si se considera que la boquilla del estanque de almacenamiento posee un diámetro exterior de 40", es posible obtener los siguientes resultados:

| Parámetro         | Unidad    | Valor   |  |  |
|-------------------|-----------|---------|--|--|
| Diámetro exterior | mm        | 1016    |  |  |
| Diámetro interior | [mm]      | 0.99694 |  |  |
| Caudal de paso    | $[m^3/s]$ | 1.5     |  |  |
| Velocidad de paso | [m/s]     | 1,9216  |  |  |

Tabla 4.7: Boquilla de descarga.

De esta manera, si se utiliza la ecuación [\(1.19\)](#page-30-0) y [\(1.18\)](#page-30-1), es posible determinar la altura mínima que evita la formación de vórtices:

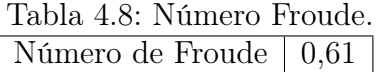

Tabla 4.9: Sumergencia. Sumergencia  $\vert 2,4061 \vert m \vert$ 

Además, dado que ya se definió la capacidad y sumergencia de los estanques de almacenamiento, es necesario determinar las dimensiones generales de éstos. Por ende, tomando en cuenta los valores predefinidos de la tabla [1.9,](#page-30-2) es posible plantear las siguientes alternativas:

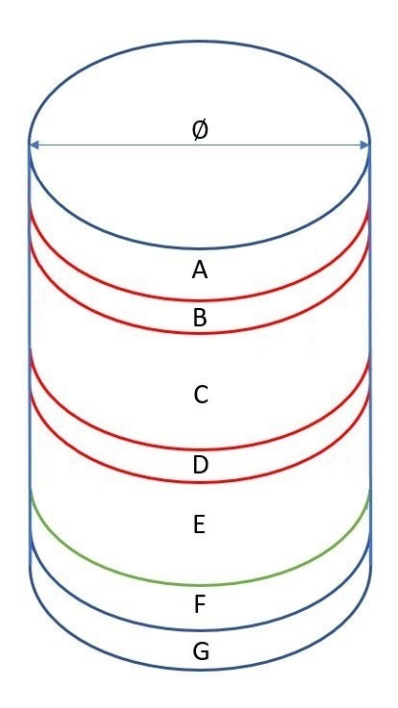

Figura 4.5: Esquema estanque.

<span id="page-65-0"></span>

| Sección      | Nombre      | Altura  m |
|--------------|-------------|-----------|
| A            | Rebose      | 1,5       |
| $B - D$      | Holgura     | 0,25      |
| $\cap$       | Capacidad   | 10,6103   |
| F,           | Sumergencia | 2,4061    |
| F            | B. descarga | 1,016     |
| G            | Polución    |           |
| Altura total |             | 17,0324   |

Tabla 4.10: 18 [m] diámetro.

| Sección      | Nombre      | Altura [m] |
|--------------|-------------|------------|
|              | Rebose      | 1,5        |
| $B - D$      | Holgura     | 0,25       |
| $\bigcap$    | Capacidad   | 13,4287    |
| F,           | Sumergencia | 2,4061     |
| F            | B. descarga | 1,016      |
| G            | Polución    |            |
| Altura total |             | 19,8508    |

Tabla 4.11: 16 [m] diámetro.

Finalmente, frente a estas dos alternativa, es recomendable utilizar aquella que la relación de aspecto sea lo más cercana a uno. Por lo tanto, se considera que el diseño más apropiado corresponde a un estanque de 18 [m] de diámetro y 17,03 [m] de altitud.

#### 4.1.3.2. NPSHd

Una vez que se definen las dimensiones de los estanques de almacenamiento, es necesario comprobar si estas estructuras proporcionan el NPSH requerido por los equipos de bombeo.

De forma general, la norma ANSI 9.6.1 establece que para el transporte de agua el cociente entre el NPSHd y el NPSHr debe ser sobre el 1,35. Por lo cual, dado que el nivel mínimo del estanque esta definido por la sumergencia, es necesario comprobar si a dicho nivel se cumple el criterio requerido.

Dicho ésto, es necesario que la ecuación [\(1.17\)](#page-28-1) sea empleada para cada una de las estaciones de bombeo, ya que la presión atmosférica disminuye a medida que aumenta la altitud. Por ende, tomando los valores de la tabla [4.10,](#page-65-0) se obtienen los siguientes resultados:

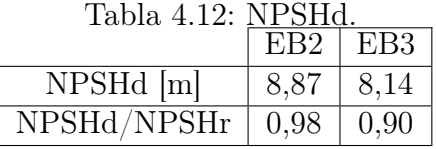

En vista de los valores obtenidos, se determina que los estanques de almacenamiento no proporcionan el NPSHr, por lo cual, resulta indispensable emplear una plataforma que permita aumentar la altura de cada uno de los estanques. Por consiguiente, si se realiza esta modificación, se determina que el posicionamiento de los estanques debe ser de la siguiente manera:

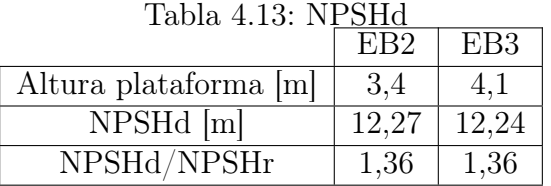

Además, es importante mencionar que si bien la planta desalinizadora no se considera dentro del presente trabajo de título, ésta debe proporcionar el NPSHr por los equipos de bombeo. Por lo tanto, es de esperar que el estanque de la planta desalinizadora entregue, como mínimo, un NPSHd de 12,2[m].

#### 4.1.4. Nuevo estado estacionario

Tomando en cuenta que en las secciones anteriores se definió gran parte de los elementos que se utilizan en el diseño de impulsión abierto, es factible realizar un nuevo estado estacionario, en el cual se muestren las pérdidas de carga, espesores y ubicaciones de cada una de las estaciones de bombeo.

#### 4.1.4.1. Pérdidas de carga

Tal como se comento en los capítulos anteriores, las pérdidas de carga pueden dividirse entre las perdidas friccionales y singulares, en donde las friccionales están asociadas a la rugosidad de la tubería mientras que las singulares son atribuidas a elementos específicos. No obstante, durante esos capítulos sólo se abordaron las pérdidas de carga friccionales dado que aun no se definía el diseño especifico de cada estación de bombeo. Por lo cual, considerando que ya se posee el listado de elementos de cada una de las estaciones, es posible continuar con los elementos singulares.

Para determinar las pérdidas de carga singulares, es necesario conocer el coeficiente de resistencia de cada uno de los elementos mecánicos, ya que por medio de la ecuación [\(1.9\)](#page-23-2) será posible calcular la caída de presión que genera cada uno de éstos. Por ende, tomando en cuenta los listados de elementos mecánicos presentados anteriormente y resumiendo los coeficientes proporcionados en la sección [1.2.4,](#page-22-0) es posible obtener la siguiente tabla:

| Elemento             | Coef. de resistencia $(K)$ |
|----------------------|----------------------------|
| Válvula de bola      | $3 \cdot f_t$              |
| Válvula de retención | $100 \cdot f_t$            |
| Válvula de compuerta | $8 \cdot f_t$              |
| Válvula de mariposa  | $25 \cdot f_t$             |
| Filtro de canastillo | Proveedor                  |

Tabla 4.14: Coeficientes resistencia elementos mecánicos.

No obstante, no sólo los elementos mecánicos contribuyen a las pérdidas singulares, sino que también los fitting, los cuales corresponden a todos los elementos que permiten conectar las diferentes tuberías.

Por consiguiente, si se observa la figura [4.3](#page-61-0) es posible constatar que tanto el manifold de succión como el de descarga posee una serie de *tees*, codos, reducciones <sup>[2](#page-67-0)</sup> y expansiones<sup>[3](#page-67-1)</sup>; los cuales se resumen en la siguiente tabla:

| Tabla 4.15. Coencientes resistencia <i>fluttilus</i> . |                                                  |  |  |
|--------------------------------------------------------|--------------------------------------------------|--|--|
| Elemento                                               | Coef. de resistencia $(K)$                       |  |  |
| Codos $90^\circ$                                       | $30 \cdot f_t$                                   |  |  |
| Codos $45^\circ$                                       | $16 \cdot f_t$                                   |  |  |
| Expansión $14"$ - $18"$                                | $2,6 \cdot sin(\theta/2)(1-\beta^2)^2$           |  |  |
| Reducción 18"-12"                                      | $\overline{0,8\cdot sin(\theta/2)}(1-\beta^2)^2$ |  |  |
| <i>Tee</i> 40 <sup>"</sup> - 18"                       | Ver sección 1.2.4                                |  |  |

Tabla 4.15: Coeficientes resistencia fittings.

En definitiva, una vez que se poseen los coeficientes de cada uno de los elementos que componen el sistema de impulsión, es posible determinar las pérdidas de carga. Por lo tanto, si los elementos se diferencian entre aquellos que se encuentran antes y después de la bomba, es factible determinar las perdidas que se producen en la descarga y succión de cada una de las estaciones de bombeo:

|                               | EB1             |                                | EB2   |           | EB <sub>3</sub> |          |
|-------------------------------|-----------------|--------------------------------|-------|-----------|-----------------|----------|
|                               | <b>PS</b><br> m | <b>PD</b><br>$\lceil m \rceil$ | PS[m] | PD<br>[m] | PS<br> m        | РD<br> m |
| Fittings                      | 0,81            | 1,22                           | 0,81  | 1,23      | 0,81            | 1,23     |
| Válvulas y filtros            | 1,71            | 0,34                           | 1,71  | 0,34      | 1,71            | 0,34     |
| Tubería dentro de la estación | 0,11            | 0,17                           | 0,11  | 0.17      | 0,11            | 0,17     |
| $_{\rm Total}$                | 2,71            | 1,74                           | 2,71  | 1,75      | 2,71            | 1,75     |

Tabla 4.16: Pérdidas de carga estaciones de bombeo SA.

#### 4.1.4.2. HGL y espesores

Una vez calculadas las pérdidas de carga de todos los elementos, y habiendo definido el diseño hidráulico de los estanques de almacenamiento, es posible determinar la línea de gradiente hidráulico (HGL), espesores y ubicación de cada una de las estaciones de bombeo.

Por consiguiente, utilizando la misma metodología empleada en el diámetro económico, es posible obtener los siguientes resultados:

<span id="page-67-0"></span><sup>2</sup>Conexión boquilla de succión.

<span id="page-67-1"></span><sup>3</sup>Conexión boquilla de descarga.

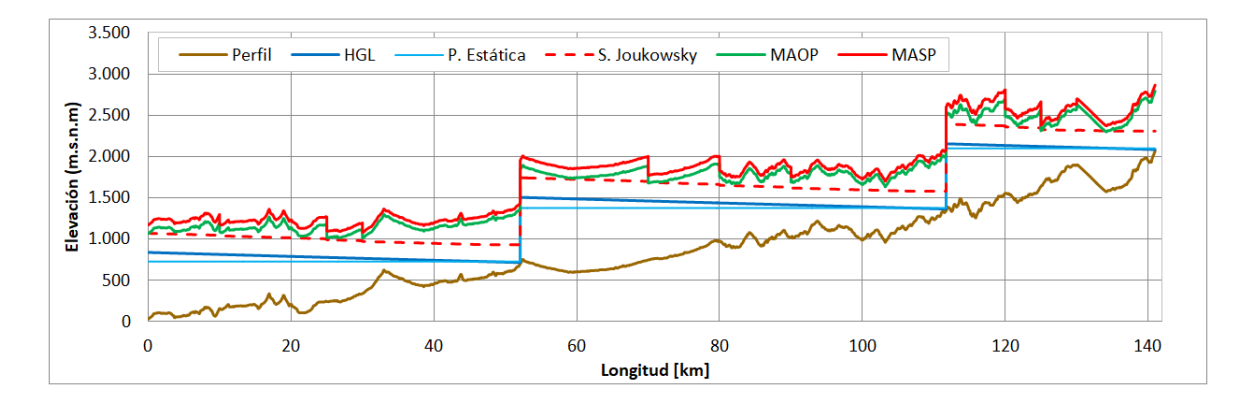

Figura 4.6: Perfil de presiones sistema de impulsión abierto.

| Diseño Tubería |            |                                    |              |  |  |
|----------------|------------|------------------------------------|--------------|--|--|
| desde [km]     | hasta [km] | $D.$ nom $\vert \text{in} \vert$ . | e. acero  mm |  |  |
| 0,00           | 10,00      | 40                                 | 15,88        |  |  |
| 10,00          | 25,00      | 40                                 | 14,27        |  |  |
| 25,00          | 30,00      | 40                                 | 11,91        |  |  |
| 30,00          | 52,08      | 40                                 | 10,31        |  |  |
| 52,08          | 70,00      | 40                                 | 17,48        |  |  |
| 70,00          | 80,00      | 40                                 | 14,27        |  |  |
| 80,00          | 90,00      | 40                                 | 11,91        |  |  |
| 90,00          | 111,72     | 40                                 | 10,31        |  |  |
| 111,72         | 120,00     | 40                                 | 17,48        |  |  |
| 120,00         | 125,00     | 40                                 | 14,27        |  |  |
| 125,00         | 130,00     | 40                                 | 10,31        |  |  |
| 130,00         | 140,98     | 40                                 | 11,13        |  |  |

Tabla 4.17: Distribución espesores de tubería SA.

Tabla 4.18: Toneladas de acero sistema abierto. Tubería API 5L X65 [ton] 45.935

| Tabla 4.19: TDH y estaciones SA. |  |                   |                  |  |  |
|----------------------------------|--|-------------------|------------------|--|--|
| EB1<br>$ EB2 $ EB3               |  |                   |                  |  |  |
| Ubicación [km] $\vert 0 \vert$   |  |                   | $52,08$   111,72 |  |  |
| TDH [mca]                        |  | 800,1 801,4 801,5 |                  |  |  |

### <span id="page-68-0"></span>4.1.5. Selección equipo de bombeo

En vista que en la sección anterior se actualizo la carga dinámica que necesita cada una de las estaciones de bombeo, es necesario corregir los equipos que se utilizan en cada una de las estaciones. No obstante, dado que los requerimiento de caudal no se modifican, es posible continuar con la configuración de  $5 + (1)$ , en donde todos los equipos impulsan 1080  $[m^3/hr]$ .

Frente a esta situación, y considerando los valores que se presentan en la tabla [4.19,](#page-68-0) es posible determinar que el equipo que mejor se ajusta a los requerimientos del sistema es la bomba BB3 12x14-19AD, la cual corresponde a una bomba multietapa partida axialmente.

| rapia 4.20: Domba multietapa DDS SA. |                               |       |  |  |
|--------------------------------------|-------------------------------|-------|--|--|
| Parámetros                           | Unidad                        | Valor |  |  |
| Caudal                               | $\left[\frac{m^3}{hr}\right]$ | 1080  |  |  |
| Altura                               | m                             | 801   |  |  |
| Eficiencia                           | $[\%]$                        | 83,5  |  |  |
| $NPSH_r$                             | [m]                           | 9,02  |  |  |
| Impulsor                             | $\left[\text{mm}\right]$      | 466   |  |  |
| Boquilla succión                     | $[\text{in}]$                 | 12    |  |  |
| Boquilla descarga                    | $[\text{in}]$                 | 14    |  |  |
| Número de etapas                     |                               | 3     |  |  |
|                                      |                               |       |  |  |

Tabla 4.20: Bomba multietapa BB3 SA.

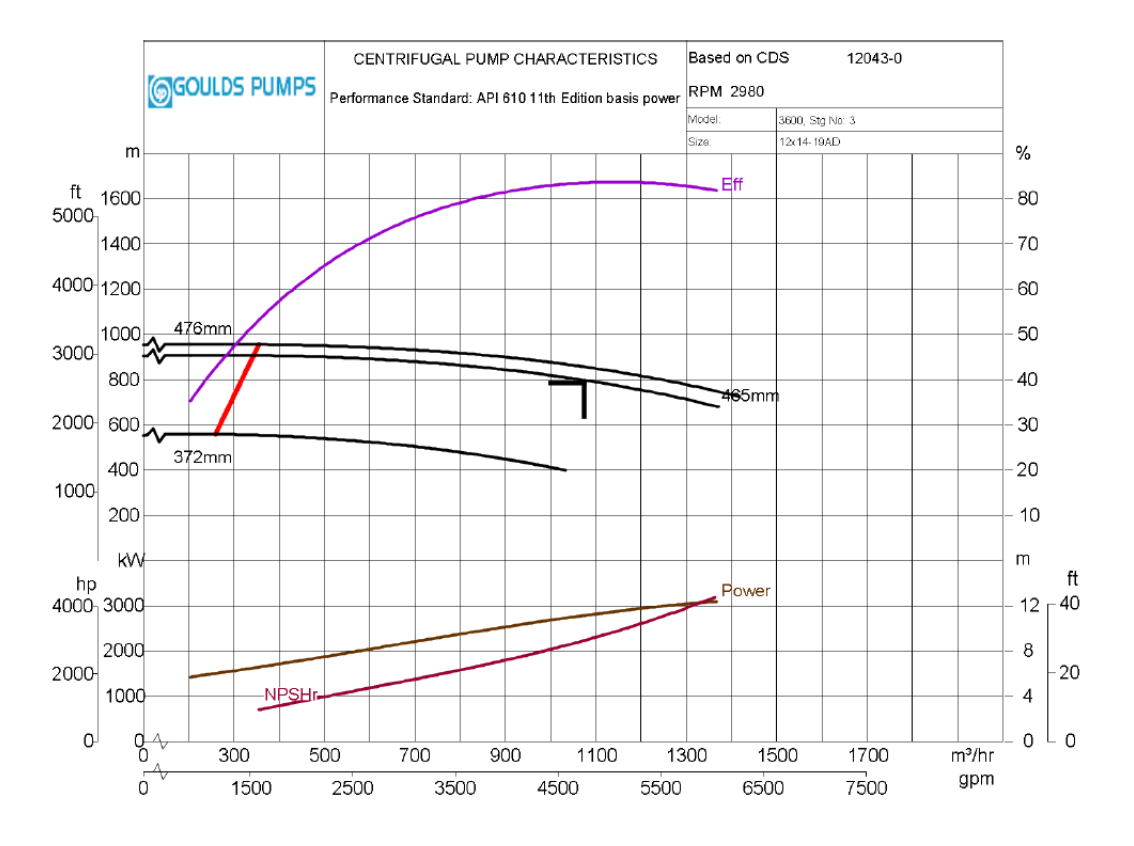

Figura 4.7: Curva de la bomba SA.

Además, dado que cada una de las estaciones posee una configuración en paralelo, es posible componer las curva características de cada una de las bombas, las que junto a la ecuación del sistema permiten obtener el punto de operación:

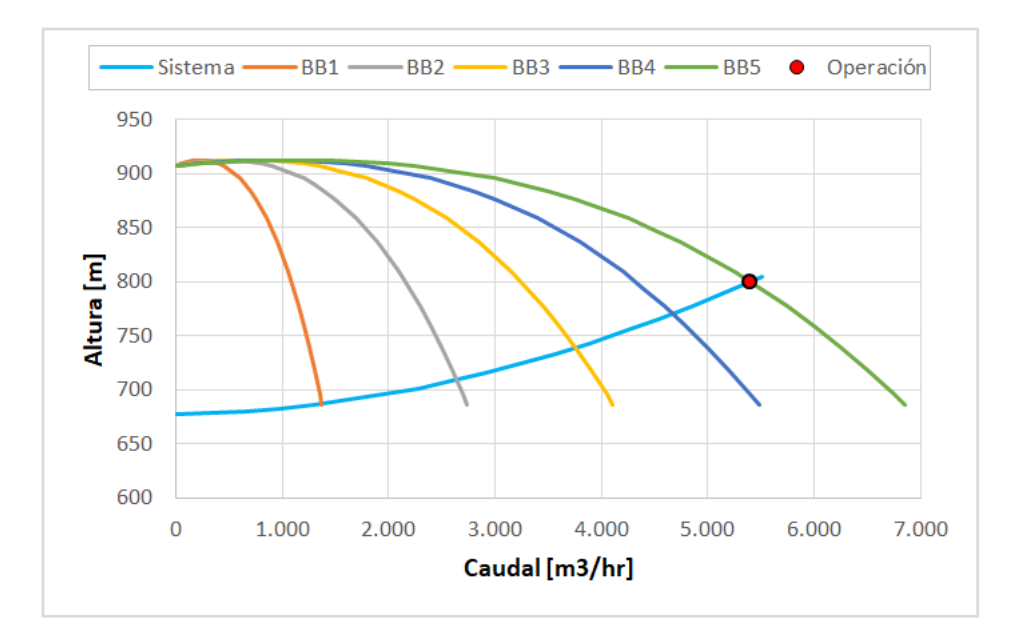

Figura 4.8: Punto de operación sistema abierto.

|                    | Tabla 4.21. I unto de operación sistema abierto.                      |     |  |  |
|--------------------|-----------------------------------------------------------------------|-----|--|--|
|                    | $\lceil$ Caudal $\lceil m^3/hr \rceil$ TDH $\lceil \text{mca} \rceil$ |     |  |  |
| Punto de operación | 5400                                                                  | 801 |  |  |

Tabla 4.21: Punto de operación sistema abierto.

De esta manera, una vez seleccionados los equipos de bombeo, es posible determinar la potencia y la energía consumida por cada estación. Por lo tanto, si se toman los resultados de la tabla [4.19](#page-68-0) y se considera que el equipo tiene una eficiencia del 83,5 %, se obtienen los siguientes resultados:

|                                  | EB1 | EB <sub>2</sub>                           | EB <sub>3</sub> |
|----------------------------------|-----|-------------------------------------------|-----------------|
| Potencia eléctrica [kW]   14.810 |     | $^{\prime}$ 14.835                        | 14.840          |
| Energía Anual [kWh]              |     | $128.735.600$   129.954.600   129.998.400 |                 |

Tabla 4.22: Potencia y consumo anual sistema abierto.

# 4.2. Diseño de impulsión cerrado

Al igual que el sistema de impulsión abierto, el sistema de impulsión cerrado se caracteriza por contar con tres estaciones de bombeo, EB1, EB2 y EB3. No obstante, este diseño se destaca por prescindir de los estanques de almacenamiento, debido a que la línea principal se conecta directamente al manifold de succión, sin hacer uso de algún intermediario.

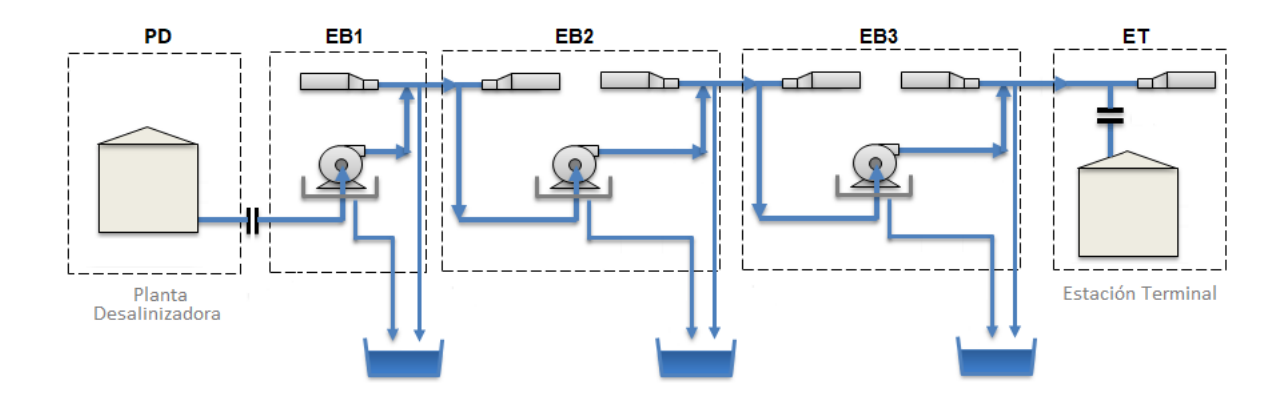

<span id="page-71-0"></span>Figura 4.9: Sistema de impulsión cerrado.

Además, considerando que la planta desalinizadora y la estación terminal escapan de los alcances del presente trabajo de título, no se abordará el diseño de los estanques presentados en dichas instalaciones.

### 4.2.1. P&ID general

En vista que la figura [4.9](#page-71-0) muestra la disposición completa del sistema de impulsión, es posible plantear un P&ID que contenga los principales elementos mecánicos.

De esta manera, la figura [4.10](#page-71-1) muestra el P&ID requerido por el sistema de impulsión cerrado:

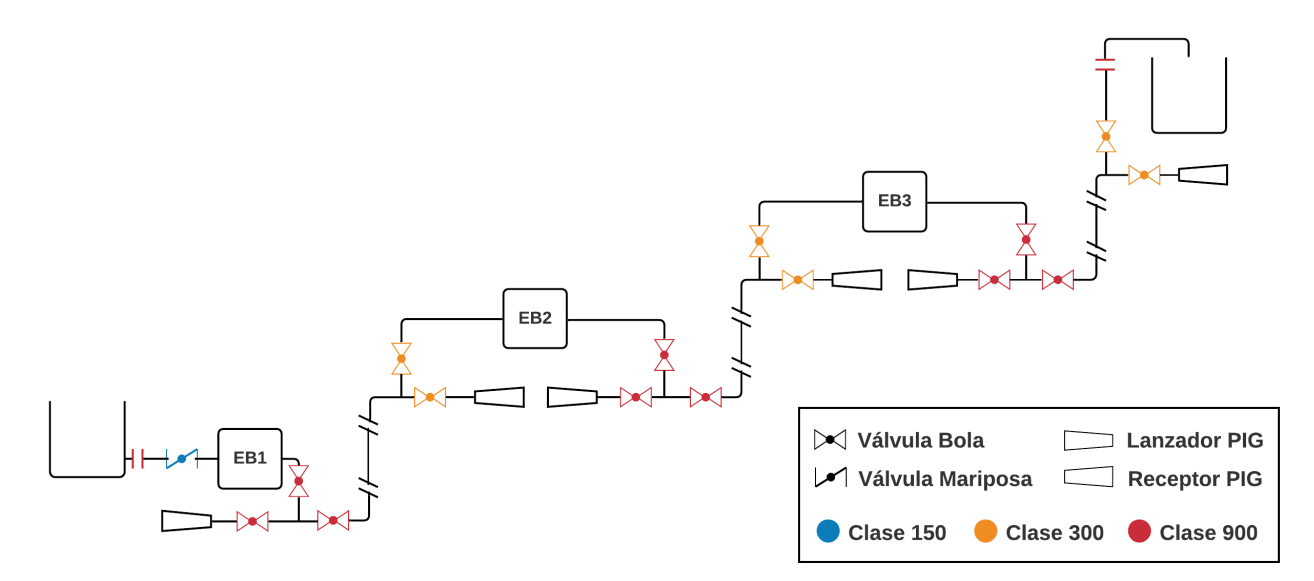

<span id="page-71-1"></span>Figura 4.10: P&ID general SC.

Este P&ID, al igual que el utilizado en el sistema de impulsión abierto, utiliza tres ele-
mentos característicos, las válvulas de bola, válvulas de mariposa y lanzadores de PIG [4](#page-72-0) . Por lo cual, si se consideran las presiones obtenidas durante el estudio preliminar, es posible plantear el siguiente listado de elementos:

| Elemento                 |    | Tamaño [in]   Cantidad   Clase ASME |
|--------------------------|----|-------------------------------------|
| Válvula de bola          | 40 | -900                                |
| Válvula de bola          | 40 | 300                                 |
| Válvula de mariposa   40 |    | 150                                 |

Tabla 4.23: Listado elementos mecánicos del sistema de impulsión cerrado.

### 4.2.2. Estaciones de bombeo

Las estaciones de bombeo representan uno de los puntos más importante dentro del sistema de impulsión, ya que dentro de estas instalaciones se encuentran los equipos de bombeo. Por ende, resulta indispensable realizar un análisis detallado de su diseño, ya que esto permitirá determinar las pérdidas de carga de todo el sistema.

#### 4.2.2.1. Cantidad equipos de bombeo

Tomando en cuenta los resultados presentados en el capítulo de diámetro económico, y en particular aquellos que se presentaron en la tabla [3.29,](#page-50-0) es factible determinar el número de equipos requerido por cada estación.

Por lo cual, si se considera que el caudal solicitado es de 5400  $[m^3/hr]$  y el TDH promedio es de 801 [mca], es posible determinar que la configuración más adecuada corresponde al uso de equipos en paralelo, en donde cada uno ellos proporciona una fracción del caudal requerido. En consecuencia, si se toman los valores más utilizados, es posible obtener las siguientes alternativas:

|          | Tabla F.2H. IValifiero de equipos de bollibeo DO. |                                                                                   |       |       |  |  |  |
|----------|---------------------------------------------------|-----------------------------------------------------------------------------------|-------|-------|--|--|--|
| N°bombas |                                                   | Caudal $[m^3/hr]$ P. eléctrica requerida [kW]   P. seguridad [kW]   P. motor [kW] |       |       |  |  |  |
|          | 1.350                                             | 3.845                                                                             | 4.230 | 4.500 |  |  |  |
|          | 080.1                                             | 3.076                                                                             | 3.384 | 3.550 |  |  |  |
|          | 900                                               | 2.563                                                                             | 2.820 | 3.150 |  |  |  |

Tabla 4.24: Número de equipos de bombeo SC.

Por lo tanto, dado que la potencia máxima de cada motor no puede superar los 3.550 [kW], se determina que la configuración más apropiada consiste en el uso de 5 equipos de bombeo en paralelo.

<span id="page-72-0"></span><sup>4</sup>Pipeline Inspection Gauge.

#### 4.2.2.2. P&ID estación

En vista que el sistema de impulsión cerrado utiliza el mismo número y configuración que el sistema de impulsión abierto, es de esperar que se utilice el mismo P&ID presentado en la figura [4.2.](#page-59-0) No obstante, el diseño de impulsión cerrado posee ciertas particularidades que se deben ser analizadas.

Como el sistema de impulsión cerrado no posee estanques de almacenamiento, es necesario que la presión de succión en cada una de las estaciones sea suficiente para cumplir con el NPSH requerido por los equipos de bombeo. Por lo cual, basándose en proyecto anteriores, es posible establecer que la presión de succión en las estaciones EB2 y EB3 debe ser de 100 [mca], lo cual cumple holgadamente con los requerimientos habituales de NPSH.

Si bien este tipo de requerimiento no implica la adición de nuevos elementos en la estación de bombeo, si conlleva a modificar las características de éstos, dado que se debe considerar una mayor presión en la línea. Por ende, se establece que tanto el filtro como la válvula de compuerta deben ser modificadas a Clase 300.

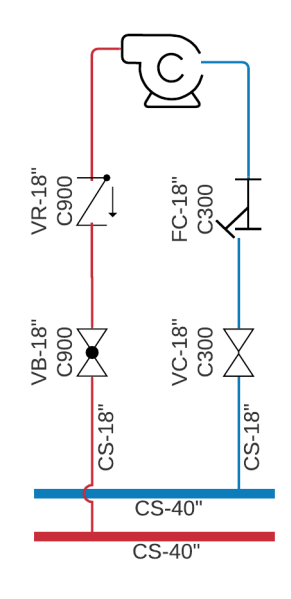

Figura 4.11: Detalle ramificación.

En definitiva, luego de modificar las clases de cada una de las ramificaciones, se puede plantear el siguiente listado de elementos:

| Elemento                  |    | Tamaño [in]   Cantidad   Clase ASME |
|---------------------------|----|-------------------------------------|
| Válvula de bola (VB)      | 18 | 900                                 |
| Válvula de retención (VR) | 18 | 900                                 |
| Válvula de compuerta (VC) | 18 | 300                                 |
| Filtro de canastillo (FC) | 18 | 300                                 |

Tabla 4.25: Listado elementos mecánicos por estación SC.

#### 4.2.3. Nuevo estado estacionario

Una vez definida la configuración del sistema, se hace imprescindible determinar un nuevo estado estacionario que permita determinar la ubicación y TDH de cada una de las estaciones de bombeo.

#### 4.2.3.1. Pérdidas de carga

Para determinar las pérdidas de carga del sistema de impulsión cerrado, es necesario utilizar los coeficientes de resistencia de cada uno de los elementos utilizados. Sin embargo, dado que durante este desarrollo no se han adicionado nuevos elementos, es factible utilizar los valores presentados en las tablas [4.14](#page-66-0) y [4.15.](#page-67-0)

Por consiguiente, si se se utiliza la ecuación [\(1.9\)](#page-23-0), se puede determinar la contribución de cada uno de estos elementos. Es más, si se hace la distinción entre aquellos elementos que se encuentran antes y después del equipo de bombeo, es posible obtener los siguientes resultados:

|                               | EB1             |          | EB2   |           | EB <sub>3</sub> |          |
|-------------------------------|-----------------|----------|-------|-----------|-----------------|----------|
|                               | <b>PS</b><br> m | PD<br> m | PS[m] | PD<br>[m] | PS[m]           | $PD$ [m] |
| Fittings                      | 0,81            | 1,25     | 0,54  | 1,26      | 0,54            | 1,26     |
| Válvulas y filtros            | 1,71            | 0,34     | 1,73  | 0.34      | 1,73            | 0,34     |
| Tubería dentro de la estación | 0,11            | 0.21     | 0,04  | 0.21      | 0.04            | 0,21     |
| $\text{Total}$                | 2,71            | 1,8      | 2,31  | 1,81      | 2,31            | 1,81     |

Tabla 4.26: Pérdidas de carga estaciones de bombeo SC.

#### 4.2.3.2. HGL y espesores

Dado que durante la presente sección se han determinado todos los elementos necesarios para determinar el TDH de cada una de la estaciones de bombeo, se hace posible realizar una actualización del perfil de presiones presentado en la figura [3.18.](#page-50-1)

De esta manera, si se consideran las pérdidas de carga singulares y friccionales que presenta este sistema de impulsión, es viable determinar la línea de gradiente hidráulico, los espesores y ubicación de cada una de las estaciones. Por ende, haciendo uso de la metodología presentada en el capítulo de diámetro económico, es posible obtener los siguientes resultados:

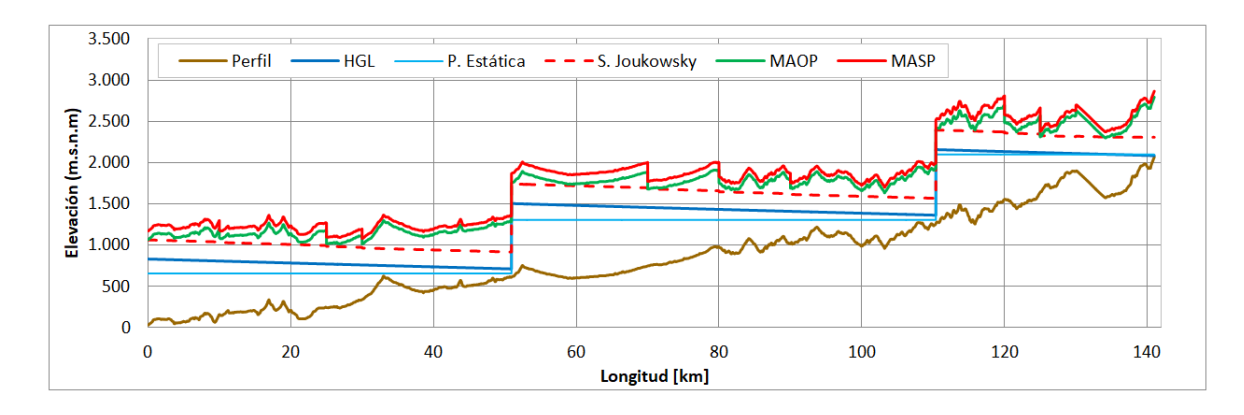

<span id="page-75-0"></span>Figura 4.12: Perfil de presiones sistema de impulsión cerrado.

| Diseño Tubería |            |                                |               |  |  |  |
|----------------|------------|--------------------------------|---------------|--|--|--|
| desde [km]     | hasta [km] | $D. \text{ nom } [\text{in}].$ | e. acero [mm] |  |  |  |
| 0,00           | 10,00      | 40                             | 15,88         |  |  |  |
| 10,00          | 25,00      | 40                             | 14,27         |  |  |  |
| 25,00          | 30,00      | 40                             | 11,91         |  |  |  |
| 30,00          | 50,92      | 40                             | 10,31         |  |  |  |
| 50,92          | 70,00      | 40                             | 17,48         |  |  |  |
| 70,00          | 80,00      | 40                             | 14,27         |  |  |  |
| 80,00          | 90,00      | 40                             | 11,91         |  |  |  |
| 90,00          | 110,38     | 40                             | 10,31         |  |  |  |
| 110,38         | 120,00     | 40                             | 17,48         |  |  |  |
| 120,00         | 125,00     | 40                             | 14,27         |  |  |  |
| 125,00         | 130,00     | 40                             | 10,31         |  |  |  |
| 130,00         | 140,98     | 40                             | 11,13         |  |  |  |

Tabla 4.27: Distribución espesores de tubería SC.

Tabla 4.28: Toneladas de acero sistema cerrado. Tubería API 5L X65 [ton] | 46.375

Tabla 4.29: TDH y estaciones SC.

|                | ER1   | EB <sub>2</sub> | EB3      |
|----------------|-------|-----------------|----------|
| Ubicación [km] |       | 50.92           | $110,38$ |
| TDH [mca]      | 795.0 | 795.9           | 796.4    |

### 4.2.4. Selección equipo

Una vez determinada la carga dinámica total (TDH) de cada una de las estaciones, resulta necesario seleccionar los equipos de bombeo. Por lo cual, recordando que la configuración de los equipos es de  $5 + (1)$ , se establece que cada equipo debe impulsar un caudal de 1080  $[m^3/hr]$ .

Por esta razón, si se considera que el TDH promedio corresponde a 796 [mca], es posible seleccionar la bomba BB3 12x14-19AD, la cual ya fue utilizada en el sistema de impulsión abierto. No obstante, en esta ocasión el diámetro del impulsor es de 465 [mm].

| Tabla 4.30: Bomba multietapa BB3 SC. |                             |       |  |  |  |
|--------------------------------------|-----------------------------|-------|--|--|--|
| Parámetros                           | Unidad                      | Valor |  |  |  |
| Caudal                               | $\sqrt{m^3/hr}$             | 1080  |  |  |  |
| Altura                               | m                           | 796   |  |  |  |
| Eficiencia                           | $\%$                        | 83,5  |  |  |  |
| $NPSH_r$                             | m                           | 9,02  |  |  |  |
| Impulsor                             | $\lceil \mathbf{mm} \rceil$ | 465   |  |  |  |
| Boquilla succión                     | $\left[\text{in}\right]$    | 12    |  |  |  |
| Boquilla descarga                    | $[\text{in}]$               | 14    |  |  |  |
| Número de etapas                     |                             | 3     |  |  |  |

CENTRIFUGAL PUMP CHARACTERISTICS Based on CDS 12043-0 **GGOULDS PUMPS RPM 2980** Performance Standard: API 610 11th Edition basis powe 3600, Stg No: 3 .<br>Mode  $12$ c $14 - 19AD$ Size  $%$  $\mathsf{m}$ Eff  $\operatorname{\sf ft}$ 1600 80 5000 70 1400 4000 1200 60 476mm 1000 50 3000 800 40 2000 600 30  $372mm$ 400  $-20$ 1000 200  $10$ **KV**  $\overline{m}$ ft hp Power  $12$ 40 4000-3000 2000 8 2000 20 1000 **NPSH**  $\sqrt{4}$  $\overline{O}$  $\overline{0}$  $\overline{0}$  $\frac{1}{\alpha}$ 300 500 700 900 1100 1300 1500 1700  $m^3/hr$ gpm ō 1500 2500 3500 4500 5500 6500 7500

Figura 4.13: Curva de la bomba SC.

Además, una vez obtenida la curva característica de la bomba, es factible graficar el comportamiento que poseen los equipos en paralelo. Por lo cual, al utilizar la ecuación del sistema, es posible determinar el punto de operación.

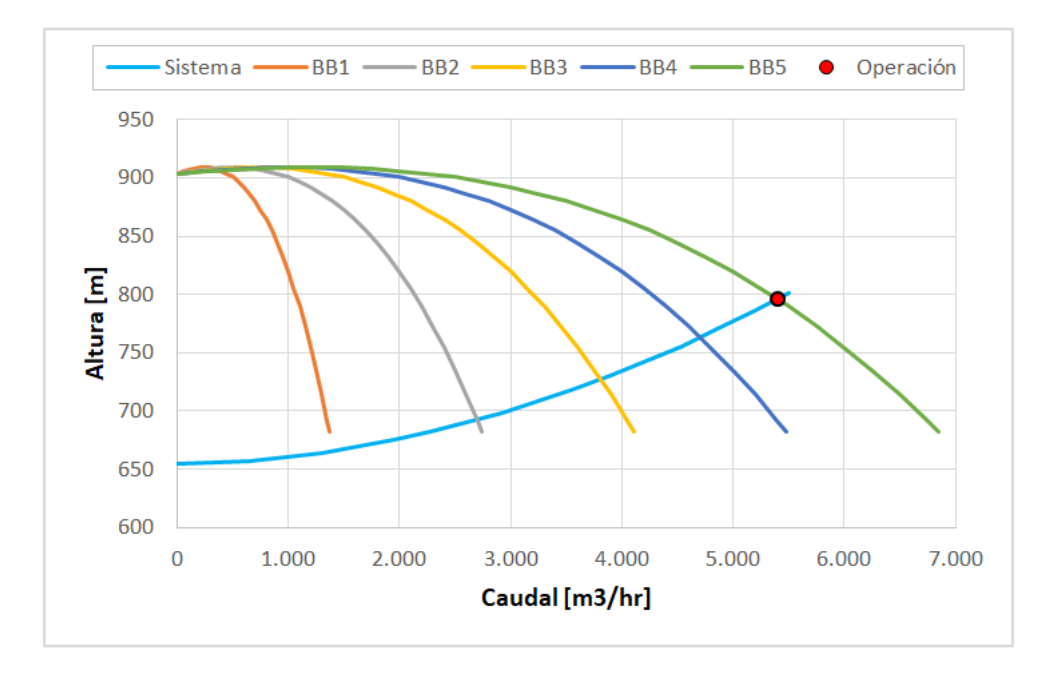

Figura 4.14: Punto de operación sistema cerrado.

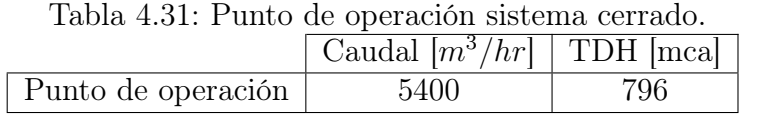

<span id="page-77-0"></span>Finalmente, como ya se determino el equipo de bombeo, es posible obtener la potencia y energía utilizada por cada estación. Por consiguiente, al considerar que éstos poseen una eficiencia del 83,5 %, es posible obtener los siguientes resultados:

|                                  | EB1 | EB <sub>2</sub>                                 | EB <sub>3</sub> |
|----------------------------------|-----|-------------------------------------------------|-----------------|
| Potencia eléctrica [kW]   14.720 |     | 14.735                                          | 14.745          |
| Energía Anual [kWh]              |     | $128.947.200 \mid 129.078.600 \mid 129.166.200$ |                 |

Tabla 4.32: Potencia y consumo anual sistema cerrado.

# Capítulo 5

## Evaluación económica

La evaluación económica corresponde a un estudio comercial en el cuál se determinan los costos de inversión y operación para un proyecto en específico. Y tal como se mostró en diseño preliminar, es factible aplicarlo tanto al sistema de impulsión abierto como al sistema de impulsión cerrado.

Por lo cual, dado que ya se han diseñado ambos diseños de impulsión, es necesario realizar una nueva evaluación económica. No obstante, es esta oportunidad los precios serán obtenidos mediante cotizaciones formales, ya que durante el diseño preliminar sólo se utilizaron valores referenciales.

## 5.1. Costos de inversión

Para determinar los costos de inversión, es necesario recordar cuales son los elementos que componen este ítem. Por ende, si se considera la figura [2.6,](#page-34-0) es posible observar que los costos de inversión se componen principalmente de los siguientes elementos:

- Tubería.
- Zanja
- Elementos mecánicos.
- Equipos de bombeo.
- Estanques de almacenamiento.

Por esta razón, durante las siguientes secciones se mostrarán los costos que conllevan ambos diseños de impulsión.

### 5.1.1. Tubería

Para determinar el costo asociado a la construcción de la tubería principal, es necesario considerar el valor que posee el acero, la mano de obra y los equipos a utilizar.

Por lo cual, si se consideran los resultados de las tablas [4.17](#page-68-0) y [4.27,](#page-75-0) las cuales muestran la distribución de espesores, es factible presentar las toneladas de acero utilizado:

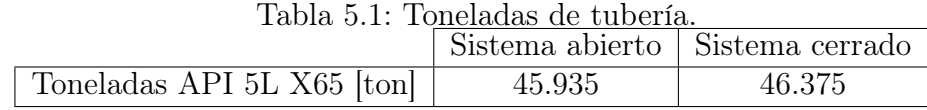

Por lo tanto, al cuantificar la cantidad de horas de trabajo que requiere la construcción de cada tubería, es posible entregar los siguientes resultados:

|                          | Tabla 9.4. Costos tubella.<br>Sistema abierto | Sistema cerrado |
|--------------------------|-----------------------------------------------|-----------------|
| Mano de obra [HH]        | 492.680                                       | 497.400         |
| Costo mano de obra [USD] | \$10.986.744                                  | \$11.092.013    |
| Costo maquinaria [USD]   | \$4.281.393                                   | \$4.322.403     |
| Costo material [USD]     | \$45.678.223                                  | \$46.115.764    |

Tabla 5.2: Costos tubería.

#### 5.1.2. Zanja

Dado que ambos diseños de impulsión utilizan la tubería bajo terreno, es necesario cuantificar el costo asociado a este movimiento de tierra.

Por consiguiente, dado que durante el desarrollo de la ingeniería básica no se modifico la configuración de este ítem, es posible utilizar los valores obtenidos en el capítulo de diámetro económico:

| $100100$ 0.0. EXCOVOCION EQUITO 10. |        |                     |                                                                               |         |                         |         |  |
|-------------------------------------|--------|---------------------|-------------------------------------------------------------------------------|---------|-------------------------|---------|--|
|                                     |        |                     | Diámetro   Longuitud   Área Zanja   Volumen Zanja   Volumenes Finales $[m^3]$ |         |                         |         |  |
| $\left[\text{in}\right]$            | km     | $\lceil m^2 \rceil$ | $[m^3]$                                                                       |         | Común   Ripiable   Roca |         |  |
| 40                                  | 141.71 | 3,80                | 538.192                                                                       | 161.458 | $\vert$ 269.096         | 107.638 |  |

Tabla 5.3: Excavación zanja 40".

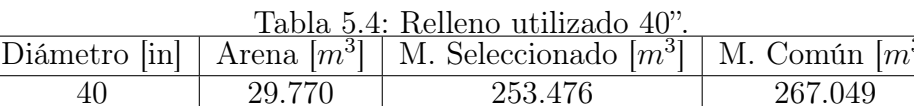

]

Por lo cual, si se considera que la excavación tiene asociado un costo de mano de obra y maquinaria, es posible obtener los siguientes resultados:

|                          | Común     | Ripiable    | Roca                       |
|--------------------------|-----------|-------------|----------------------------|
| Mano de obra [HH]        | 23.831    | 79.437      | 103.268                    |
| Costo mano de obra [USD] | \$431.582 | \$1.438.607 | \$1.870.189                |
| Costo maquinaria [USD]   | \$517.612 | 81.725.375  | $\frac{1}{2}$ \$ 2.242.987 |

Tabla 5.5: Costos excavación.

Y de la misma forma, si el costo del relleno esta definido por la mano de obra, la maquinaria y el material utilizado, es factible presentar los siguientes valores:

|                          | Arena       | Material seleccionado | Común       |
|--------------------------|-------------|-----------------------|-------------|
| Mano de obra [HH]        | 3.662       | 53.002                | 19.708      |
| Costo mano de obra [USD] | \$66.314    | \$959.863             | \$356.915   |
| Costo maquinaria [USD]   | \$39.767    | \$575.600             | \$214.031   |
| Costo relleno [USD]      | \$1.482.264 | \$2.752.748           | \$2.900.148 |

Tabla 5.6: Costos relleno.

### 5.1.3. Elementos mecánicos

En vista que en el capítulo anterior se definió el diseño de cada una de los sistemas de impulsión, es posible costear cada uno de los elementos mecánicos utilizados. Por lo tanto, luego de realizar las cotizaciones pertinentes, se plantean los siguientes resultados:

| Elemento        | $[\text{in}]$ | Clase | Marca            | C. Unit. [USD] | $N^{\circ}$ | C. Total [USD] |
|-----------------|---------------|-------|------------------|----------------|-------------|----------------|
| V. de Mariposa  | 40            | 150   | WEIDOULI         | \$24.835       | 3           | \$74.505       |
| V. de Bola      | 40            | 300   | <b>MOGAS</b>     | \$789.000      | 6           | \$4.734.000    |
| V. de Bola      | 40            | 900   | <b>MOGAS</b>     | \$1.015.000    | 9           | \$9.135.000    |
| V. de Retención | 18            | 900   | <b>WEIDOULI</b>  | \$25.180       | 18          | \$453.240      |
| V. de Bola      | 18            | 900   | <b>MOGAS</b>     | \$350.000      | 18          | \$6.300.000    |
| F. de Canasto   | 18            | 150   | <b>SURE FLOW</b> | \$20.386       | 18          | \$366.948      |
| V. de Compuerta | 18            | 150   | <b>WEIDOULI</b>  | \$20.400       | 18          | \$367.200      |

Tabla 5.7: Costo de elementos mecánicos sistema abierto.

Tabla 5.8: Costo de elementos mecánicos sistema cerrado.

| Elemento        | $[\text{in}]$ | Clase | Marca            | C. Unit. [USD] | $N^{\circ}$ | C. Total [USD] |
|-----------------|---------------|-------|------------------|----------------|-------------|----------------|
| V. de Mariposa  | 40            | 150   | WEIDOULI         | \$24.835       |             | \$24.835       |
| V. de Bola      | 40            | 300   | <b>MOGAS</b>     | \$789.000      | 6           | \$4.734.000    |
| V. de Bola      | 40            | 900   | <b>MOGAS</b>     | \$1.015.000    | 9           | \$9.135.000    |
| V. de Retención | 18            | 900   | WEIDOULI         | \$25.180       | 18          | \$453.240      |
| V. de Bola      | 18            | 900   | <b>MOGAS</b>     | \$350.000      | 18          | \$6.300.000    |
| F. de Canasto   | 18            | 300   | <b>SURE FLOW</b> | \$34.610       | 18          | \$622.980      |
| V. de Compuerta | 18            | 300   | <b>WEIDOULI</b>  | \$25.780       | 18          | \$464.040      |

#### 5.1.4. Equipos de bombeo

Dado que los equipos de bombeo seleccionados en ambos sistemas de impulsión poseen las mismas características, salvo el diámetro del impulsor y flanges de succión; es de esperar la diferencia de precios sea estrecha. No obstante, luego de contactar al proveedor, es posible constatar que ambos equipos poseen el mismo valor, lo cual puede ser verificado en las siguientes tablas:

Tabla 5.9: Costo de bombas sistema abierto.

| Equipo de bombeo $\vert$ Marca               | $\vert$ C. Unit. [USD] $\vert$ Cantidad $\vert$ C. Total [USD] |           |                             |
|----------------------------------------------|----------------------------------------------------------------|-----------|-----------------------------|
| BB3 12x14-19AD   Goulds Pumps   $$1.204.588$ |                                                                | $\mid$ 18 | $\frac{1}{2}$ \$ 21.682.584 |

Tabla 5.10: Costo de bombas sistema cerrado.

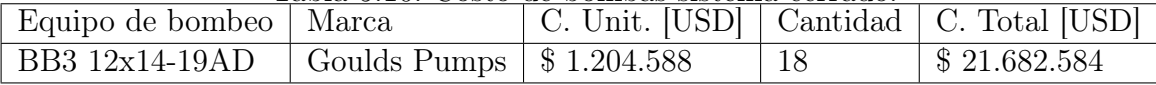

#### 5.1.5. Estanques

Para definir el costo de los estanques de almacenamiento, es necesario recurrir a un proveedor externo, dado que el diseño estructural escapa de los alcances de este trabajo de título. Por lo tanto, considerando las dimensiones que se muestran en la tabla [4.10](#page-65-0) es posible obtener los siguientes resultados:

Tabla 5.11: Costo unitario estanque.

|                         | Sistema abierto |
|-------------------------|-----------------|
| Costo fabricación [USD] | \$315.237       |
| Costo transporte [USD]  | \$139.380       |
| Costo montaje [USD]     | \$1.018.458     |

### <span id="page-81-0"></span>5.2. Costos de operación

Los costos de operación, corresponden aquellos gastos que se producen durante la vida útil de un proyecto, es decir, se debe considerar el costo de del personal, mantenciones, energía, entre otros.

No obstante, dado que en el presente trabajo de título se excluyen los aspectos operaciones, sólo se podrá determinar el costo de la energía, ya que éste queda determinado por la potencia de cada una de las estaciones.

De esta manera, si se utilizan los valores obtenidos en la tabla [4.22](#page-70-0) y [4.32,](#page-77-0) es posible determinar la energía anual que consume cada uno de los sistemas de impulsión:

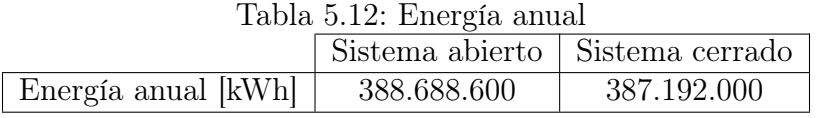

Pero dado que los sistemas de impulsión están diseñados para proporcionar una vida útil de 20 años, es imprescindible cuantificar el costo que presentará la energía durante este periodo. Por ende, si se considera que la tasa de descuento es de un 8 % y que el costo de energía es de 0,104 [USD/kWh], es posible obtener el valor actual que representa la energía durante dicho periodo.

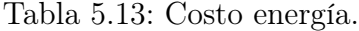

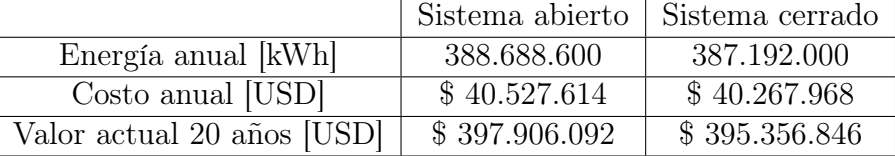

## 5.3. Análisis económico

En la presente sección se mostrará la comparación económica de los dos sistemas de impulsión presentados en este trabajo de título. Por consiguiente, antes de comenzar, es necesario resumir los costos de inversión y operación obtenidos en la secciones anteriores:

|                      | Sistema abierto [USD]    | Sistema cerrado [USD]    |
|----------------------|--------------------------|--------------------------|
| Costos de inversión  | \$124.580.019            | \$122.520.862            |
| Movimiento de tierra | \$17.574.002             | \$17.574.002             |
| Tubería              | \$60.946.390             | \$61.530.180             |
| Elementos mecánicos  | \$21.430.893             | \$21.734.095             |
| Equipos de bombeo    | $\overline{$21.682.584}$ | $\overline{$21.682.584}$ |
| Estangues            | \$2.946.150              | $\$0$                    |
| Costos de operación  | \$397.906.092            | \$395.356.846            |
| Energía              | \$397.906.092            | \$395.356.846            |
| Costo Total          | \$522.486.111            | \$517.877.707            |

Tabla 5.14: Resumen de costos.

De estos resultados se puede destacar que la diferencia entre los dos sistemas es de un 0,88 %, en donde los costos de inversión discrepan en un 1,65 %, mientras que los costos de operación muestran una disparidad del 0,64 %.

Además, por medio de las figuras [5.1](#page-83-0) y [5.2](#page-83-1) es posible constatar que ambos diseños de impulsión poseen la misma distribución de costos.

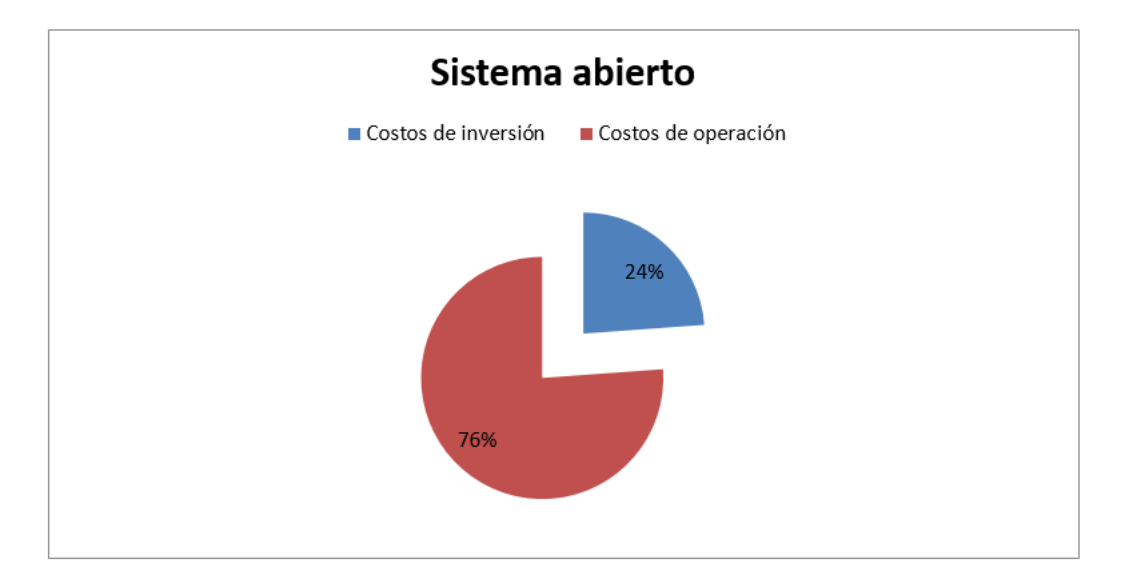

<span id="page-83-0"></span>Figura 5.1: Composición costo total sistema abierto.

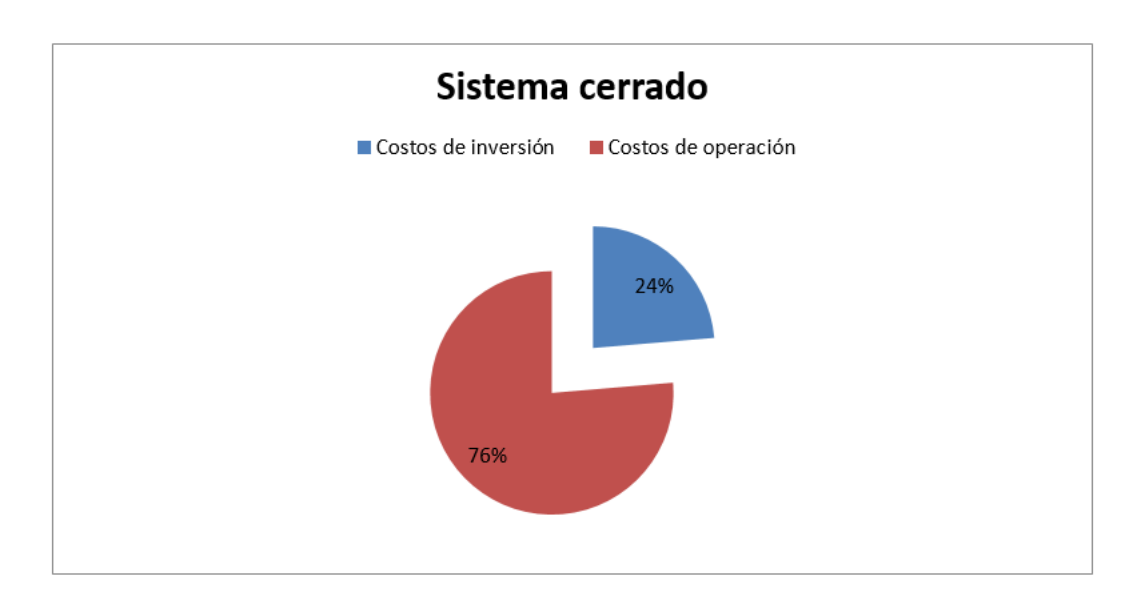

<span id="page-83-1"></span>Figura 5.2: Composición costo total sistema cerrado.

No obstante, a pesar de que la distribución de costos sea idéntica, es posible encontrar diferencias dentro de cada categoría. Por lo cual, resulta conveniente estudiar el comportamiento que se produce al interior de éstas.

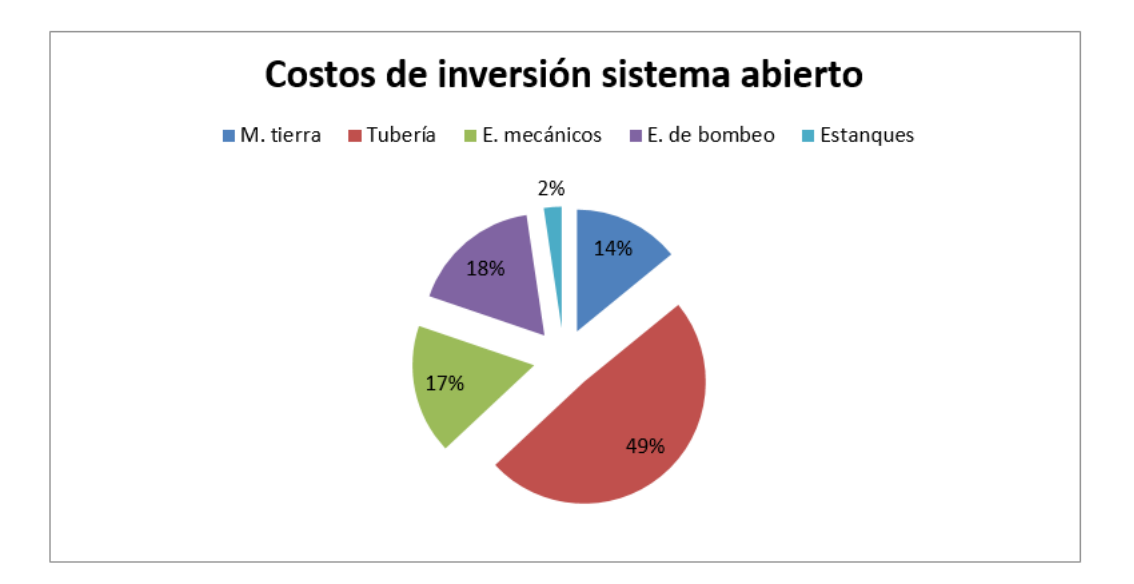

Figura 5.3: Composición costos de inversión sistema abierto.

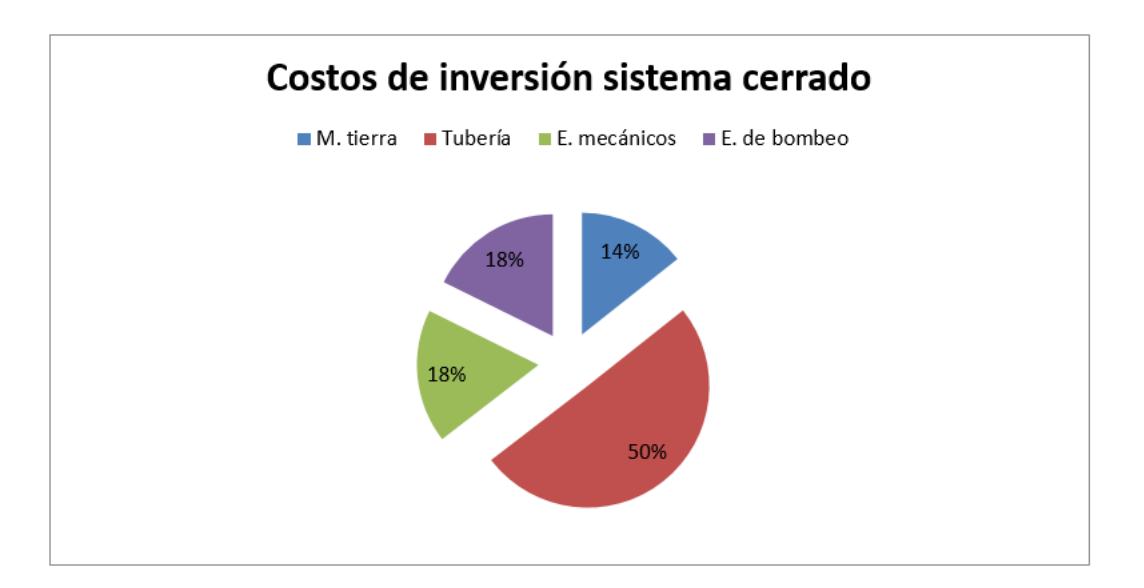

Figura 5.4: Composición costos de inversión sistema cerrado.

De estas figuras es posible destacar que tanto para el sistema de impulsión abierto como para el sistema de impulsión cerrado, el mayor costo de inversión corresponde a la construcción de la tubería ya que representa cerca del 50 % de éste; mientras que los estanques de almacenamiento tan solo representan el 2 % del costo del sistema de impulsión abierto.

Una vez analizados los costos de inversión, es necesario estudiar el comportamiento de los costos de operación. Por cual, si se consideran los resultados presentados en la sección [5.2,](#page-81-0) es posible constatar que éstos sólo dependen de la energía consumida.

Frente a esta situación, en las siguientes figuras se mostrará el comportamiento que presentan los costos operacionales frente a una variación en el valor de la energía.

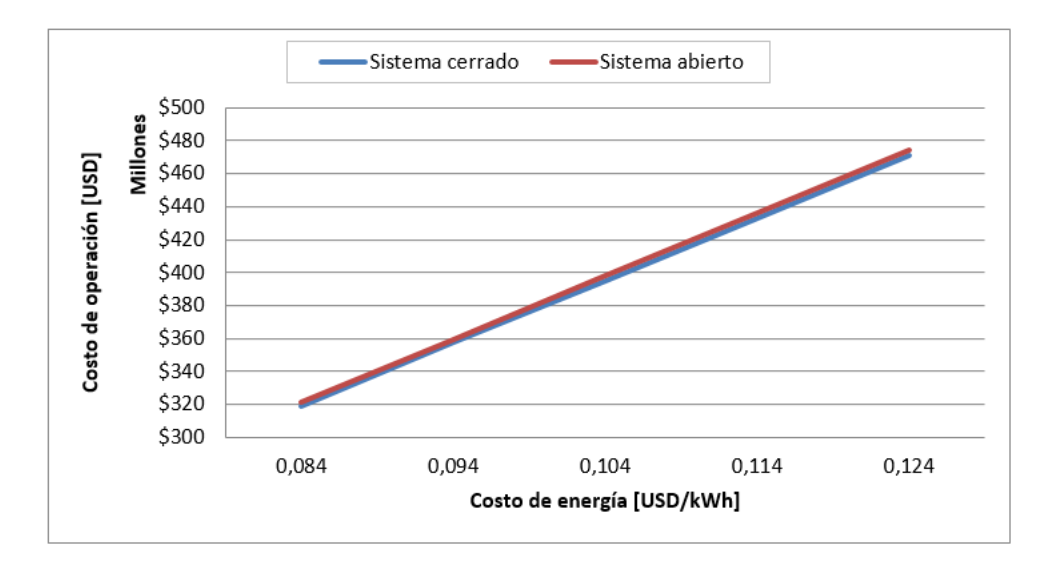

Figura 5.5: Variación costos operacionales.

| Valor energía $[USD/kWh]$ | Sistema cerrado [USD] | Sistema abierto [USD] |  |  |
|---------------------------|-----------------------|-----------------------|--|--|
| 0,084                     | \$319.326.683         | \$321.385.690         |  |  |
| 0,094                     | \$357.341.764         | \$359.645.891         |  |  |
| 0,104                     | \$395.356.846         | \$397.906.092         |  |  |
| 0,114                     | \$433.371.927         | \$436.166.293         |  |  |
| 0,124                     | \$471.387.008         | \$474.426.495         |  |  |

Tabla 5.15: Variación costos operacionales.

Por consiguiente, si se consideran los costos de inversión mencionados anteriormente, será posible determinar el comportamiento y sensibilidad de los costos totales frente a variaciones en el precio de la energía.

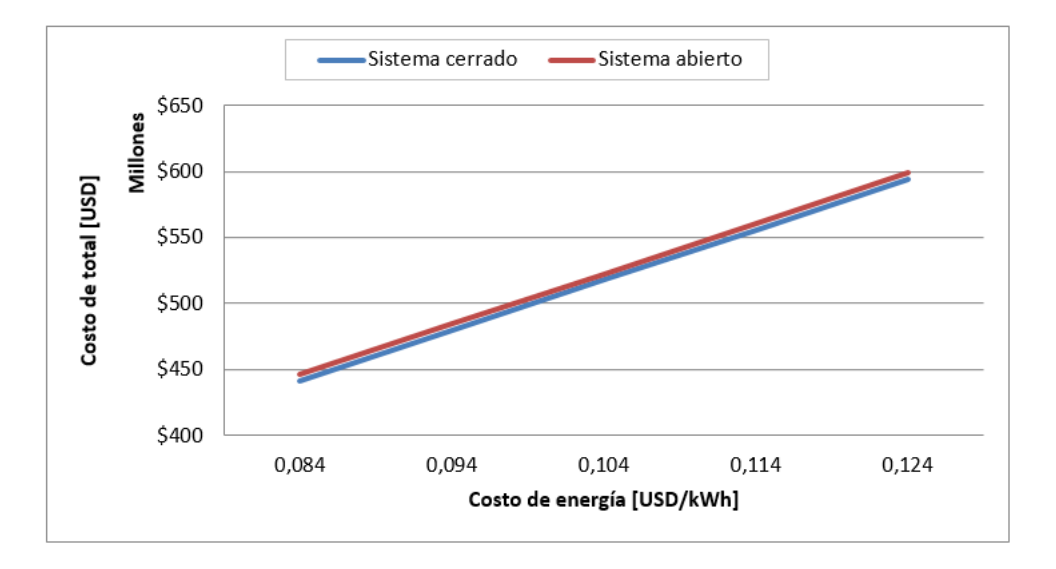

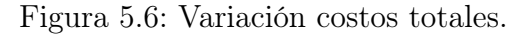

<span id="page-86-0"></span>

| Valor energía [USD/kWh] | Sistema cerrado [USD] | Sistema abierto [USD] |
|-------------------------|-----------------------|-----------------------|
| 0,084                   | \$441.847.545         | \$445.965.709         |
| 0,094                   | \$479.862.626         | \$484.225.910         |
| 0,104                   | \$517.877.707         | \$522.486.111         |
| 0.114                   | \$555.892.788         | \$560.746.313         |
| 0.124                   | \$593.907.870         | \$599.006.514         |

Tabla 5.16: Variación costos totales.

Por lo tanto, en vista de los valores presentados en la tabla [5.16,](#page-86-0) se obtiene que una variación del 19,2 % en el costo de energía, implica una modificación del 14,7 % en el costo total.

# Conclusión

De acuerdo al desarrollo presentado en este trabajo, se obtuvo que el diámetro que permite minimizar el costo total del proyecto, independiente del tipo de sistema, corresponde a un tamaño de 40".

De igual manera, fue posible determinar que el sistema de impulsión abierto requiere tres estaciones de bombeo y dos estanques de almacenamiento de 2700  $[m^3]$ ; mientras que el diseño de impulsión cerrado utiliza el mismo número de estaciones pero no posee estanques. Además, se obtuvo que cada una de las estaciones del sistema de impulsión abierto requiere un TDH de 801 [mca], en cambio, el diseño cerrado sólo necesita 796 [mca].

Desde la perspectiva económica se estableció que el costo del sistema de impulsión abierto es de USD\$ 522.486.111, mientras que el costo del sistema cerrado asciende a USD\$ 517.877.707, lo cual indica que existe una diferencia del 0,88 %. Por consiguiente, se obtuvo que la diferencia porcentual entre ambos sistemas de impulsión, es de un 1,65 %.

Asimismo, dado que el valor de la energía es de 0,104 [USD/kWh], se determino que los costos operacionales para el sistema de impulsión abierto corresponden a USD\$ 397.906.092, los cuales no presentan grandes diferencias con los USD\$ 395.356.946 que presenta el sistema de impulsión cerrado, es más, la diferencia porcentual entre ambos sistemas corresponde a un 0,64 %.

Por lo tanto, considerando que los costos operacionales corresponden al 76 % del costo total en ambos diseños, se realizó un análisis de sensibilidad el cuál permitió establecer que una variación de 19,2 % en el costo de energía, proporciona una cambio del 14,7 % en el costo total.

Finalmente, se concluye que en vista de los costos totales no es posible establecer una preferencia por uno de los dos sistemas de impulsión. No obstante, teniendo en cuenta la ingeniería desarrollada, es posible establecer que el sistema de impulsión abierto es capaz de proporcionar mayor confiabilidad, ya que al poseer estanques de almacenamiento logra proporcionar una autonomía de [1](#page-87-0)5 [min]<sup>1</sup> frente a situaciones de emergencia.

<span id="page-87-0"></span><sup>&</sup>lt;sup>1</sup>Nivel medio de operación.

# Nomenclatura

- A Área interna de la cañería
- a Velocidad de la onda
- c Factor de sujeción
- D Diámetro externo
- d Diámetro interno
- e Espesor tubería
- E Módulo de elasticidad
- $E_f$  Factor de diseño
- f Factor de fricción
- $Fr$  Número de Froude
- $F_f$  Factor de soldadura
- g Aceleración de gravedad
- H Altura de presión
- $h_l$  Pérdidas de carga
- K Módulo de compresibilidad
- k Factor de pérdida de carga
- L Longitud
- P Presión
- $Pot$  Potencia
- Q Caudal
- Re Número de Reynolds
- SC Sistema cerrado
- SA Sistema abierto
- $S_y$  Limite de fluencia
- $v$  Velocidad
- ASME American society of mechanical engineers
- HGL Hydraulic grade line
- MAOP Maximum allowable operating pressure
- MASP Maximum allowable surge pressure
- $NPSH$  Net positive suction head
- $PI\&D$  Piping inspection gauge
- TDH Total dynamic head
- $\mu$  Viscosidad dinámica
- $\rho$  Densidad
- $n$  Eficiencia
- $\epsilon$  Rugosidad del material

# Bibliografía

- [1] Consumo de agua en la minería del cobre al 2017. Cochilco, 2018.
- [2] Proyección de consumo de agua en la minería del cobre 2017-2028. Cochilco, 2017.
- [3] Flow of Fluids Through Valves, Fittings, and Pipe. Crane Co., 2009.
- [4] Robert L. Sanks. Pumping Station Design. Butterworth-Heinemann, 2nd edition.
- [5] ASME B31.04 Pipeline Transportation Systems for Liquids and Slurries. ASME, 2016.
- [6] Selecting Centrifugal Pumps. KSB, 4th edition, 2005.
- [7] ANSI/HI 9.8 Rotodinamic Pumps for Pump Intake Design. ANSI, 2012.